# **МІНІСТЕРСТВО ОСВІТИ І НАУКИ УКРАЇНИ ЧЕРНІГІВСЬКИЙ НАЦІОНАЛЬНИЙ ТЕХНОЛОГІЧНИЙ УНІВЕРСИТЕТ**

# **ЕЛЕКТРИЧНІ МАШИНИ ТА ЕЛЕКТРОПРИВОД**

**Методичні вказівки до практичних занять та розрахунковографічної роботи для студентів напряму підготовки 6.050701 "Електротехніка та електротехнології"** 

Чернігів ЧНТУ – 2015

# Електричні машини та електропривод

2

Електричні машини та електропривод. Методичні вказівки до практичних занять та розрахунково-графічної роботи для студентів напряму підготовки 6.050701 "Електротехніка та електротехнології" / Укл.: Безручко В.М. – Чернігів: ЧНТУ, 2014. – 78 с.

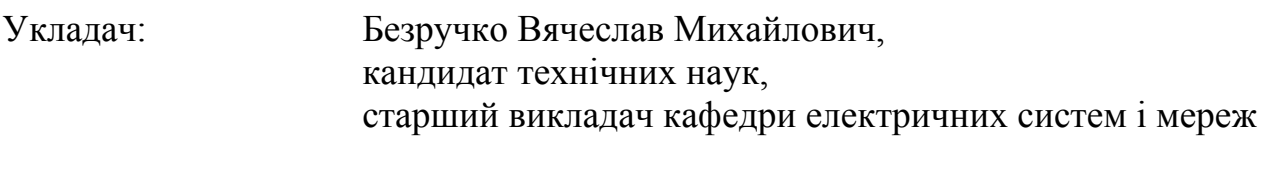

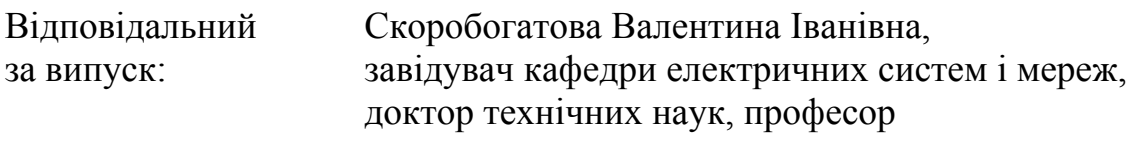

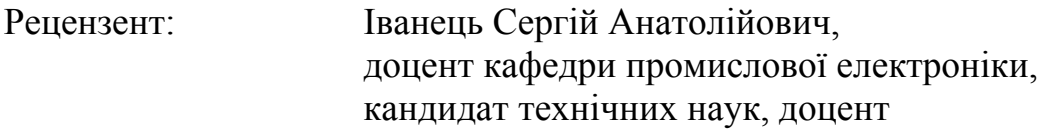

# **ЗМІСТ**

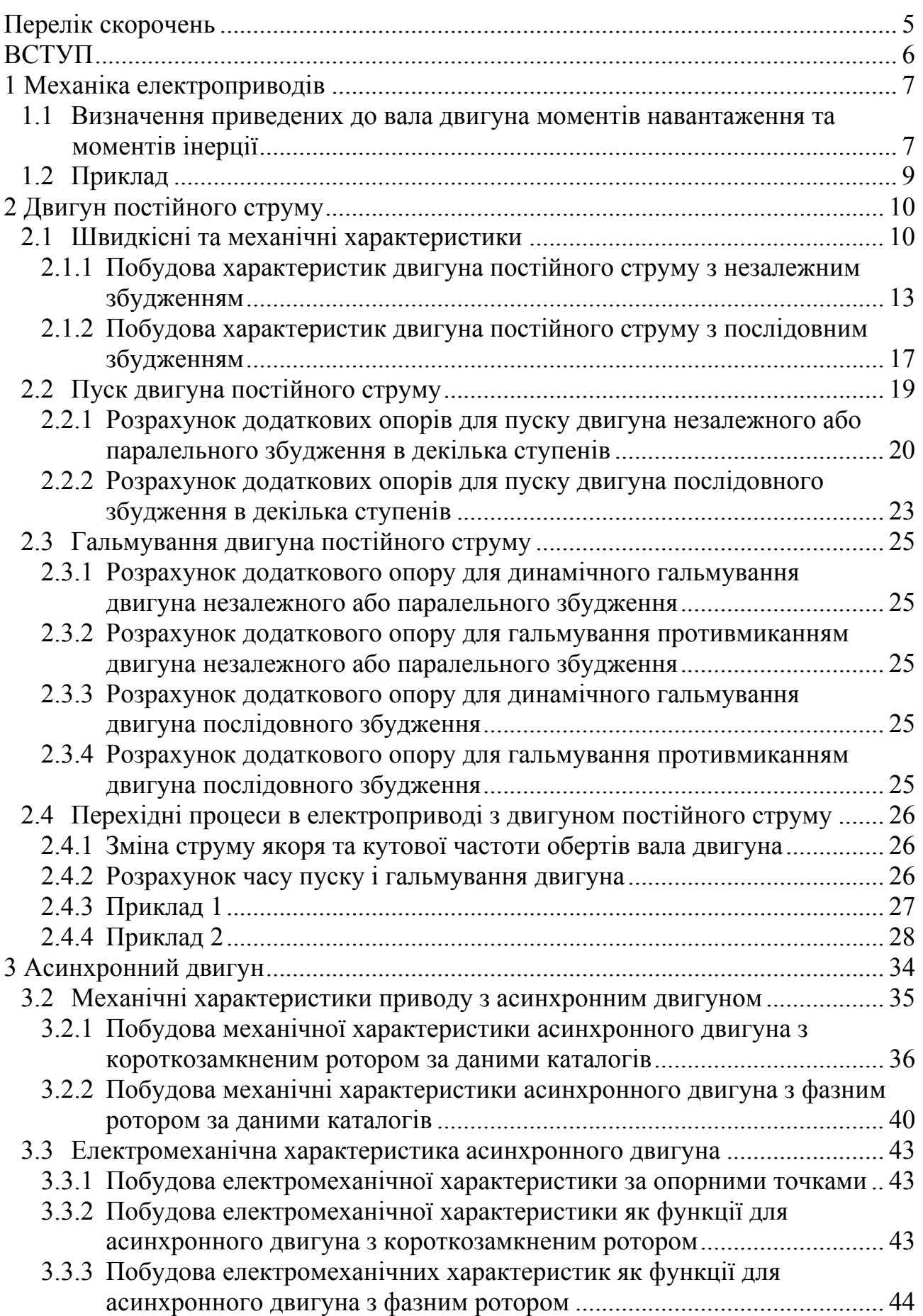

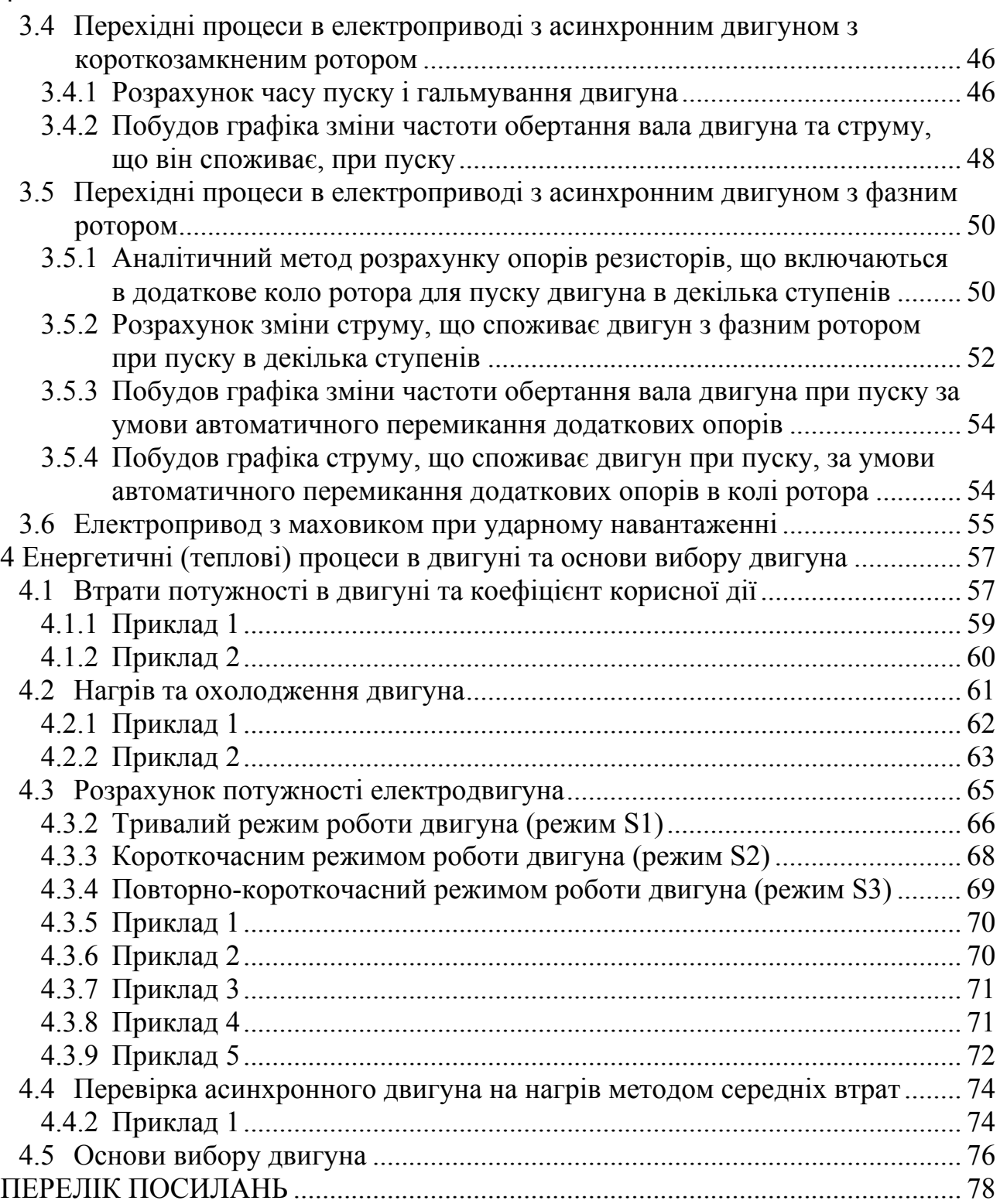

4

# **ПЕРЕЛІК СКОРОЧЕНЬ**

АД – асинхронний двигун

АМ – асинхронна машина

ДПС – двигун постійного струму

ЕРС – електрорушійна сила

МПС – машина постійного струму

ККД – коефіцієнт корисної дії

ТВ – тривалість вмикання

# **ВСТУП**

Ці методичні вказівки складено для допомоги студентам під час виконання розрахунково-графічної роботи з дисципліни " Електричні машини" для студентів напряму підготовки 6.050701 "Електротехніка та електротехнології".

У методичці розглянуті основні типи двигунів потужних електроприводів, що застосовуються в промисловості. Серед них асинхронні двигуни змінного струму з короткозамкненим та фазним ротором, двигуни постійного струму з паралельним та послідовним збудженням. Для цих двигунів розглянуті:

- питання побудови статичних електромеханічних та механічних характеристик двигунів різних типів за паспортними даними;

- розрахунки перехідних процесів, що засновані на статичних характеристиках двигунів;

- розрахунки додаткових опорів в базових схем керування частотою обертанні роторів двигунів;

- основні співвідношення для розрахунку втрат потужності в двигунах;

- базові розрахунки при виборі двигуна для різних типів приводів.

Підчас виконання розрахунково-графічної роботи студенти отримують навички виконання складних інженерних розрахунків електромагнітних та енергетичних процесів при роботі електроприводі, а також опановують методики вибору двигунів для різних типів задач, що вкрай необхідно для майбутнього фахівця.

### **1 Механіка електроприводів**

## **1.1 Визначення приведених до вала двигуна моментів навантаження та моментів інерції**

**Приведення статичних моментів.** У більшості приводів є передаточні пристрої (редуктори), так як швидкості обертання робочих органів частіше всього повинні бути значно менші, ніж швидкості електродвигунів. Виготовляти спеціальний тихохідний електродвигун не вигідно, тому що він буде мати дуже великі розміри і масу. Раціонально буде з'єднати робочий орган через редуктор з електродвигуном, а частота обертання двигуна при цьому може бути вибрана з діапазону 750 –3000 об/хв.

Як правило двигун приводить в дію виробничий механізм через систему передач, окремі елементи якої рухаються з різною швидкістю (рисунок 1.1).

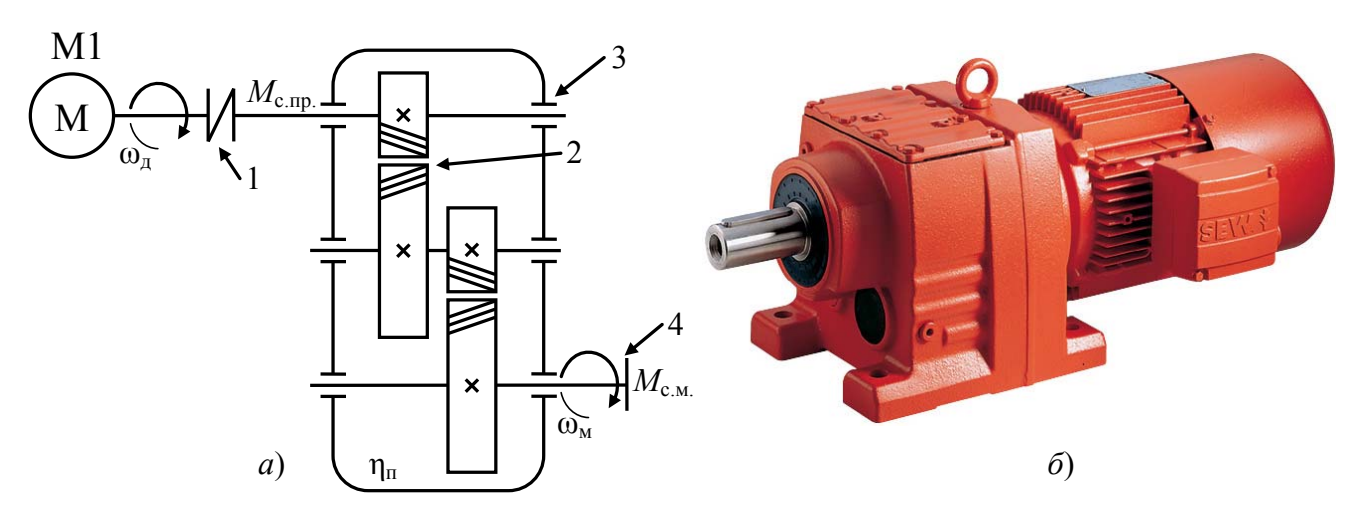

1 – еластичне з'єднання двох валів (двигуна та редуктора);

2 – зубчасте зачеплення між двома валами з косими зубцями;

3 – підшипник (без уточнення який саме);

4 – вихідне з'єднання валу редуктора з механізмом навантаження.

Рисунок 1.1 – Кінематична схема<sup>1)</sup> двигуна з редуктором (*a*) та приклад їх зовнішнього вигляду (*б*)

Приведення моментів опору від однієї осі обертання до іншої може бути виконано виходячи з енергетичного балансу системи. При цьому втрати потужності в проміжних передачах враховуються введенням в розрахунки відповідного ККД  $(\eta_{\pi})$ .

Позначимо через  $\omega_{\pi}$  швидкість двигуна, а  $\omega_{\rm M}$  – швидкість валу виробничого механізму.

На основі рівності потужностей отримаємо:

$$
M_{\rm c.m.}\cdot\omega_{\rm m}\cdot(1/\eta_{\rm n})=M_{\rm c.mp.}\cdot\omega_{\rm n} \tag{1.1}
$$

звідки

$$
M_{\rm c,np.} = M_{\rm c.m.} \cdot (\omega_{\rm m}/\omega_{\rm m}) \cdot (1/\eta_{\rm m}) = M_{\rm c.m.} \cdot i_{\rm n}/\eta_{\rm m};\tag{1.2}
$$

де *М*с.м. – статичний момент опору виробничого механізму;

 $1)$  Умовні позначення на кінематичних схемах наведені у ГОСТ 3462-46.

*М*с.пр. – статичний момент опору, приведений до швидкості двигуна;

 $i_{\rm n}$  – передаточне число,  $i_{\rm n} = \omega_{\rm n}/\omega_{\rm m}$ .

**Приведення махових моментів** до однієї осі обертання ґрунтується на тому, що величина сумарного запасу кінетичної енергії рухомих частин привода, залишається незмінною. При наявності обертаючихся частин, що мають моменти інерції  $J_{p,n}$ ,  $J_1$ ,  $J_2$ ,  $J_3$  ...  $J_n$  і кутовими швидкостями  $\omega_n$ ,  $\omega_1$ ,  $\omega_2$ , ..., можна замінити їх динамічну дію дією одного моменту інерції, приведеного до швидкості обертання валу двигуна. В такому випадку можна написати:

$$
J \cdot (\omega_{\rm A}^{\ 2}/2) = J_{\rm p.a.} \cdot (\omega_{\rm A}^{\ 2}/2) + J_1 \cdot (\omega_1^{\ 2}/2) + J_2 \cdot (\omega_2^{\ 2}/2) + \dots + J_n, \tag{1.3}
$$

де *J*р.д., – момент інерції ротора двигуна;

 $J_1, J_2$  – моменти інерції усіх рухомих частин системи;

 $ω_1$ ,  $ω_2$  – кутовими швидкостями усіх рухомих частин системи.

Звідки момент інерції, приведений до валу двигуна:

$$
J = J_{p,\pi} + J_1 \cdot (\omega_1/\omega_\pi)^2 + J_2 \cdot (\omega_2/\omega_\pi)^2 + ... + J_n \cdot (\omega_n/\omega_\pi)^2
$$
 (1.4)

Величини моментів інерції легко записати через *маховий момент інерції* GD<sup>2</sup>, який досить часто застосовується особливо в західній літературі, враховуючи, що  $GD^2 = 4 \cdot g \cdot J$ .

**Приведений до валу двигуна статичного моменту при поступальному русі виконавчого органу** робочої машини під дією сили *F*c.м. знаходиться з рівності потужностей:

$$
F_{\text{c.m.}} \cdot \mathbf{v} \cdot 1/\eta_{\text{n}} = M_{\text{c.mp.}} \cdot \omega_{\text{n}},\tag{1.5}
$$

де *v* – швидкість поступального руху.

Тоді приведений до швидкості валу двигуна статичний момент

$$
M_{\rm c,np.} = F_{\rm c.m.} \cdot \nu / (\eta_{\rm \pi} \cdot \omega_{\rm \pi}), \tag{1.6}
$$

Найпростішим прикладом такої системи є механізм підіймача (рисунок 1.2).

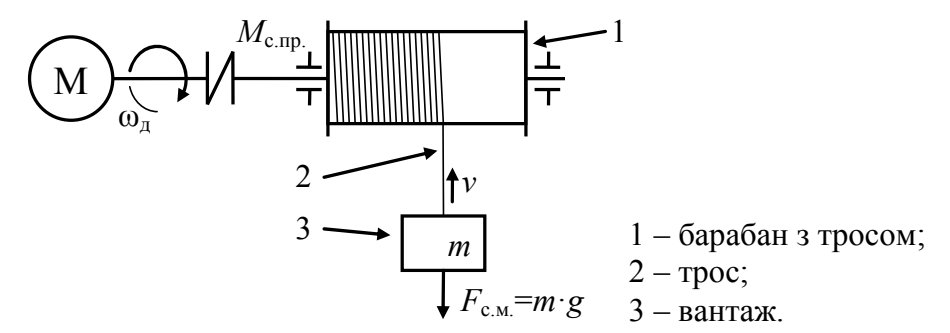

Рисунок 1.2 – Кінематична схема двигуна з механізмом підіймача

**Приведення інерції маси тіла**, що рухаються поступально зі швидкістю *v* до валу двигуна, здійснюється на основі рівності запасів кінетичної енергії:

$$
m \cdot v^2 / 2 = J \cdot \omega_{\pi}^2 / 2. \tag{1.7}
$$

Звідки момент інерції, приведений до валу двигуна:

$$
J = m \cdot v^2 / \omega_{\rm A}^2. \tag{1.8}
$$

#### Кафедра ЕСіМ

8

### **1.2 Приклад**

Визначити приведені до валу двигуна статичний момент і момент інерції механізму підіймача (рисунок 1.3) при підійманні вантажу масою 1300 кг з швидкістю *v* = 1,7 м/с. Двигун обертається з кутовою швидкістю ω = 97 рад/с. Діаметр барабана  $D_6 = 0.65$  м, момент інерції  $J_6 = 8.1 \text{ кr·m}^2$ . Коефіцієнт корисної дії (ККД) передач  $\eta = 0.82$ . Момент інерції редуктора, приведений до двигуна,  $J_p = 0.12 \text{ K} \cdot \text{m}^2$ . Масою троса можна знехтувати.

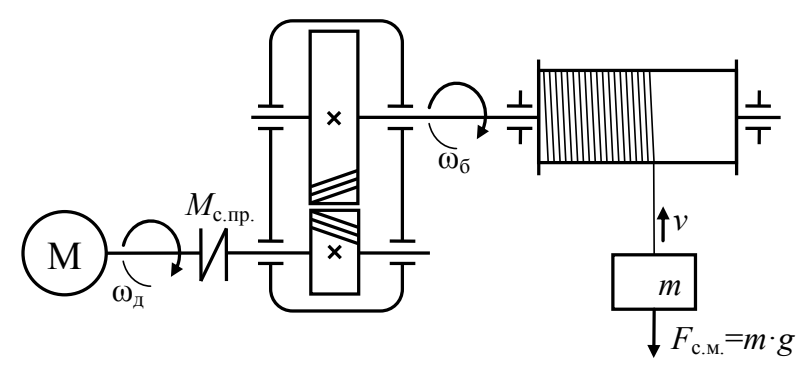

Рисунок 1.3 – Кінематична схема механізму підіймача

#### *Розв'язок*

Статичний момент, приведений до валу двигуна, при підійманні вантажу

$$
M_{\text{c}.\text{np}} = \frac{m \cdot g \cdot v}{\omega_{\text{A}} \cdot \eta};
$$
  $M_{\text{c}.\text{np}} = \frac{1300 \cdot 9.81 \cdot 1.7}{97 \cdot 0.82} = 5.23 \text{ H} \cdot \text{m}.$ 

Кутова швидкість барабана

$$
\omega_6 = \frac{2 \cdot v}{D_6}
$$
;  $\omega_6 = \frac{2 \cdot 1.7}{0.65} = 5.23$  pa*α*/c.

Передавальне число передач

$$
i_p = \frac{\omega_{\text{A}}}{\omega_6}
$$
;  $i_p = \frac{97}{5,23} = 18,54$ .

Момент інерції механізму, приведений до валу двигуна

$$
J_{\text{np}} = J_{\text{p}} + \frac{J_6}{i_{\text{p}}^2} + m \cdot \frac{v^2}{\omega_{\text{p}}^2};
$$
  

$$
J_{\text{np}} = 0.12 + \frac{8.1}{18.54^2} + 1300 \frac{1.7^2}{97^2} = 0.534 \text{ кr·m}^2.
$$

# **2 Двигун постійного струму**

# **2.1 Швидкісні та механічні характеристики**

*Швидкісною* (*електромеханічною*) *характеристикою* називають залежність частоти обертання вала *n* від струму якоря *Ia* двигуна, *n* = *f* (*Ia*) або ω = *f* (*Ia*). Рівняння швидкісної характеристики має вигляд

$$
n = \frac{U - I_a \cdot r_a}{c_e \cdot \Phi_\delta},\tag{2.1}
$$

або через кутову частоту обертання валу двигуна ω = 2π·*n*

$$
\omega = \frac{U - I_a \cdot r_a}{c \cdot \Phi_\delta},\tag{2.2}
$$

де *n* – частота обертів ротора двигуна;

*U* – напруга на якорі двигуна;

 $I_a$  – струм якоря;

*c*,  $c_e$  – конструктивний коефіцієнт,  $c_e = 2\pi \cdot c$ ;

 $r_a$  – активний опір якоря;

 $\Phi_{\delta}$  – магнітний потік, що створюється обмотками збудження.

Момент, що створює двигун, розраховується за формулою

$$
M = c \cdot \Phi_{\delta} \cdot I_a,\tag{2.3}
$$

*Механічною характеристикою* називають залежність частоти обертання від моменту, що створює двигун, з формули (2.2) з урахуванням (2.3) маємо

$$
n = \frac{U}{c_e \cdot \Phi_\delta} - \frac{r_a}{c \cdot c_e \cdot \Phi_\delta^2} \cdot M \,, \quad \text{afo} \quad \omega = \frac{U}{c \cdot \Phi_\delta} - \frac{r_a}{(c \cdot \Phi_\delta)^2} \cdot M \,. \tag{2.4}
$$

Характеристики називають *природними* якщо вони побудовані для номінальних значень напруги на якорі двигуна та магнітного потоку, що створюється обмотками збудження, а також при відсутності додаткових опорів в колі якоря, інакше характеристики називають *штучними*.

# **Двигун постійного струму з паралельним і незалежним збудженням.**

При такій схемі збудження двигуна (рисунку 2.1) магнітний потік, що створюється обмотками збудження, не залежить від струму якоря, тому такі характеристики легко зобразити виходячи з формул  $(2.1)$ - $(2.4)$  за умови  $\Phi_{\delta}$  = const.

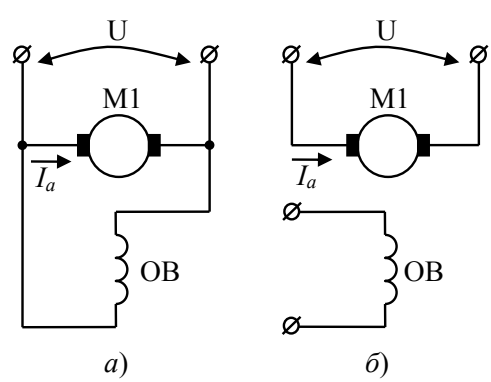

Рисунок 2.1 – МПС з паралельним (*а*) та незалежним (*б*) збудженням

Характеристики двигуна постійного струму з паралельним або незалежним збудженням наведена на рисунку 2.2.

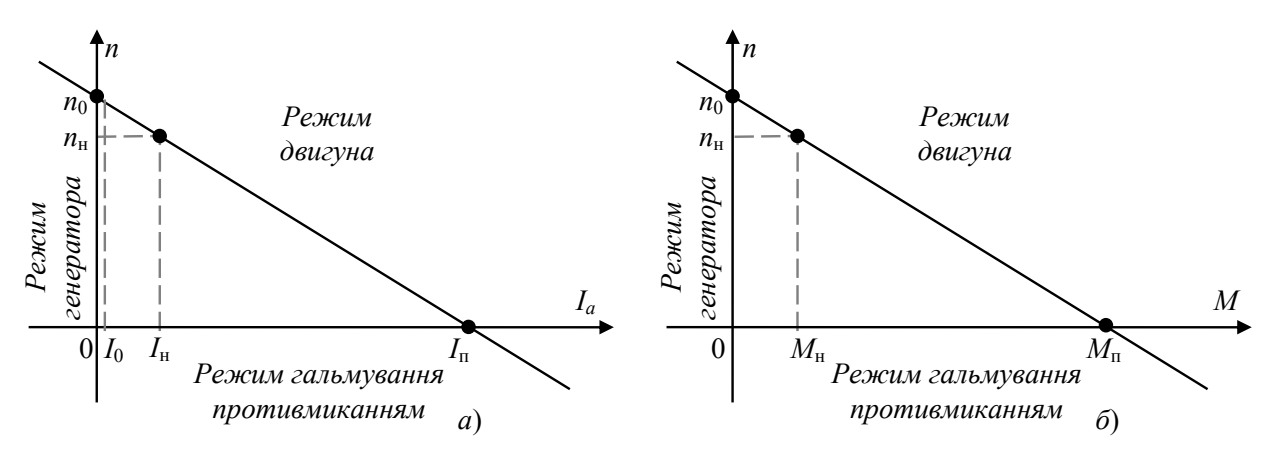

Рисунок 2.2 – Швидкісна (*а*) та механічна (*б*) характеристики МПС

### **Двигун постійного струму з послідовним збудженням.**

При такій схемі збудження двигуна (рисунок 2.3) магнітний потік, що створюється обмотками збудження, залежить від струму якоря

$$
\Phi_{\delta} = k_{\phi} \cdot \Phi_{\rm H} \cdot I_a, \qquad (2.5)
$$

де *k*ф – коефіцієнт пропорційності між струмом і магнітним потоком обмотки збудження.

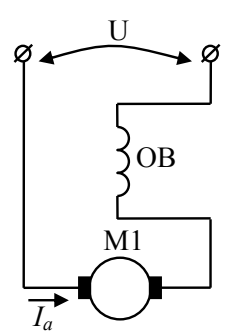

Рисунок 2.3 – Схема включення МПС з послідовним збудженням

Однак *k*<sup>ф</sup> коефіцієнт має нелінійний характер та визначається за знятою для конкретної машини характеристикою намагнічування. Вразі якщо такої немає, [3] рекомендує використати наближену так звану універсальну характеристику (рисунок 2.4).

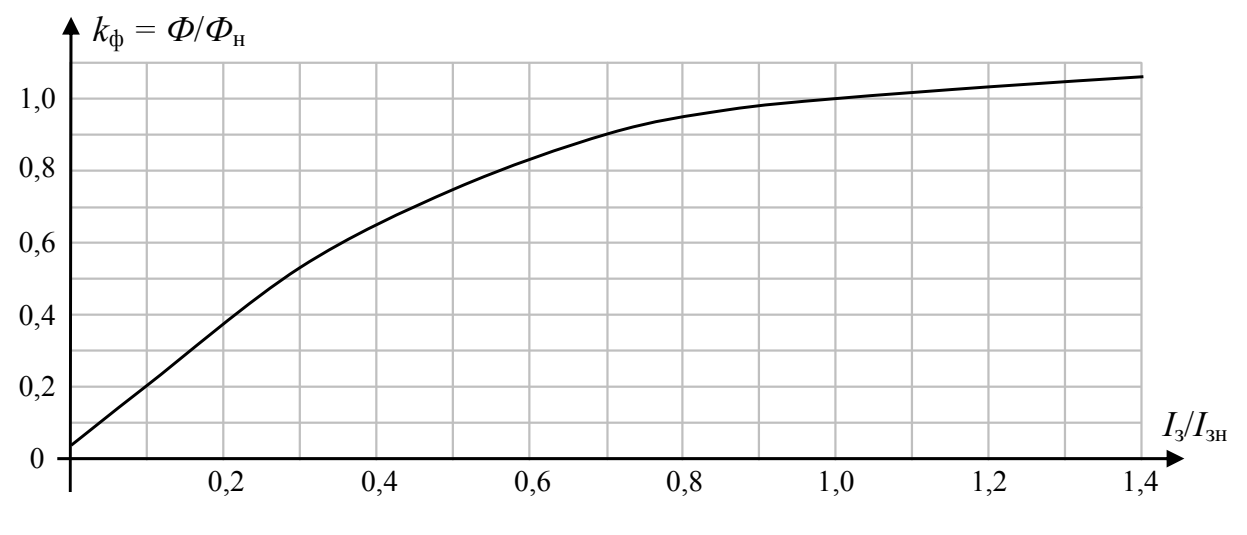

Рисунок 2.4 – Універсальну характеристика намагнічування МПС

Тоді момент, що створює двигун, з урахуванням (2.3) та (2.5)

$$
M = k_{\Phi}(I_a^*) \cdot c \cdot \Phi_{\rm H} \cdot I_a, \qquad (2.6)
$$

де *I<sup>а</sup> \* –* струм якоря МПС у відносних одиницях від номінального струму.

Підставивши формулу (2.5) до (2.1) отримаємо формулу, що описує швидкісну характеристику

$$
n = \frac{U}{k_{\Phi}(I_a^*) \cdot c_e \cdot \Phi_{\rm H}} - \frac{r_a \cdot I_a}{k_{\Phi}(I_a^*) \cdot c_e \cdot \Phi_{\rm H}} \text{ afo } \omega = \frac{U}{k_{\Phi}(I_a^*) \cdot c \cdot \Phi_{\rm H}} - \frac{r_a \cdot I_a}{k_{\Phi}(I_a^*) \cdot c \cdot \Phi_{\rm H}}. (2.7)
$$

Підставивши формулу (2.6) до (2.7) отримаємо формулу, що описує механічну характеристику

$$
\omega = \frac{U}{k_{\Phi}(I_a^*) \cdot c \cdot \Phi_{\rm H}} - \frac{r_a \cdot M}{\left(k_{\Phi}(I_a^*) \cdot c \cdot \Phi_{\rm H}\right)^2}.
$$
\n(2.8)

Механічна характеристика двигуна постійного струму з послідовним збудженням наведена на рисунку 2.5.

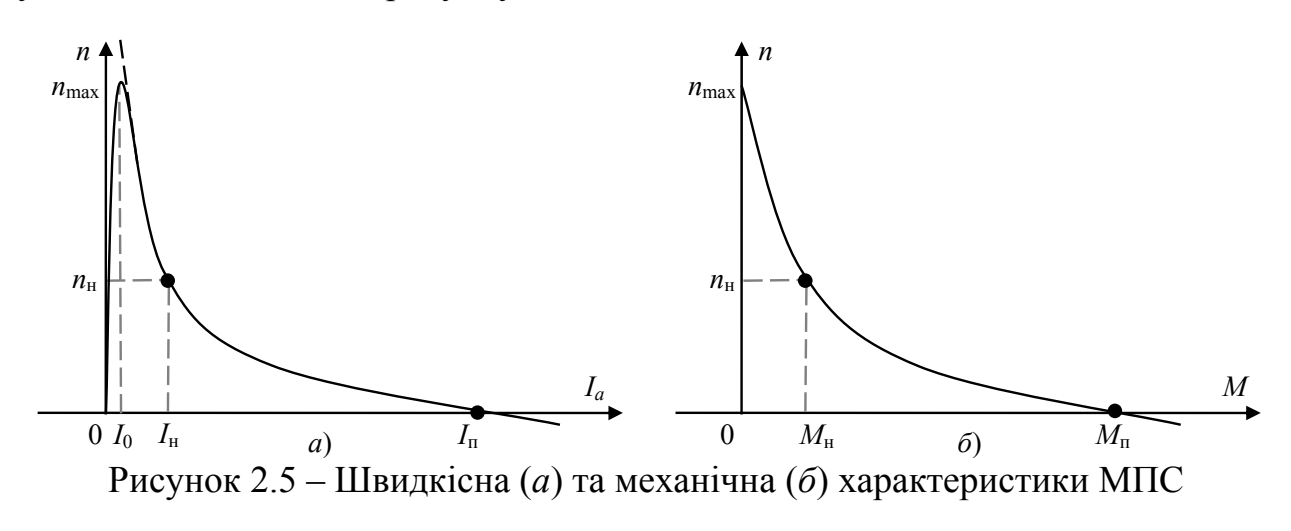

Кафедра ЕСіМ

#### 12

### **Двигун постійного струму зі змішаним збудженням.**

При такій схемі збудження двигуна (рисунку 2.6) магнітний потік, створюється двома обмотками збудження, однин з яких залежить від струму якоря

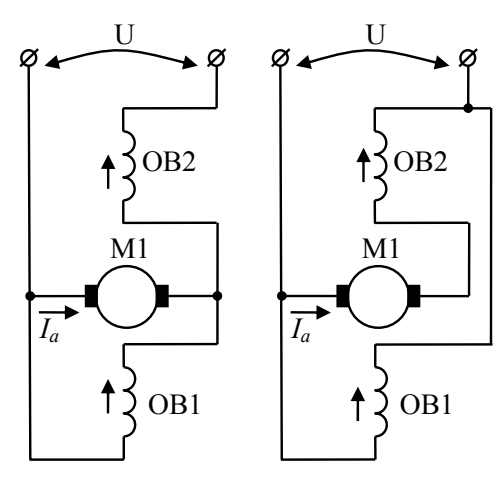

Рисунок 2.6 – МПС зі змішаним збудженням

Момент, що створює двигун, розраховується за формулою

$$
M = c \cdot (\Phi_{\delta 1} + \Phi_{\delta 2}) \cdot I_a, \tag{2.9}
$$

де  $\Phi_{\delta 1}$  – магнітний потік, що створюється паралельною обмоткою збудження;  $\Phi_{82}$  – магнітний потік, що створюється послідовною обмоткою збудження

$$
\Phi_{\delta 2} = k_{\Phi} \cdot \Phi_{\rm H} \cdot I_a. \tag{2.10}
$$

Тоді

$$
M = c \cdot (\Phi_{\delta 1} + k_{\Phi} \cdot \Phi_{\rm H} \cdot I_a) \cdot I_a. \tag{2.11}
$$

Виразимо струм якоря

$$
I_a = \frac{\sqrt{(c \cdot \Phi_{\delta 1})^2 + 4 \cdot k_{\Phi} \cdot c \cdot \Phi_{\rm H} \cdot M} - c \cdot \Phi_{\delta 1}}{2 \cdot k_{\Phi} \cdot c \cdot \Phi_{\rm H}}.
$$
 (2.12)

З урахуванням (2.10) та (2.1) швидкісна характеристика

$$
\omega = \frac{U - I_a \cdot r_a}{c \cdot \Phi_{\delta 1} + k_{\phi} \cdot c \cdot \Phi_{\rm H} \cdot I_a}.
$$
\n(2.13)

Підставив (2.12) у (2.13) отримаємо механічну характеристику двигуна постійного струму зі змішаним збудженням.

**2.1.1 Побудова характеристик двигуна постійного струму з незалежним збудженням**

Розрахунок та побудова механічної характеристики двигуна постійного струму з незалежнім збудження за даними каталогів виконується у такій послідовності.

Для прикладу наведемо в таблиці 2.1 каталожні параметри для двигуна 2ПН90L [3].

Таблиця 2.1 – Параметри двигуна

14

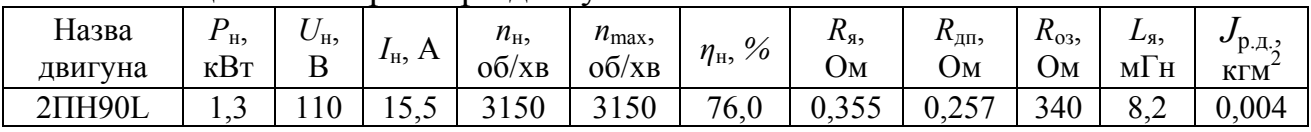

Вразі невідомого опору якоря визначити його за формулою

$$
r_a \approx 0.5 \cdot (U_{\rm H} \cdot I_{\rm H} - P_{\rm H}) / I_{\rm H}^{2}.
$$
 (2.14)

Визначимо конструктивний коефіцієнт

$$
c \cdot \Phi_{\delta} = \frac{U_{\rm H} - (r_a + r_{\rm H}) \cdot I_{\rm H}}{\omega_{\rm H}} = \frac{U_{\rm H} - (r_a + r_{\rm H}) \cdot I_{\rm H}}{2\pi \cdot n_{\rm H}}.
$$
 (2.15)

**Природна швидкісна характеристика** розраховується за формулою (2.1), а для даного двигуна формула матиме вигляд

$$
\omega_{\rm \pi}(I_a) = \frac{U_{\rm \pi} - (r_a + r_{\rm \pi}) \cdot I_a}{c \cdot \Phi_{\delta}}.
$$
\n(2.16)

З урахуванням (2.3) отримаємо **природну механічну характеристику**

$$
\omega_{\rm \pi}(M) = \frac{U_{\rm \pi}}{c \cdot \Phi_{\delta}} - \frac{(r_a + r_{\rm \pi})}{(c \cdot \Phi_{\delta})^2} \cdot M \,. \tag{2.17}
$$

Швидкісна характеристика ДПС з незалежним збудженням має форму прямої лінії, тому легко будується через дві точки при струму якоря рівному нулю та номінальному струму:  $I_a = 0$ ,  $\omega = \omega_0$  та  $I_a = I_H$ ,  $\omega = \omega_H$ . Ця характеристика обов'язково повинна перетинати точку з координатами *Ia* = *I*кз, ω = 0.

Кутова швидкість ідеального неробочого ходу

$$
\omega_0 = \frac{U_{\rm H}}{c \cdot \Phi_{\delta}}.\tag{2.18}
$$

Струм короткого замикання кола якоря

$$
I_{\text{K3}} = U_{\text{H}} / (r_a + r_{\text{A}}).
$$
 (2.19)

**Штучна швидкісна характеристика** при введені в коло якоря додаткового резистора (див. рисунок 2.7, *а*) розраховується за формулою (2.1), а для даного двигуна формула матиме вигляд:

$$
\omega_{\text{III}.r}(I_a) = \frac{U_{\text{H}} - (r_a + r_{\text{III}} + r_{\text{A}}) \cdot I_a}{c \cdot \Phi_{\delta}}.
$$
\n(2.20)

З урахуванням (2.3) отримаємо **штучну механічну характеристику**

$$
\omega_{\text{III}.r}(M) = \frac{U_{\text{H}}}{c \cdot \Phi_{\delta}} - \frac{r_a + r_{\text{III}} + r_{\text{II}}}{(c \cdot \Phi_{\delta})^2} \cdot M \tag{2.21}
$$

На рисунку 2.8, *а* наведені природна та дві штучні швидкісні характеристики, а на рисунку 2.8, *б* механічні характеристики для двигуна

2ПН90L з параметрами див. таблиця 2.1. Штучні характеристики побудовані за умови ввімкнення в коло якоря додаткових резисторів при  $r_n=2 \cdot r_a$  та  $r_n=5 \cdot r_a$ .

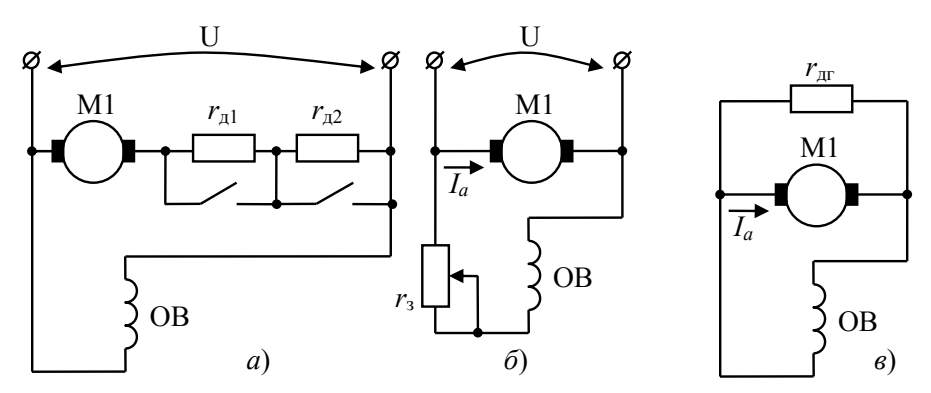

Рисунок 2.7 – Способи регулювання частоти обертів ДПС

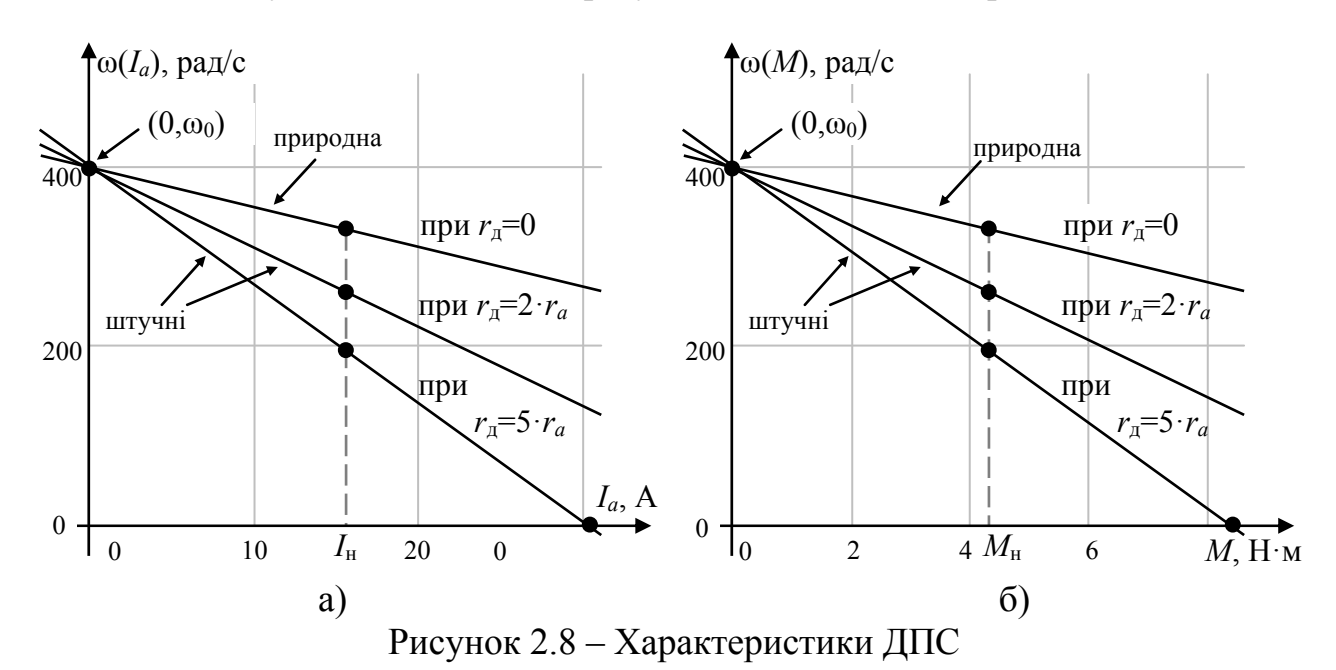

**Штучна швидкісна характеристика** при зміні напруги збудження до *k*<sup>з</sup> відсотків (див. рисунок 2.7, *б*) розраховується за формулою

$$
\omega_{\text{III.3}}(I_a) = \frac{U_{\text{H}} - (r_a + r_{\text{III}}) \cdot I_a}{k_3 \cdot c \cdot \Phi_{\delta}}.
$$
\n(2.22)

З урахуванням (2.3) отримаємо **штучну механічну характеристику**

$$
\omega_{\text{III.3}}(M) = \frac{U_{\text{H}}}{k_3 \cdot c \cdot \Phi_{\delta}} - \frac{r_a + r_{\text{III}} + r_{\text{I}}}{(k_3 \cdot c \cdot \Phi_{\delta})^2} \cdot M \,. \tag{2.23}
$$

На рисунку 2.9 наведені природна та дві штучні швидкісні та механічні характеристики для двигуна 2ПН90L параметри якого приведені в таблиці 2.1.

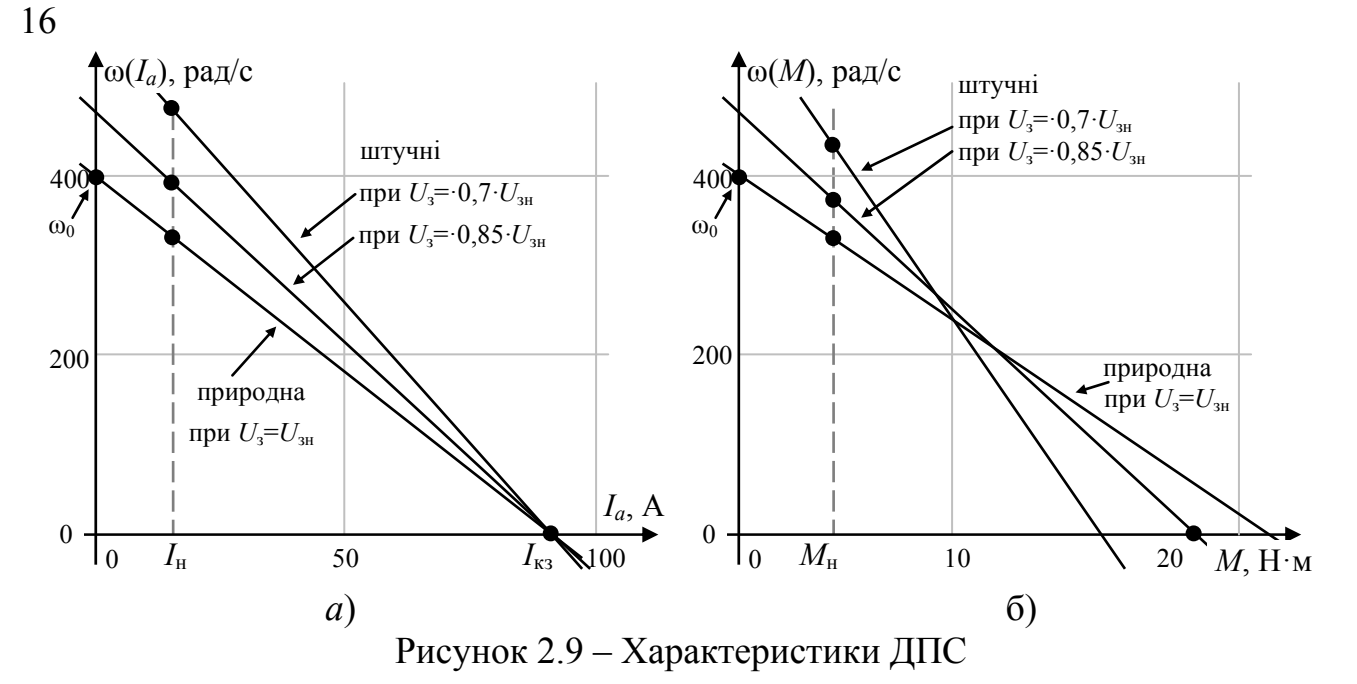

**Штучна швидкісна характеристика** при зміні напруги живлення *U* розраховується за формулою

$$
\omega_{\text{III.u}}(I_a) = \frac{U - (r_a + r_{\text{III}}) \cdot I_a}{c \cdot \Phi_{\delta}}.
$$
\n(2.24)

З урахуванням (2.3) отримаємо **штучну механічну характеристику**

$$
\omega_{\text{III.u}}(M) = \frac{U}{c \cdot \Phi_{\delta}} - \frac{r_a + r_{\text{III}}}{(c \cdot \Phi_{\delta})^2} \cdot M \,. \tag{2.25}
$$

На рисунку 2.10, *а* наведені природна та дві штучні швидкісні характеристики, а на рисунку 2.10, *б* механічні характеристики для двигуна 2ПН90L з параметрами див. таблиця 2.1. Штучні характеристики побудовані за умови ввімкнення в коло якоря додаткових резисторів при *U*=0,8·*U*<sup>н</sup> та *U*=0,6·*U*н.

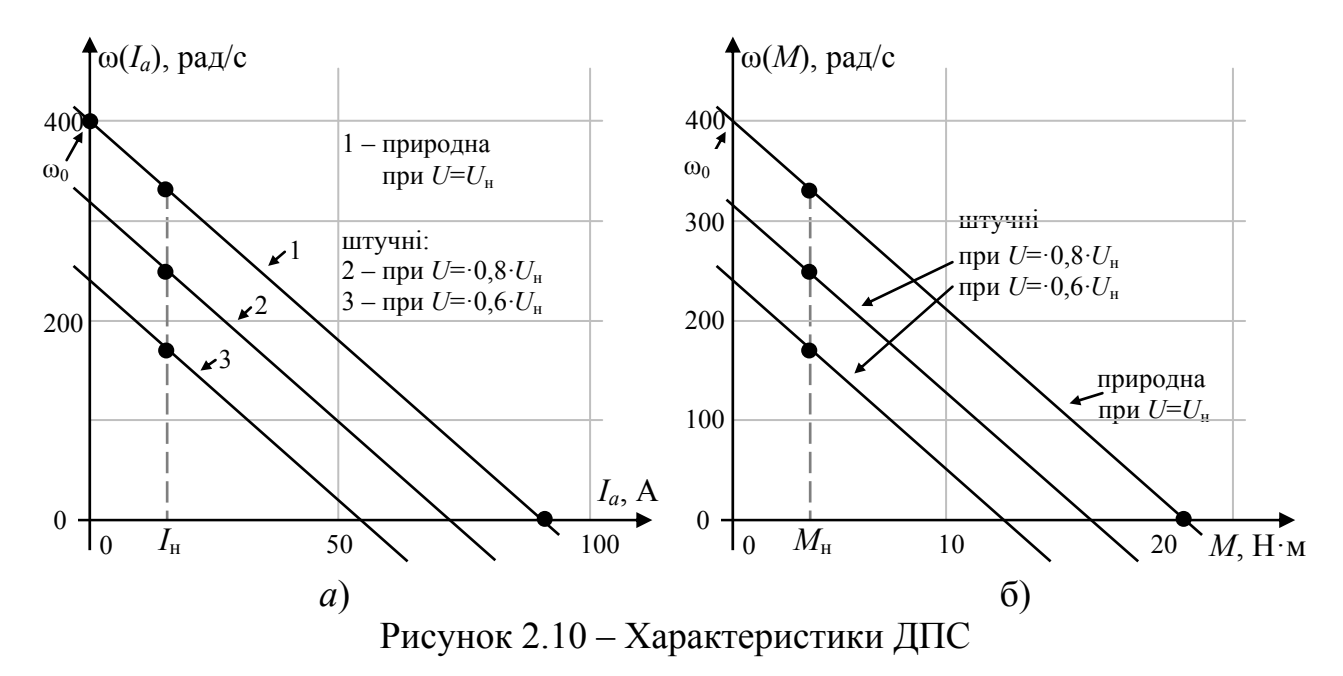

**Електромеханічна характеристика динамічного гальмування** (схема див. рисунок 2.7, *в*) розраховується за формулою

$$
\omega_{\rm r}(I_a) = -\frac{(r_a + r_{\rm \pi} + r_{\rm \pi}) \cdot I_a}{c \cdot \Phi_{\delta}},\tag{2.26}
$$

де *r*дг – опір резистора, що потрібно ввести в коло якоря для обмеження струму якоря при гальмуванні на значенні *I*дг,

$$
r_{\text{AT}} = \frac{c \cdot \Phi_{\delta} \cdot \omega_{\text{H}}}{I_{\text{AT}}} - (r_a + r_{\text{AT}}). \tag{2.27}
$$

З урахуванням (2.3) отримаємо **механічну характеристику динамічного гальмування**

$$
\omega_{\rm r}(M) = -\frac{r_a + r_{\rm \pi} + r_{\rm \pi}r}{\left(c \cdot \Phi_{\delta}\right)^2} \cdot M \,. \tag{2.28}
$$

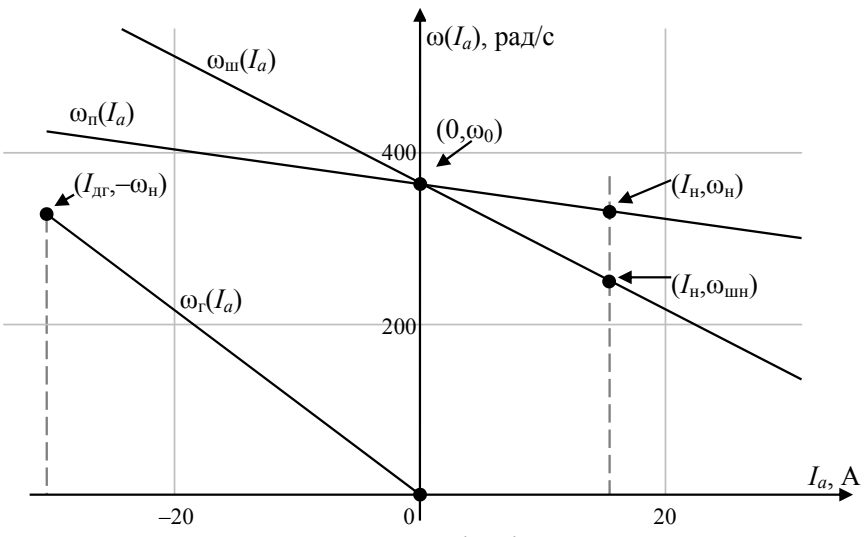

Рисунок 2.11 – Електромеханічні характеристики МПС

### **2.1.2 Побудова характеристик двигуна постійного струму з послідовним збудженням**

Для прикладу наведемо в таблиці 2.2 каталожні параметри для двигуна МП-51 [3].

Таблиця 2.2 – Параметри двигуна

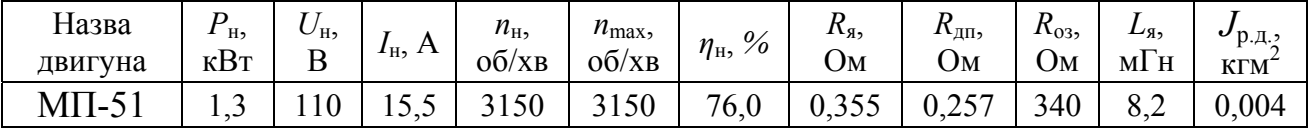

Визначимо конструктивний коефіцієнт при  $I = I_{\text{H}}$  коли коефіцієнт  $k_{\text{d}} = 1$  тому

$$
c \cdot \Phi_{\rm H} = \frac{U_{\rm H} - (r_a + r_{03}) \cdot I_{\rm H}}{\omega_{\rm H}} = \frac{U_{\rm H} - (r_a + r_{03}) \cdot I_{\rm H}}{2\pi \cdot n_{\rm H}}.
$$
 (2.29)

**Природна швидкісна характеристика** розраховується за формулою (2.1), а для даного двигуна формула матиме вигляд

Електричні машини та електропривод

$$
\omega_{\rm \pi}(I_a) = \frac{U_{\rm H}}{k_{\Phi}(I_a / I_{\rm H}) \cdot c \cdot \Phi_{\rm H}} - \frac{(r_a + r_{\rm 03}) \cdot I_a}{k_{\Phi}(I_a / I_{\rm H}) \cdot c \cdot \Phi_{\rm H}},\tag{2.30}
$$

де *k*ф – це функція, що показує залежність між струмом в обмотці збудження та потоком, що він створює, вона є паспортною характеристикою двигуна. При відсутності використовують універсальну функцію (рисунок 2.4).

**Природну механічну характеристику** ω = *f* (*M*) простіше побудувати у полярних координатах від струму якоря: ω = *f* (*Iа*) та *M* = *f* (*Iа*), де ω розраховується за формулою (2.30), а *M* – за формулою (2.6) яка прийме вигляд

$$
M(I_a) = k_{\Phi}(I_a / I_{\rm H}) \cdot c \cdot \Phi_{\rm H} \cdot I_a, \qquad (2.31)
$$

де  $I_a$  змінюється від 0 до ∞.

**Штучна швидкісна характеристика** при введені в коло якоря додаткового резистора (див. рисунок 2.12, *а*) розраховується за формулою

$$
\omega_{\rm III}(I_a) = \frac{U_{\rm H}}{k_{\Phi}(I_a/I_{\rm H}) \cdot c \cdot \Phi_{\rm H}} - \frac{(r_a + r_{03} + r_{\rm H}) \cdot I_a}{k_{\Phi}(I_a/I_{\rm H}) \cdot c \cdot \Phi_{\rm H}}.
$$
(2.32)

**Штучну механічну характеристику** при введені в коло якоря додаткового резистора (див. рисунок 2.12, *а*) ω = *f* (*M*) також простіше побудувати у полярних координатах від струму якоря: ω = *f* (*Iа*) та *M* = *f* (*Iа*), де ω розраховується за формулою (2.32), а *M* – за формулою (2.31).

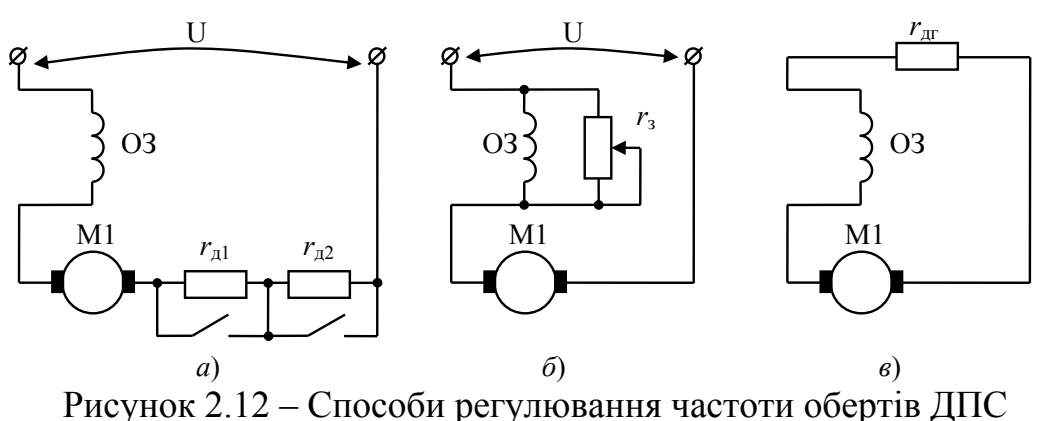

На рисунку 2.13 побудовані за вище наведеними формулами швидкісна та механічна характеристики для ДПС з параметрами, що наведені у таблиці 2.2.

**Електромеханічна характеристика динамічного гальмування** (схема див. рисунок 2.12, *в*) розраховується за формулою

$$
\omega_{\rm r}(I_a) = -\frac{(r_a + r_{03} + r_{\rm H}) \cdot I_a}{k_{\Phi}(I_a / I_{\rm H}) \cdot c \cdot \Phi_{\rm H}},
$$
\n(2.33)

де *r*дг – опір резистора, що потрібно ввести в коло якоря для обмеження струму якоря при гальмуванні на значенні *I*дг,

$$
r_{\text{AT}} = \frac{E}{I_{\text{AT}}} - (r_a + r_{\text{AT}}), \tag{2.34}
$$

де *E* – ЕРС яку буде виробляти МПС після вимкнення з мережі.

Якщо двигун працював від мережі з напругою *U*<sup>н</sup> тоді *E* ≈ *U*н, або точніше  $E \approx U_{\rm H} - (r_a + r_{o3} + r_{\rm H}) \cdot I_a$ .

Слід відзначити, що у формулі (2.33) стоїть мінус за умови, що струм гальмування *I<sup>а</sup>* буде підставлятися у формулу від'ємним.

**Механічну характеристику динамічного гальмування** отримують аналогічно в полярних координатах.

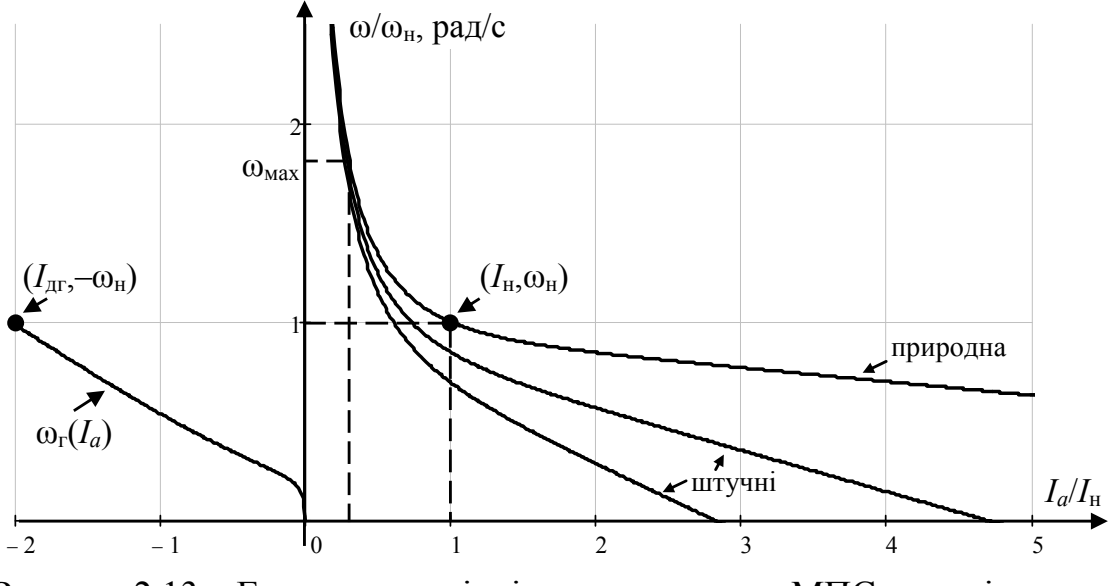

Рисунок 2.13 – Електромеханічні характеристики МПС з послідовним збудженням

### **2.2 Пуск двигуна постійного струму**

Прямий пуск ДПС виконується тільки для двигунів потужністю до сотень ват, тому що при пуску  $\omega=0$ ,  $E_a=0$ ,  $I_{a\pi}=U/r_a$ , то  $I_{a\pi}=10..20$   $I_{\rm H}$ . Для зменшення пускових струмів підчас пуску в коло ротора вводиться додатковий опір (див. рисунок 2.14 та 2.17).

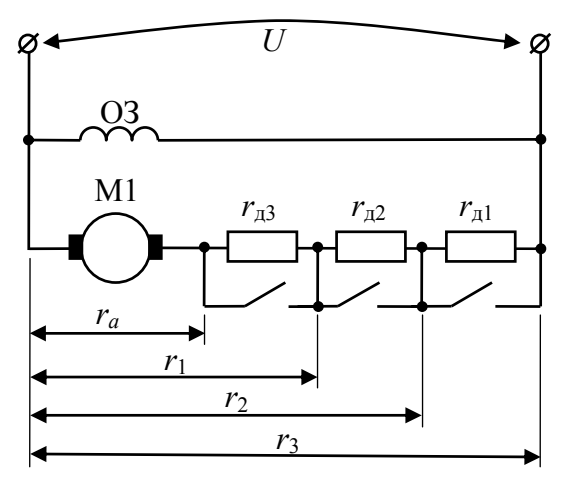

Рисунок 2.14 – Включення додаткових опорі в коло якоря ДПС з паралельним збудженням для пуску в 4 ступені

20

# **2.2.1 Розрахунок додаткових опорів для пуску двигуна незалежного або паралельного збудження в декілька ступенів**

На рисунку 2.14 наведена схема ввімкнення додаткових опорів в коло ротора ДПС з паралельним збудженням для пуску в 4 ступені.

*Графоаналітичний метод.* 

Розрахунки виконуються у наступній послідовності.

За рекомендаціями пункту 2.1.1 будується природня електромеханічна характеристика (див. рисунок 2.15), що проходить через точки:  $I_a = 0$ ,  $\omega = \omega_0$  та  $I_a = I_{\rm H}$ ,  $\omega = \omega_{\rm H}$ .

Обираємо максимальний струм перемикання *I*l (він не повинен перевищувати максимальній струм для двигуна).

Обираємо мінімальний струм перемикання  $I_2 \geq 1.2 \cdot I_c$ , де  $I_c$  – це струм, що споживає двигун при усталеному режимі на робочому навантаженні.

Побудувавши вертикальні лінії через *I*<sup>l</sup> та *I*<sup>2</sup> будуємо пускову діаграму починаючи з точки *е* з координатами:  $I_a = I_1$ ,  $\omega = 0$ . Саме при нульовій швидкості та максимального допустимого струму *I*<sup>l</sup> має починатися пуск ДПС.

Будуємо штучну характеристику 2 першого ступеня реостата, яка має вигляд лінії, що перетинає точки  $I_a = 0$ ,  $\omega = \omega_0$  та  $I_a = I_1$ ,  $\omega = 0$ .

При розгоні двигуна та досягненні ним швидкості  $\omega_{\text{ren}}$  за якою струм, що він споживає, буде рівним *I*2, виконується комутація другого ступеня. Тому з точки *f* (точки перетину побудованої штучної характеристики 2 та вертикальної лінії *I*2) проводимо горизонтальну лінію до перетину з *I*l.

Будуємо штучну характеристику 3 другого ступеня реостата, яка має вигляд лінії, що перетинає точки  $I_a = 0$ ,  $\omega = \omega_0$  та  $I_a = I_1$ ,  $\omega = \omega_{\text{neo1}}$ .

При подальшому розгоні двигуна та досягненні ним швидкості  $\omega_{\text{ren}2}$  за якою струм, що він споживає, також буде рівним *I*2, виконується комутація другого ступеня. Тому з точки *g* (точки перетину побудованої штучної характеристики 3 та вертикальної лінії *I*2) проводимо горизонтальну лінію до перетину з *I*l.

Будуємо штучну характеристику 4 другого ступеня реостата, яка має вигляд лінії, що перетинає точки  $I_a = 0$ ,  $\omega = \omega_0$  та  $I_a = I_1$ ,  $\omega = \omega_{\text{neo2}}$ .

При подальшому розгоні двигуна та досягненні ним швидкості  $\omega_{\text{mean}}$  за якої струм, що він споживає, також буде рівним *I*2, виконується комутація другого ступеня. Тому з точки *o* (точки перетину побудованої штучної характеристики 4 та вертикальної лінії *I*2) проводимо горизонтальну лінію до перетину з природною характеристикою 1.

Якщо в результаті перетину отримано стум, що більший за *I*1, тоді слід збільшити заплановану кількість ступенів та повторити розрахунки, збільшивши  $I_2$  або зменшивши  $I_1$ .

Якщо в результаті перетину отримано стум, що менший за *I*1, тоді можна дещо збільшивши *I*<sup>2</sup> та повторити розрахунки.

Якщо в результаті перетину отримано стум, що дорівнює *I*<sup>1</sup> такі розрахунки можна вважати виконаними.

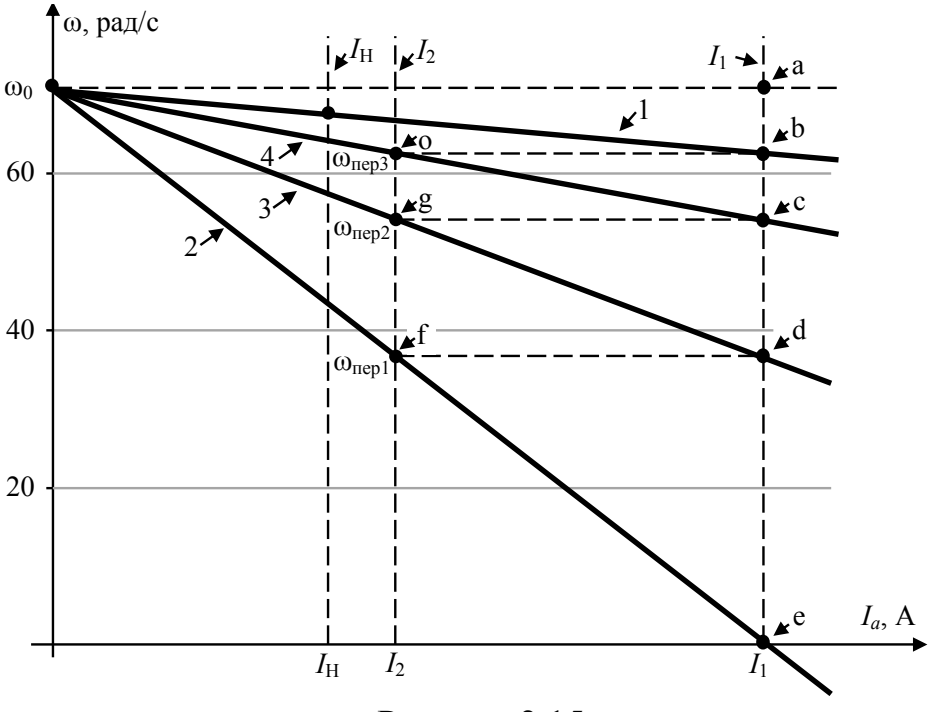

Рисунок 2.15

З отриманого пускової діаграми ДПС (рисунок 2.15) знайдемо опори додаткових резисторів

$$
r_{\rm al} = (ed/ab) \cdot r_a, \quad r_{\rm al} = (dc/ab) \cdot r_a, \quad r_{\rm al} = (cb/ab) \cdot r_a. \tag{2.35}
$$

*Аналітичний метод.* 

Розрахунки виконуються у наступній послідовності.

Обираємо максимальний струм перемикання *I*l (він не повинен перевищувати максимальній струм для двигуна).

Попередньо обираємо кількість пускових ступенів резистора (наприклад, *m* = 4). Якщо розрахунки не вдадуться, тоді кількість ступенів збільшимо.

Розраховуємо кратність струмів перемикання за формулою

$$
\lambda = \sqrt[m]{U_{\text{H}}/(r_a \cdot I_1)}; \quad \lambda = \sqrt[4]{220/(0.05 \cdot 320)} = 4.09.
$$

Мінімальний струм перемикання

$$
I_2 = I_1 / \lambda
$$
;  $I_2 = 320 / 4.09 = 78.2$  A.

Слід пам'ятати, що значення мінімального струму перемикання  $I_2 > 1.2 \cdot I_c$ , де *I*c – це струм, що споживає двигун при усталеному режимі на робочому навантаженні. Якщо нерівність не виконується, тоді кількість ступенів резистора *m* слід збільшити.

Значення опору пускових резисторів (рисунок 2.14)

$$
r_1 = \lambda^3 \cdot r_a; \qquad r_2 = \lambda^2 \cdot r_a; \qquad r_3 = \lambda \cdot r_a; r_{11} = r_1 - r_2; \qquad r_{12} = r_2 - r_3; \qquad r_{13} = r_3 - r_a.
$$

Струм, що споживає двигун при автоматичному перемиканні, виразимо з формули (2.2)

#### Електричні машини та електропривод

$$
I_a(\omega) = \begin{cases} \frac{U - \omega \cdot c \cdot \Phi_{\delta}}{r_3} & \text{npu} & 0 \le \omega \le \omega_{\text{nep}_1};\\ \frac{U - \omega \cdot c \cdot \Phi_{\delta}}{r_2} & \text{npu} & \omega_{\text{nep}_1} < \omega \le \omega_{\text{nep}_2};\\ \frac{U - \omega \cdot c \cdot \Phi_{\delta}}{r_1} & \text{npu} & \omega_{\text{nep}_2} < \omega \le \omega_{\text{nep}_3};\\ \frac{U - \omega \cdot c \cdot \Phi_{\delta}}{r_a} & \text{npu} & \omega_{\text{nep}_3} < \omega \le \omega_c, \end{cases} \tag{2.36}
$$

де ωпер*i* – кутова швидкість перемикання ступенів реостата

$$
\omega_{\text{nep}_i} = \frac{U - I_a \cdot r_{(m-i)}}{c \cdot \Phi_{\delta}}.
$$
\n(2.37)

Момент, що створює двигун при пуску з автоматичним перемиканням ступенів реостата, легко визначити підставивши (2.36) у формулу (2.3).

На рисунку 2.14 наведені швидкісні та механічні характеристики ДПС при усіх ступенях реостата, а також зміна струму і моменту при автоматичному перемиканні ступенів.

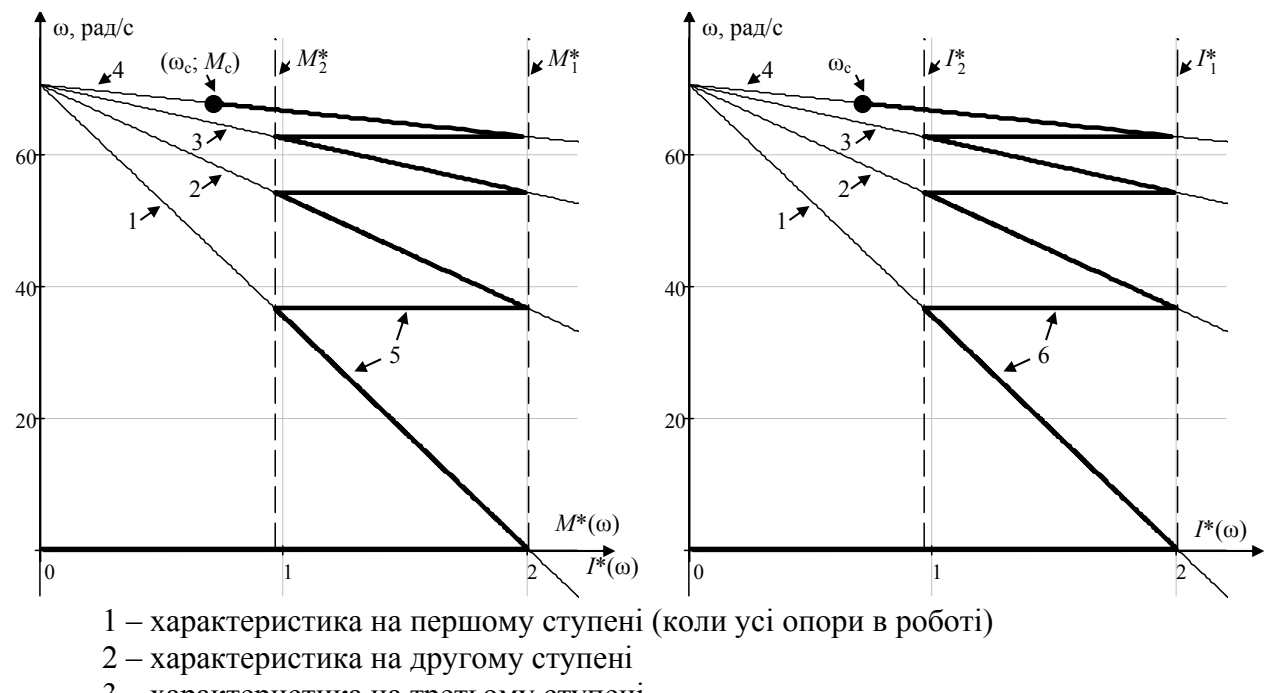

3 – характеристика на третьому ступені

4 – характеристика на четвертому ступені

5 – момент, що розвиває ДПС при автоматичному перемиканні ступенів

6 – струм, що споживає ДПС при автоматичному перемиканні ступенів

Рисунок 2.16 – Зміна електромагнітного моменту, та струму ДПС з паралельним збудженням при пуску у відносних одиницях від номінального моменту та струму двигуна

## **2.2.2 Розрахунок додаткових опорів для пуску двигуна послідовного збудження в декілька ступенів**

*Графоаналітичний метод.* 

Наведемо графоаналітичний метод розрахунку пускових опорів на прикладі ДПС послідовного збудження типу ДП-82А (*P*н = 125кВт, *U*н = 220В, *I*н = 630А,  $n_{\text{H}}$  = 590 об/хв,  $r_a$  = 0,0121 Ом,  $r_{36}$  = 0,0051 Ом). При статичному навантаженні двигуна струм у колі якоря *I*с = 440 А. Максимальний струм перемикання  $I_1 = 1280$  A; кількість пускових ступенів резистора m = 4.

Номінальна кутова швидкість

$$
\omega_{\text{H}} = \pi \cdot n_{\text{H}} / 30;
$$
  
\n $\omega_{\text{H}} = 3,14.590 / 30 = 61,8 \text{ paA/c}.$ 

Будуємо природну електромеханічну характеристику відповідно до пункту 2.1.2. Результати розрахунку наведено в таблиці 2.3. На основі отриманих даних будують природну характеристику ω = *f* (*Ia*) (рисунок 2.17).

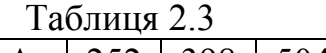

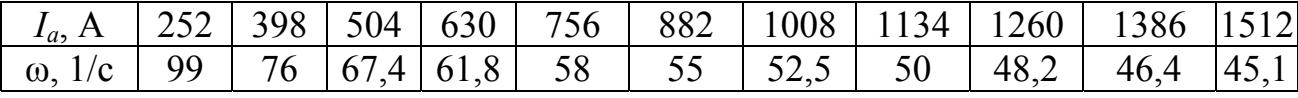

Вліво від початку координат відкладають у відповідному масштабі величину внутрішнього опору двигуна  $r_{\text{BH}} = r_a + r_{36} = 0.0172$  Ом. Визначають кутову швидкість на природній характеристиці, яка відповідає струмові *I*l;  $ω_1 = 48$  рад/с. Провівши пряму через точку з координатами  $ω = ω_1$ ,  $I = I_1$ , паралельну до осі абсцис, знаходять точку А.

Опір якірного кола двигуна при ω = 0 та *I* = *I*<sup>l</sup>

$$
r_{RK1} = U_H / I_1;
$$
  $r_{RK1} = 220/1260 = 0,175$  Om.

Відклавши значення опору *r*як<sup>l</sup> вліво від початку координат, знаходять точку В та будують допоміжну пряму АВ, що є характеристикою  $\omega = f(r_a)$  при  $I_a = I_1 = \text{const.}$ 

Задавшись величиною мінімального струму перемикання  $I_2 \geq 1, 2 \cdot I_c$ методом поступового наближення знаходять  $I_2 = 882$  A та відповідну йому кутову швидкість на природній характеристиці  $\omega_2 = 55$  рад/с, таким чином, щоби двигун запускався у чотири ступені. Провівши пряму через точку з координатами  $\omega = \omega_2$ ,  $I = I_2$ , паралельно до осі абсцис, знаходять точку С.

Опір якірного кола двигуна при  $\omega$  = 0 та  $I_2$  = 882 A

$$
r_{RK2} = U_H / I_2;
$$
  $r_{RK2} = 220 / 882 = 0,249$  OM.

Відклавши значення опору *r*як<sup>2</sup> вліво від початку координат, знаходять точку D та будують допоміжну пряму CD, яка є характеристикою  $\omega = f(r_{\text{sk}})$  при  $I_a = I_2$  = const.

Починаючи з точки D, будують ламану лінію між прямими AB та CD. Остання горизонтальна пряма накресленої ламаної повинна прийти в току А

Величину опорів пускових резисторів визначають з графіка

$$
r_{\text{A1}} = 0.056 \text{ OM};
$$
  $r_1 = 0.174 \text{ OM};$   
\n $r_{\text{A2}} = 0.047 \text{ OM};$   $r_2 = 0.118 \text{ OM};$   
\n $r_{\text{A3}} = 0.031 \text{ OM};$   $r_3 = 0.071 \text{ OM};$   
\n $r_{\text{A4}} = 0.023 \text{ OM};$   $r_4 = 0.040 \text{ OM}.$ 

Штучна електромеханічна характеристика

$$
\omega_{\text{III}} = \omega_{\text{np}} \cdot \frac{U_{\text{H}} - I_{\text{g}} \cdot r_{i}}{U_{\text{H}} - I_{\text{g}} \cdot r_{\text{BH}}}, \quad \text{ae } i = 1, 2, 3, 4.
$$

Задаючись струмом *Ia*, знаходять на природній характеристиці (рисунок 2.17) відповідну йому кутову швидкість  $\omega_{\text{m}}$  і розраховують для заданого струму кутову швидкість на штучній характеристиці з відповідним опором кола якоря *ri*. Результати розрахунку зведені в таблицю 2.4.

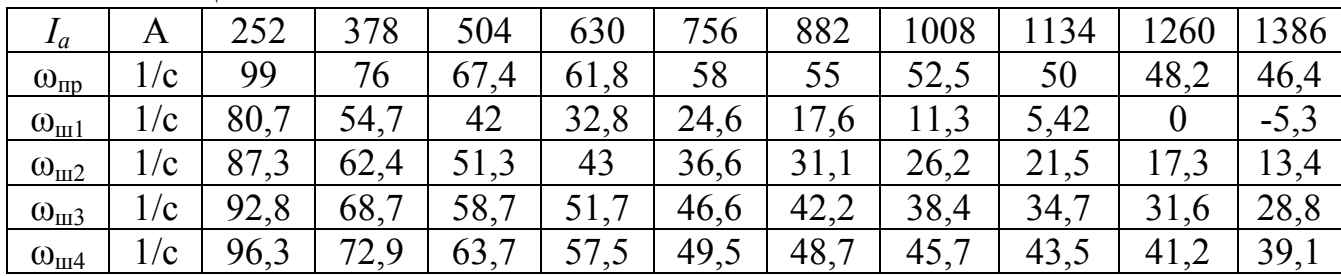

Штучні характеристики та пускова діаграма приводу зображені на рисунку 2.17 у першому квадранті.

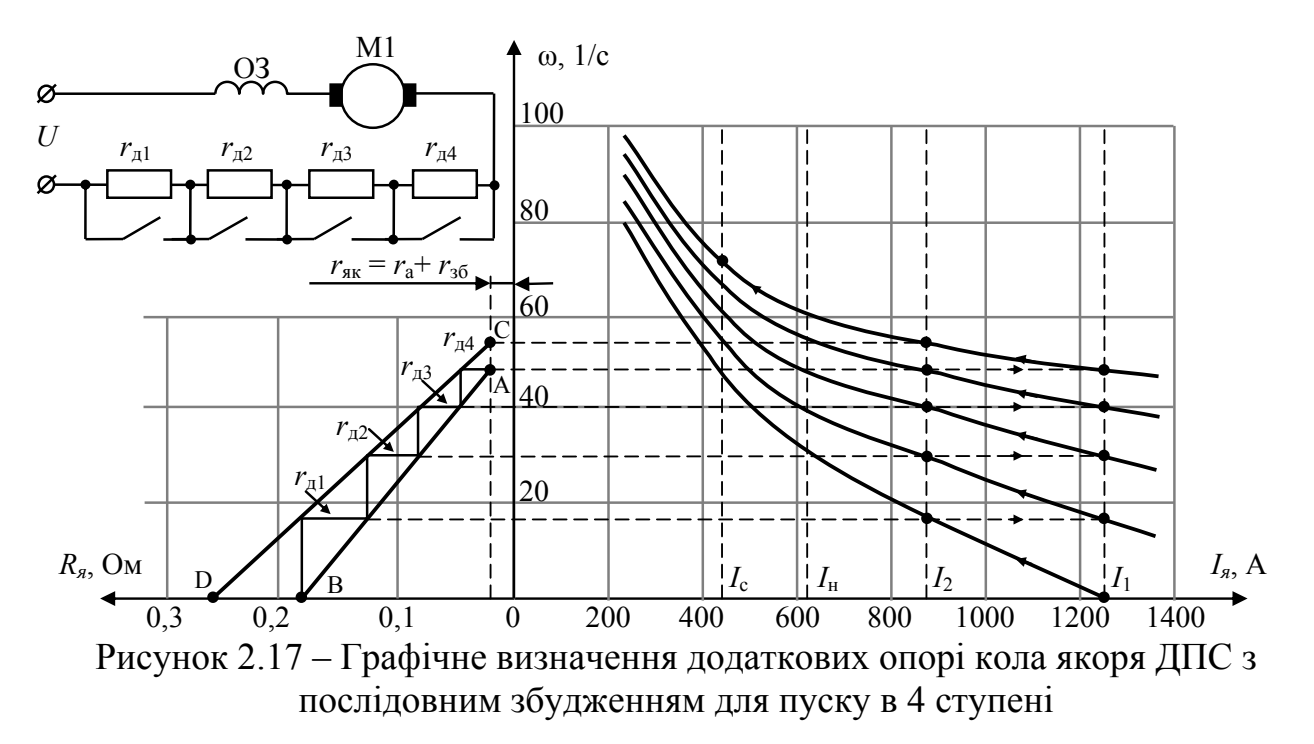

Таблиня 2.4

### **2.3 Гальмування двигуна постійного струму**

## **2.3.1 Розрахунок додаткового опору для динамічного гальмування двигуна незалежного або паралельного збудження**

Опір резистора, що потрібно ввести в коло якоря для обмеження струму якоря при динамічному гальмуванні на величіні *I*дг, якщо до цього двигун обертався зі швидкістю ωн

$$
r_{\text{AT}} = \frac{c \cdot \Phi_{\delta} \cdot \omega_{\text{H}}}{I_{\text{AT}}} - (r_a + r_{\text{AT}}).
$$
 (2.38)

**2.3.2 Розрахунок додаткового опору для гальмування противмиканням двигуна незалежного або паралельного збудження**

Опір резистора, що потрібно ввести в коло якоря для обмеження струму якоря при гальмуванні противмиканням на величіні  $I_{\text{nr}}$ , якщо до цього двигун обертався зі швидкістю ωн

$$
r_{\text{AT}} = \frac{U + c \cdot \Phi_{\delta} \cdot \omega_{\text{H}}}{I_{\text{AT}}} - (r_a + r_{\text{AT}}).
$$
 (2.39)

## **2.3.3 Розрахунок додаткового опору для динамічного гальмування двигуна послідовного збудження**

Опір резистора, що потрібно ввести в коло якоря для обмеження струму якоря при гальмуванні на величіні I<sub>TE</sub>

$$
r_{\text{AT}} = \frac{E}{I_{\text{AT}}} - (r_a + r_{\text{AT}}),
$$
\n(2.40)

де *E* – ЕРС яку буде виробляти МПС після вимкнення з мережі.

Якщо двигун працював від мережі з напругою *U*<sup>н</sup> тоді E ≈ *U*н, або точніше  $E \approx U_{\text{H}} - (r_a + r_{o3} + r_{\text{d}}) \cdot I_a$ .

**2.3.4 Розрахунок додаткового опору для гальмування противмиканням двигуна послідовного збудження**

Опір резистора, що потрібно ввести в коло якоря для обмеження струму якоря при гальмуванні на величіні *I*дг,

$$
r_{\text{AT}} = \frac{U + E}{I_{\text{AT}}} - (r_a + r_{\text{AT}}),
$$
\n(2.41)

де *E* – ЕРС яку буде виробляти МПС після переходу у режим противмикання.

Якщо двигун працював від мережі з напругою *U*<sup>н</sup> тоді E ≈ *U*н, або точніше  $E \approx U_{\rm H} - (r_a + r_{a3} + r_{\rm T}) \cdot I_a$ .

### **2.4 Перехідні процеси в електроприводі з двигуном постійного струму 2.4.1 Зміна струму якоря та кутової частоти обертів вала двигуна**

Характер зміни ω і *Ia* в перехідних режимах роботи двигуна з паралельним збудженням визначається з рівнянь, вважаючи струм збудження сталим і нехтуючи індуктивністю кола якоря:

$$
\begin{cases}\nU = c \cdot \Phi_{\delta} \cdot \omega + I_a \cdot r_a; \\
M_{\mu} = J_{\text{np}} \frac{d\omega}{dt} + M_c,\n\end{cases}
$$
\n(2.42)

де  $M_c$  – статичний момент механізму, на який навантажений двигун;

 $J_{\text{ID}}$  – момент інерції системи,  $J_{\text{ID}} = J_{\text{D},\text{I}} + J_{\text{M},\text{ID}}$ ;

 *J*м.пр. – момент інерції механізму приведений до вала двигуна.

Розв'язання системи (2.42) має вигляд:

$$
\omega(t) = \omega_{\rm c} + (\omega_{\rm no} - \omega_{\rm c}) \cdot e^{-t/T_{\rm M}}; \qquad (2.43)
$$

$$
i_a(t) = I_c + (I_{\text{no}} - I_c) \cdot e^{-t/T_{\text{M}}};
$$
\n(2.44)

$$
m(t) = M_c + (M_{\text{IIO}} - M_c) \cdot e^{-t/T_{\text{M}}};
$$
\n(2.45)

де ωс, *I*с, *M*с – кутова частота обертання вала, струм та момент двигуна, що встановиться при статичний момент механізму  $M_c$ , на який навантажений двигун;

ωпо, *I*по, *M*по – кутова частота обертання вала, струм та момент двигуна, які мали місце на початку перехідного процесу після комутації;

 $T_M$  – електромеханічна стала часу

$$
T_{\rm M} = \frac{J_{\rm np} \cdot (r_a + r_{\rm n})}{(c \cdot \Phi_{\rm n})^2}.
$$
 (2.46)

### **2.4.2 Розрахунок часу пуску і гальмування двигуна**

Від часу перехідних процесів в електроприводі залежить продуктивність праці, а також тепловий стан двигуна. Час перехідних процесів може бути визначений як аналітичним, так і графічним методами за формулою:

$$
M_{\rm \mu} = M_{\rm c} + J_{\rm np} \frac{d\omega}{dt}.
$$
 (2.47)

Час, що відповідає зміні кутової швидкості на ∆ω

$$
dt = \frac{J_{\rm np} \cdot d\omega}{M_{\rm n} - M_{\rm c}}.\tag{2.48}
$$

В даній формулі *М*<sup>д</sup> і *М*<sup>с</sup> можуть бути змінними величинами.

Тривалість перехідного процесу при зміні кутової швидкості від  $\omega_1$  до  $\omega_2$ 

$$
t = \int_{\omega_1}^{\omega_2} \frac{J_{\text{np}} \cdot d\omega}{M_{\text{p}} - M_{\text{c}}}.
$$
 (2.49)

Якщо *М*<sup>д</sup> і *М*<sup>с</sup> не є постійними величинами, то необхідно знати залежності  $M_{\rm n} = f(\omega)$  i  $M_{\rm c} = \varphi(\omega)$ .

В загальному випадку даний інтеграл не можна взяти. Тому результат знаходиться чисельним способом.

### **Орієнтовні розрахунки.**

Для наближених (орієнтовних) розрахунків електромагнітний момент двигуна вважають постійним та розраховують як середнє.

Для часткового випадку при  $M_{\eta}$ = const та  $M_c$ = const інтеграл розраховується

$$
t_{\rm \pi} \approx \frac{J_{\rm np}}{M_{\rm \pi} - M_{\rm c}} \int_{\omega_1}^{\omega_2} d\omega = \frac{J_{\rm np} \cdot (\omega_2 - \omega_1)}{M_{\rm \pi} - M_{\rm c}},\tag{2.50}
$$

де  $\omega$  – кутова частота обертання ротора,  $\omega = 2\pi \cdot n$ , однак якщо частота обертання

*n* підставляється у обр/хв тоді у літературі часто використовується формула  $\omega = 2\pi \cdot n / 60 \approx n / 9.55$ .

**Час розгону двигуна на різних ступенях при реостатному пуску** також можна визначити за наближеною формулою, що отримана з рівнянь (2.42), вважаючи струм збудження сталим і нехтуючи індуктивністю кола якоря:

$$
t_{\rm \pi} \approx T_{\rm M} \cdot \ln \bigg( \frac{M_1 - M_{\rm c}}{M_2 - M_{\rm c}} \bigg).
$$

де *M*с – статичний момент механізму *M*c, на який навантажений двигун;

 $M_1, M_2$  – моменти перемикання реостатів двигуна (див. рисунок 2.16 або 2.17);

### **2.4.3 Приклад 1**

Визначити приблизним методом час розгону в чотири ступені двигуна постійного струму з незалежним збудженням потужністю  $P_{\text{H}} = 33 \text{ kBr} (U_{\text{H}} = 220 \text{ B},$  $I_{\rm H}$  = 168 A,  $n_{\rm H}$  = 650 об/хв.,  $r_a$  = 0,05 Oм,  $J_{\rm p,q}$  = 3,04 кг·м<sup>2</sup>), якщо максимальний струм перемикання при пуску  $I_1 = 320 \text{ A}$ , статичний момент на валу двигуна постійний і дорівнює  $M_c = 430$  Н·м, приведений до валу двигуна момент інерції механізму  $J_{\rm c.mp.} = 3.2 \text{ кr·m}^2$ .

Прийняти, що пусковий момент постійний і рівний середньому за час розгону, а перехідний процес закінчується, коли кутова швидкість приводу досяга  $0.97 \cdot \omega_c$ .

*Розв'язок*

Номінальна кутова швидкість

$$
\omega_{\text{H}} = \pi \cdot n_{\text{H}} / 30
$$
;  $\omega_{\text{H}} = 3.14 \cdot 650 / 30 = 68 \text{ paA/c}$ .

Конструктивний коефіцієнт

$$
c \cdot \Phi_{\rm H} = \frac{U_{\rm H} - r_a \cdot I_{\rm H}}{\omega_{\rm H}}; \quad c \cdot \Phi_{\rm H} = \frac{220 - 0.05 \cdot 168}{68} = 3.1 \text{ B} \cdot \text{c} / \text{p} \text{a} \text{a}.
$$

Кутова швидкість при заданому статичному навантаженні

$$
\omega_c = \frac{U_{\text{H}}}{c \cdot \Phi_{\text{H}}} - \frac{r_a \cdot M_{\text{c}}}{(c \cdot \Phi_{\text{H}})^2};
$$
  $\omega_c = \frac{220}{3,1} - \frac{0,05 \cdot 430}{(3,1)^2} = 68,5 \text{ paA/c}.$ 

Кратність струмів перемикання

$$
\lambda = \sqrt[m]{U_{\rm H}/(r_a \cdot I_1)};
$$
  $\lambda = \sqrt[4]{220/(0.05 \cdot 320)} = 4.09.$ 

Мінімальний струм перемикання

$$
I_2 = I_1 / \lambda
$$
;  $I_2 = 320 / 4.09 = 78.2$  A.

Максимальний момент перемикання

$$
M_1 = c \cdot \Phi_H \cdot I_1
$$
;  $M_1 = 3,1.320 = 996$  H·m.

Мінімальний момент перемикання

$$
M_2 = c \cdot \Phi_H \cdot I_2
$$
;  $M_2 = 3.1 \cdot 78.2 = 245$  H·m.

Середній пусковий момент

$$
M_{\text{cep}} = (M_1 + M_2)/2
$$
;  $M_{\text{cep}} = (996 + 245)/2 = 621$  H·m.

Сумарний момент інерції, приведений до валу двигуна

$$
J_{\text{np}} = J_{\text{p}.\text{q}} + J_{\text{c}.\text{np}};
$$
  $J_{\text{np}} = 3.04 + 3.2 = 6.24 \text{ кr·m}^2.$ 

Час розгону двигуна до кутової швидкості ωс

$$
t_p = \frac{J_{\text{np}} \cdot \omega_c}{M_{\text{cep}} - M_c}
$$
;  $t_p = \frac{6,24 \cdot 68,5}{621 - 430} = 2,24 \text{ c}.$ 

### **2.4.4 Приклад 2**

Розрахувати та накреслити графіки перехідних процесів ω =  $f_1(t)$ ,  $i_a = f_2(t)$  та  $m = f_3(t)$  при пуску за допомогою додаткових резисторів у колі якоря в три ступені (рисунок 2.14) двигуна постійного струму з незалежним збудженням потужністю  $\overline{P}_{\rm H}$  = 55 kBT ( $U_{\rm H}$  = 220 B,  $I_{\rm H}$  = 280 A,  $n_{\rm H}$  = 635 oб/xb.,  $r_a$  = 0,044 Om,  $J_{\rm p.A}$  = 7,12 kF.m<sup>2</sup>). Статичний момент на валу двигуна під час пуску залишається постійним і дорівнює *М*с = 620 H·м; приведений до валу двигуна момент інерції механізму  $J_{\text{c.mp.}} = 8.2 \text{ кr.m}^2$ ; максимальний струм перемикання  $I_1 = 560 \text{ A}$ . Індуктивністю кола якоря знехтувати.

### *Розв'язок*

Сумарний, приведений до вала двигуна момент інерції приводу

$$
J_{\text{np}} = J_{\text{p}.\text{A}} + J_{\text{c}.\text{np}};
$$
  $J_{\text{np}} = 7.12 + 8/2 = 15/32 \text{ kg} \cdot \text{m}^2.$ 

Номінальна кутова швидкість

$$
\omega_{\text{H}} = \pi \cdot n_{\text{H}} / 30; \quad \omega_{\text{H}} = 3.14 \cdot 635 / 30 = 66.5 \text{ pad/c}.
$$

Конструктивний коефіцієнт

$$
c \cdot \Phi_{\rm H} = \frac{U_{\rm H} - r_a \cdot I_{\rm H}}{\omega_{\rm H}}; \quad c \cdot \Phi_{\rm H} = \frac{220 - 0.044 \cdot 280}{66.5} = 3.12 \quad B \cdot c / \text{ pad.}
$$

Кутова швидкість ідеального неробочого ходу

$$
\omega_0 = U_H / c \cdot \Phi_H
$$
;  $\omega_0 = 220/3/12 = 70.5$  pa<sub>\mathcal{A}/c</sub>.

Струм в колі якоря при статичному навантаженні

$$
I_c = M_c / c \cdot \Phi_H
$$
;  $I_C = 620 / 3.12 = 198.7$  A.

Кратність струмів перемикання

$$
\lambda = \sqrt[m]{U_{\rm H}/(r_a \cdot I_1)}; \quad \lambda = \sqrt[3]{220/(0,044 \cdot 560)} = 2,075.
$$

Мінімальний струм перемикання

$$
I_2 = I_1 / \lambda
$$
;  $I_2 = 560 / 2{,}075 = 270$  A.

Максимальний момент перемикання

$$
M_1 = c \cdot \Phi_H \cdot I_1
$$
;  $M_1 = 3.12 \cdot 560 = 1747$  H·m.

Мінімальний момент перемикання

$$
M_2 = c \cdot \Phi_H \cdot I_2
$$
;  $M_2 = 3.12 \cdot 270 = 842$  H·m.

Значення опору пускових резисторів (див. рисунок 2.14)

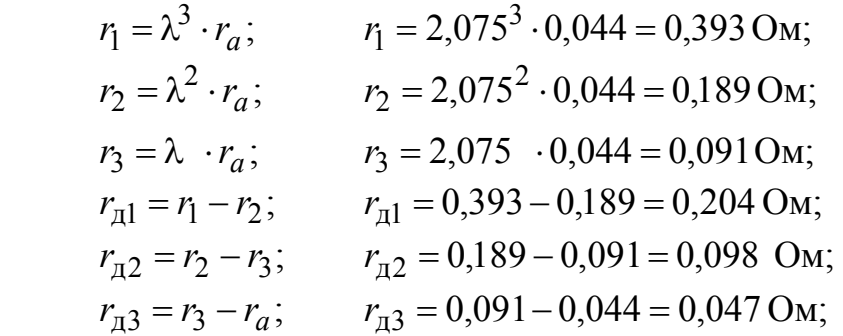

Рівняння перехідних процесів при розгоні на кожному ступені

$$
\omega(t) = \omega_{\rm c} + (\omega_{\rm n0} - \omega_{\rm c}) \cdot e^{-t/T_{\rm M}};
$$
  
\n
$$
i_a(t) = I_{\rm c} + (I_{\rm n0} - I_{\rm c}) \cdot e^{-t/T_{\rm M}};
$$
  
\n
$$
m(t) = M_{\rm c} + (M_{\rm n0} - M_{\rm c}) \cdot e^{-t/T_{\rm M}}.
$$

На першому ступені розгону при  $t = 0$ 

$$
\omega_{\text{no}} = 0
$$
;  $I_{\text{no}} = I_1 = 560 \text{ A}$ ;  
 $M_{\text{no}} = M_1 = 1747 \text{ H} \cdot \text{m}$ .

Електромеханічна стала часу на першому ступені

$$
T_{\text{M1}} = \frac{J_{\text{np}} \cdot R_1}{(c \cdot \Phi_{\text{H}})^2}; \quad T_{\text{M1}} = \frac{15,32 \cdot 0,393}{(3,12)^2} = 0,62 \text{ c}.
$$

Кутова швидкість при заданому *М*<sup>с</sup> на першому ступені розгону

$$
\omega_{c1} = \omega_0 - \frac{R_1 \cdot I_c}{c \cdot \Phi_H}
$$
;  $\omega_{c1} = 70.5 - \frac{0.393 \cdot 198.7}{3.12} = 45.5 \text{ paA/c.}$ 

Підставивши початкові значення величин,одержимо

$$
\omega = 45.5 + (0 - 45.5) \cdot e^{-t/0.62};
$$

Електричні машини та електропривод

$$
m = 620 + (1747 - 620) \cdot e^{-t/0.62}.
$$

Час розгону двигуна на першому ступені

$$
t_{\text{p1}} = T_{\text{M1}} \cdot \ln \frac{M_1 - M_{\text{c}}}{M_2 - M_{\text{c}}};
$$
  $t_{\text{p1}} = 0.62 \cdot \ln \frac{1747 - 620}{842 - 620} = 1.0 \text{ c}.$ 

Задаючись значеннями часу від *t* = 0 до *t* = 1,0 c, розраховуємо графіки перехідних процесів на першому ступені розгону. Результати розрахунку зведені в таблицю 2.5. На другому ступені розгону при *t* = 0

Таблиця 2.5

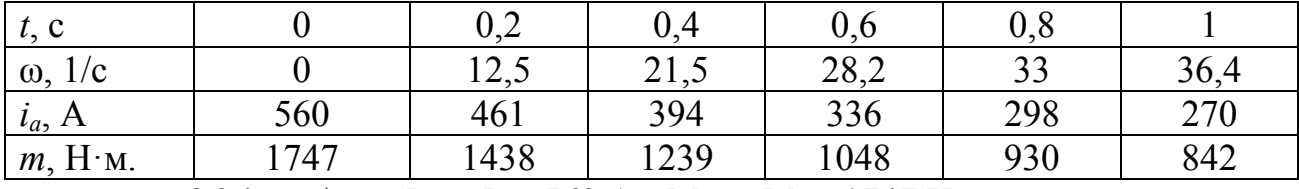

 $\omega_{\text{no}} = 36.4 \text{ paVc}$ ;  $I_{\text{no}} = I_1 = 560 \text{ A}$ ;  $M_{\text{no}} = M_1 = 1747 \text{ H} \cdot \text{m}$ .

Електромеханічна стала часу на другому ступені

$$
T_{\rm M2} = \frac{J_{\rm np} \cdot R_2}{\left(c \cdot \Phi_{\rm H}\right)^2}; \quad T_{\rm M2} = \frac{15,32 \cdot 0,189}{\left(3,12\right)^2} = 0,297 \, \text{c}.
$$

Кутова швидкість при заданому *М*<sup>с</sup> на другому ступені розгону

$$
\omega_{c2} = \omega_0 - \frac{R_2 \cdot I_c}{c \cdot \Phi_H}
$$
;  $\omega_{c2} = 70.5 - \frac{0.189 \cdot 198.7}{3.12} = 58.5 \text{ paA/c.}$ 

Підставивши початкові значення величин,одержимо

$$
\omega(t) = 58,5 + (36,4 - 58,5) \cdot e^{-t/0,297};
$$
  
\n
$$
i_a(t) = 198,7 + (560 - 198,7) \cdot e^{-t/0,297};
$$
  
\n
$$
m(t) = 620 + (1747 - 620) \cdot e^{-t/0,297}.
$$

Час розгону двигуна на другому ступені

$$
t_{\text{p2}} = T_{\text{M2}} \cdot \ln \frac{M_1 - M_c}{M_2 - M_c};
$$
  $t_{\text{p2}} = 0.297 \cdot \ln \frac{1747 - 620}{842 - 620} = 0.48 \text{ c}.$ 

Задаючись значеннями часу від *t* = 0 до *t* = 0,48 c, розраховуємо графіки перехідних процесів на другому ступені розгону. Результати розрахунку зведені в таблицю 2.6.

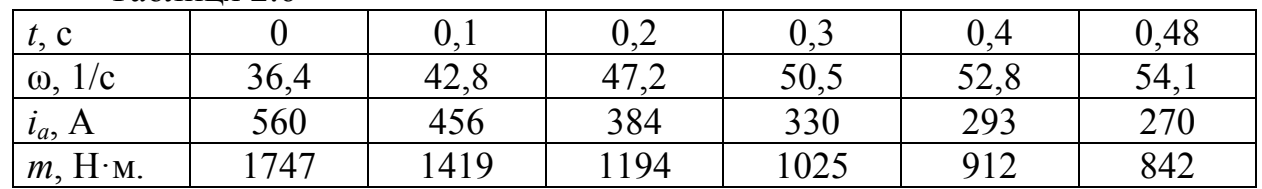

Таблиця 2.6

На третьому ступені розгону при *t* = 0

$$
\omega_{\text{no}} = 54.1 \text{ paA/c}; \quad I_{\text{no}} = I_1 = 560 \text{ A}; \quad M_{\text{no}} = M_1 = 1747 \text{ H} \cdot \text{m}.
$$

Електромеханічна стала часу на третьому ступені

$$
T_{\rm M3} = \frac{J_{\rm np} \cdot R_3}{\left(c \cdot \Phi_{\rm H}\right)^2}; \quad T_{\rm M3} = \frac{15,32 \cdot 0,091}{\left(3,12\right)^2} = 0,143 \,\rm c.
$$

Кутова швидкість при заданому  $M_c$  на третьому ступені розгону

$$
\omega_{c3} = \omega_0 - \frac{R_3 \cdot I_c}{c \cdot \Phi_H}
$$
;  $\omega_{c3} = 70.5 - \frac{0.091 \cdot 198.7}{3.12} = 64.7 \text{ paA/c.}$ 

Підставивши початкові значення величин,одержимо

$$
\omega(t) = 64,7 + (54,1 - 64,7) \cdot e^{-t/0,143};
$$
  
\n
$$
i_a(t) = 198,7 + (560 - 198,7) \cdot e^{-t/0,143};
$$
  
\n
$$
m(t) = 620 + (1747 - 620) \cdot e^{-t/0,143}.
$$

Час розгону двигуна на третьому ступені

$$
t_{\text{p3}} = T_{\text{M3}} \cdot \ln \frac{M_1 - M_c}{M_2 - M_c};
$$
  $t_{\text{p3}} = 0.143 \cdot \ln \frac{1747 - 620}{842 - 620} = 0.23 \text{ c}.$ 

Задаючись значеннями часу від  $t = 0$  до  $t = 0.23$  с, розраховуємо графіки перехідних процесів на третьому ступені розгону. Результати розрахунку зведені в таблицю 2.7.

Таблиця 2.7

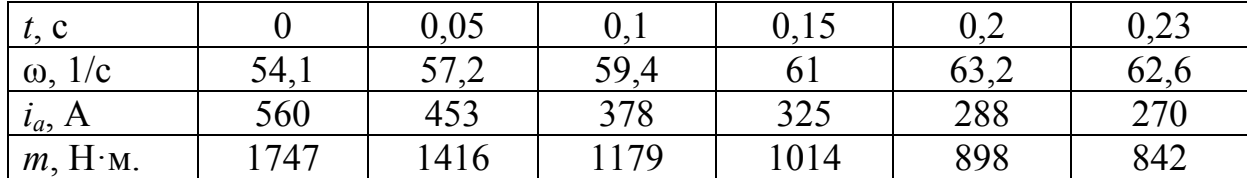

Розгін завершується на природній характеристиці. При  $t = 0$ 

$$
\omega_{\text{no}} = 62.6 \text{ paq/c}; \quad I_{\text{no}} = I_1 = 560 \text{ A}; \quad M_{\text{no}} = M_1 = 1747 \text{ H} \cdot \text{m}.
$$

Електромеханічна стала часу на природній характеристиці

$$
T_{\rm M4} = \frac{J_{\rm np} \cdot R_4}{\left(c \cdot \Phi_{\rm H}\right)^2}; \quad T_{\rm M4} = \frac{15,32 \cdot 0,044}{\left(3,12\right)^2} = 0,069 \,\text{c}.
$$

Кутова швидкість при заданому М<sub>с</sub> на природній характеристиці

$$
\omega_{c4} = \omega_0 - \frac{r_a \cdot I_c}{c \cdot \Phi_H}
$$
;  $\omega_{c4} = 70.5 - \frac{0.044 \cdot 198.7}{3.12} = 67.7 \text{ paA/c.}$ 

Підставивши початкові значення величин,одержимо

$$
\omega(t) = 67,7 + (62,6 - 67,7) \cdot e^{-t/0,069};
$$
  
\n
$$
i_a(t) = 198,7 + (560 - 198,7) \cdot e^{-t/0,069};
$$
  
\n
$$
m(t) = 620 + (1747 - 620) \cdot e^{-t/0,069}.
$$

Приймаємо час розгону двигуна на природній характеристиці

$$
t_{\text{p4}} = 3 \cdot T_{\text{M4}};
$$
  $t_{\text{p4}} = 3 \cdot 0,069 = 0,207 \text{ c}.$ 

Час розгону двигуна

$$
tp = tp1 + tp2 + tp3 + tp4; tp = 1,0 + 0,48 + 0,23 + 0,207 = 1,917
$$
c.

Задаючись значеннями часу від *t* = 0 до *t* = 0,207 c, розраховуємо графіки перехідних процесів на природній характеристиці. Результати розрахунку зведені в таблицю 2.8.

Таблиця 2.8

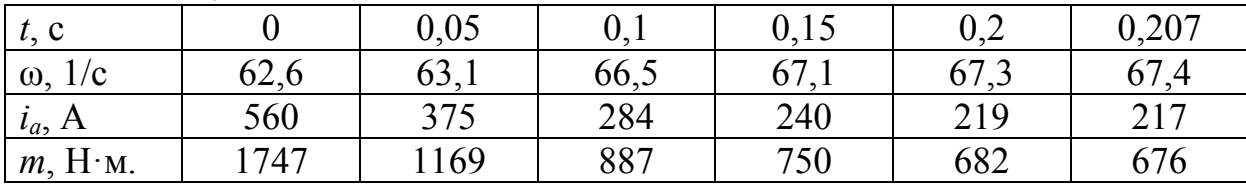

Час перемикання вимикачів

$$
t_{\text{nep1}} = t_{\text{p1}}
$$
;  $t_{\text{nep2}} = t_{\text{p1}} + t_{\text{p2}}$ ;  $t_{\text{nep3}} = t_{\text{p1}} + t_{\text{p2}} + t_{\text{p3}}$ ;

При побудові графіків перехідних процесів за допомогою обчислювальної техніки у таких математичних процесорах як Mathcad, maple та інше рекомендується задавати вираз у вигляді

$$
\omega(t) = \begin{cases}\n45,5 + (0 - 45,5) \cdot e^{-t/0,62} & \text{rimpl} \quad 0 < t \le t_{\text{rep1}} \\
58,5 + (36,4 - 58,5) \cdot e^{-(t - t_{\text{rep1}})/0,297} & \text{rimpl} \quad t_{\text{rep1}} < t \le t_{\text{rep2}} \\
64,7 + (54,1 - 64,7) \cdot e^{-(t - t_{\text{rep2}})/0,143} & \text{rimpl} \quad t_{\text{rep2}} < t \le t_{\text{rep3}} \\
67,7 + (62,6 - 67,7) \cdot e^{-(t - t_{\text{rep3}})/0,069} & \text{rimpl} \quad t > t_{\text{rep3}}\n\end{cases}
$$

Діаграма перехідних процесів при розгоні двигуна в три ступені наведена на рисунок 2.18.

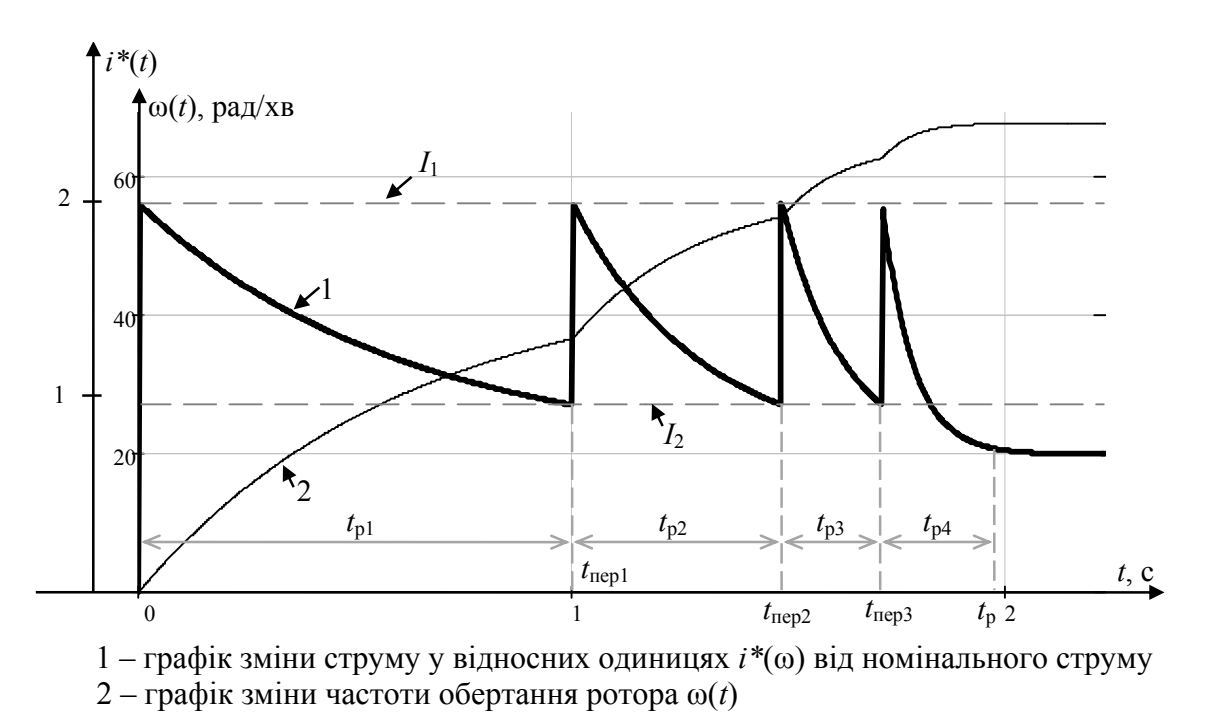

Рисунок 2.18 – Графік зміни струму та частоти обертання вала ДПС при пуску в 4 ступені

# **3 Асинхронний двигун**

Найбільш часто для розрахунків застосовується T- та Г-подібні схеми заміщення асинхронного двигуна (АД), які наведено на рисунку 3.1.

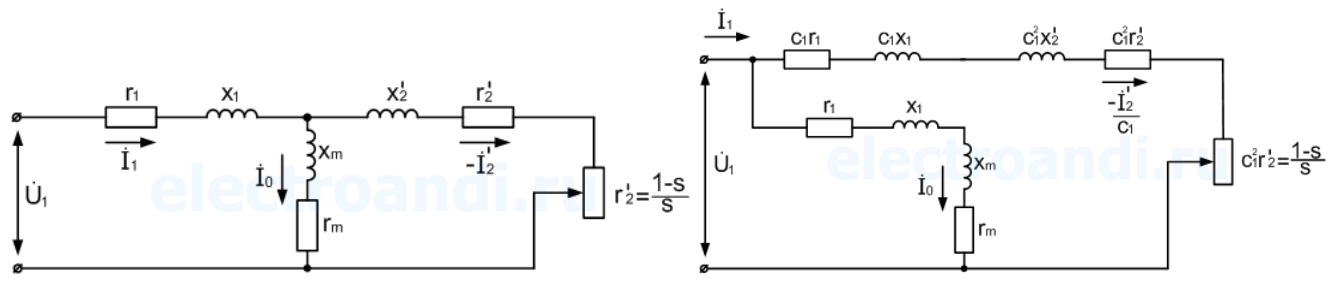

Рисунок 3.1 – T-подібна та Г-подібна схема заміщення АД

В паспортних даних на АД з короткозамкненим ротором зазвичай вказуються такі параметри:

*P*н – номінальна потужність двигуна;

*n*1 – номінальна синхронна частота обертів ротора;

*n*н – частота обертів ротора при номінальному навантаженні;

*I*н – струм, що споживає двигун, при номінальному навантаженні;

η – коефіцієнт корисної дії при номінальному навантаженні;

 $k_I = I_n/I_n$  – кратність пускових струмів;

cos φн – коефіцієнт потужності при номінальному навантаженні;

 $\lambda$  – критичний момент ( $M_{\text{KD}}$ ) відносно номінального ( $M_{\text{H}}$ ),  $\lambda = M_{\text{KD}}/M_{\text{H}}$ ;

 $\lambda_{\pi}$  – пусковий момент ( $M_{\Pi}$ ) відносно номінального,  $\lambda_{\pi} = M_{\pi}/M_{\pi}$ ;

 $r_1$  – активний опір обмотки статора;

 $x_1$  – реактивний опір обмотки статора;

*r'*2 – приведений до первинної напруги активний опір обмотки ротора;

*x'*2 – приведений до первинної напруги реактивний опір обмотки ротора;

*J*р.д. – момент інерції ротора двигуна.

У сучасних двигунах обмотки ротора виконуються у вигляді подвійного білячого колеса або з глибоким пазом. У таких машин параметри *r*1, *x*1, *r*2, *x*<sup>2</sup> залежать від частоти обертів ротора двигуна, тому у сучасній каталожних даних ці параметри відсутні.

В паспортних даних на АД з фазним ротором зазвичай вказуються такі параметри:

*P*н – номінальна потужність двигуна;

η – коефіцієнт корисної дії при номінальному навантаженні;

cos  $\varphi_{H}$  – коефіцієнт потужності при номінальному навантаженні;

*I*р.н. – струм ротора при номінальному навантаженні;

*E*р.o. – ЕРС обмотки ротора при загальмованому роторі;

*n*1 – номінальна синхронна частота обертів ротора;

 $s_{\text{H}}$  – ковзання ротора при номінальному навантаженні,  $s_{\text{H}} = (n_1 - n_{\text{H}})/n_1$ ;

*s*к – ковзання ротора при критичному моменті на валу двигуна;

 $\lambda = M_{\text{KL}}/M_{\text{H}}$  – критичний момент ( $M_{\text{KL}}$ ) відносно номінального ( $M_{\text{H}}$ );

*r'*1 – активний опір обмотки статора у Г-подібній схемі заміщення;

*x'*1 – реактивний опір обмотки статора у Г-подібній схемі заміщення;

*r"*2 – приведений активний опір обмотки ротора у Г-подібній схемі;

*x"*2 – приведений реактивний опір обмотки ротора у Г-подібній схемі;

*J*р.д. – момент інерції ротора двигуна.

У сучасній каталожних даних параметри  $r'_1, x'_1, r''_2, x''_2$  відсутні.

## **3.2 Механічні характеристики приводу з асинхронним двигуном**

Механічна характеристика має найбільше значення для оцінювання властивостей асинхронної машини (АМ) і представляє собою графічну залежність частоти обертів ротора *n* від моменту *M*, що створює двигун на валу, (електромагнітний момент), тобто  $n = f(M)$  або  $M = f(n)$ .

Іноді цю залежність відображають в залежності від ковзання *s* у вигляді *M* = *f* (*s*) чи в залежності від відносної частота обертання *v* у вигляді *M* = *f* (*v*), де *v* – відносна частота обертання,

$$
v=n/n_1.
$$

При цьому ковзання ротора

$$
s = (n_1 - n)/n_1 = 1 - v.
$$

На рисунку 3.2 наведений типовий вигляд механічної характеристики АМ для різних способів відображення.

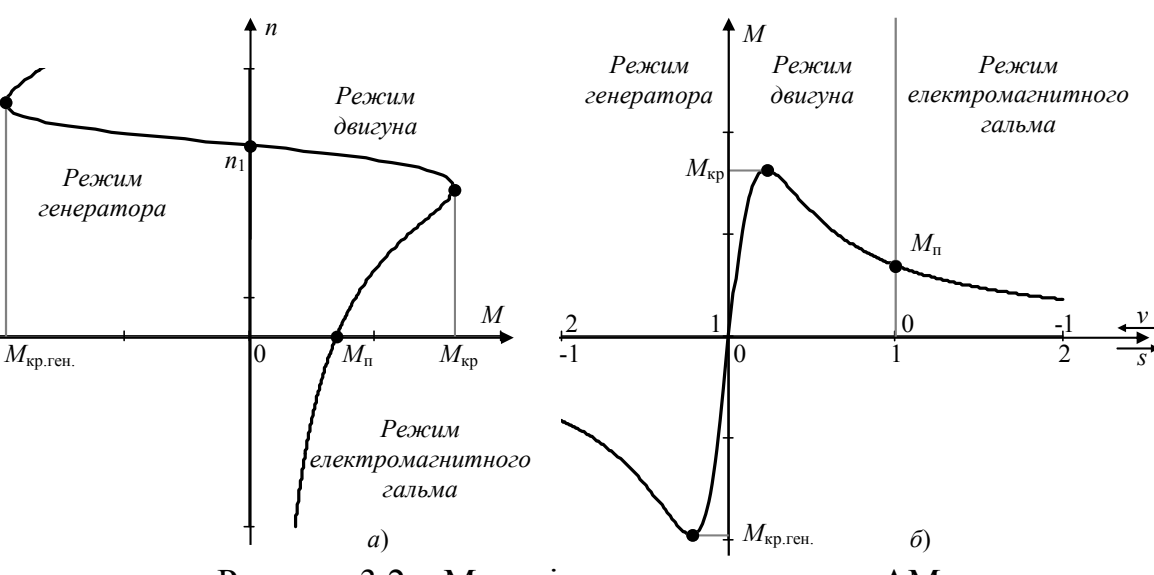

Рисунок 3.2 – Механічна характеристика АМ

Механічну характеристику можна побудувати використовуючи формули

$$
M = \Delta P_{\text{en2}} / (\omega_1 \cdot s) = m_1 \cdot (I'_2)^2 \cdot r'_2 / (\omega_1 \cdot s), \qquad (3.1)
$$

де  $\Delta P_{\text{en2}}$  – електричні втрати в обмотках ротора,

 $ω_1$  – синхронна кутова частота обертання ротора,  $ω_1=2π·n_1$ ,

*m*1 – кількість фаз статора.

Підставивши у формулі струм <sup>2</sup>*I* , що виразимо з Г-подібної схеми заміщення (рисунок **Ошибка! Источник ссылки не найден.**)

$$
I_2' = U_1 / \sqrt{(r_1 + r_2' \cdot C_1 / s)^2 + (x_1 + x_2' \cdot C_1)^2},
$$
\n(3.2)

$$
M = \frac{m_1 \cdot U_1^2 \cdot r_2' / s}{\omega_1 \cdot \left[ (r_1 + r_2' \cdot C_1 / s)^2 + (x_1 + x_2' \cdot C_1)^2 \right]}.
$$
(3.3)

Для електричних машин потужністю більше 10кВт значення  $C_1 \approx 1$ , тому

$$
M = \frac{m_1 \cdot U_1^2 \cdot r_2' / s}{\omega_1 \cdot \left[ \left( r_1 + r_2' / s \right)^2 + \left( x_1 + x_2' \right)^2 \right]}.
$$
 (3.4)

Ці формули досить рідко використовуються на практиці але вони дають змогу зрозуміти від чого саме залежить електромагнітний момент двигуна та струм, що він споживає. Наприклад з вигляду формули (3.4) досить легко сказати як зміниться критичний момент двигуна при зменшенні живлячої напруги в  $\sqrt{3}$ раз (це має місце при перемиканні схеми з'єднання обмоток статора двигуна з трикутника у зірку підчас роботі двигуна). Електромагнітний момент зменшиться в тричі.

**3.2.1 Побудова механічної характеристики асинхронного двигуна з короткозамкненим ротором за даними каталогів**

Розрахунок та побудова механічної характеристики асинхронного двигуна з короткозамкненим ротором за даними каталогів виконується у такій послідовності.

Каталожні параметри для двигуна АИР 132М4 виробництва ТОВ «Депроресурс» (Україна) наведені в таблиці 3.1.

| Назва<br>двигуна | H,<br>кВт | $n_1,$<br>O(6x) | $n_{\text{H}}$<br>O(6x) | ККД,<br>$\%$ | $\cos \theta$ | $I_{\rm H}$ , A | $k_I = I_{\rm H}/I_{\rm H}$ | $\lambda_{\rm H} = M_{\rm H}/M_{\rm H}$ | $\lambda = M_{\rm KP}/M_{\rm _H}$ | $\boldsymbol{\nu}$ p.g.<br><b>KTM</b> |
|------------------|-----------|-----------------|-------------------------|--------------|---------------|-----------------|-----------------------------|-----------------------------------------|-----------------------------------|---------------------------------------|
| 132M4<br>AMP     |           | 500             | 460                     | 88,<br>4     | 0,84          | ົ<br>ل کے ک     | $\overline{ }$              | <u>^</u> ^<br>4.L                       | ∠.                                | 0,048                                 |

Таблиця 3.1 – Параметри двигуна

Наведемо два способи побудови механічної характеристики.

**Перший спосіб.** Механічна характеристика двигуна *M* = *f* (*s*) знаходиться шляхом проведення лінії через опорні точки.

Це точки:

1) при ковзанні *s* = 0 двигун буде розвивати момент *M = 0*, точка (0,0);

2) при номінальному ковзанні  $s = s_{\text{H}} -$ момент  $M = M_{\text{H}}$ , точка  $(s_{\text{H}}, M_{\text{H}})$ ;

3) при критичному ковзанні  $s = s_{kp}$  – момент  $M = M_{kp}$ , точка  $(s_{kp}, M_{kp})$ ;

4) при ковзанні *s* = 1 (що відповідає частоті обертання ротора *n* = 0) двигун буде розвивати момент  $M = M_{\pi}$ , точка  $(1, M_{\pi})$ .

Номінальний момент розраховується за формулою:

$$
M_{\rm H} = \frac{P_{\rm H}}{\omega_{\rm H}} = \frac{P_{\rm H}}{2\pi \cdot n_{\rm H}},
$$
\n(3.5)

де  $\omega_H$  – номінальна кутова частота обертання ротора,  $\omega_H = 2\pi \cdot n_H$ .

Критичний момент та пусковий момент двигуна

$$
M_{\rm kp} = \lambda \cdot M_{\rm H} \,. \tag{3.6}
$$
Електричні машини та електропривод

$$
M_{\rm \pi} = \lambda_{\rm \pi} \cdot M_{\rm \pi} \,. \tag{3.7}
$$

37

Номінальне та критичне ковзання

$$
s_{\rm H} = (n_{\rm l} - n_{\rm H})/n_{\rm l},\tag{3.8}
$$

$$
s_{\rm kp} \approx s_{\rm H} \cdot (\lambda + \sqrt{\lambda^2 - 1}). \tag{3.9}
$$

**Другий спосіб.** На практиці досить часто використовується аналітичний метод побудови механічної характеристики двигуна *M* = *f* (*s*) за наближеною формулою Клосса

$$
M_{\rm \pi}(s) = \frac{2 \cdot M_{\rm kp}}{s / s_{\rm kp} + s_{\rm kp} / s}.
$$
 (3.10)

На рисунку 3.3 побудована механічна характеристика двигуна за цією формулою для двигуна АИР 132М4, параметри якого наведені в таблиці 3.1.

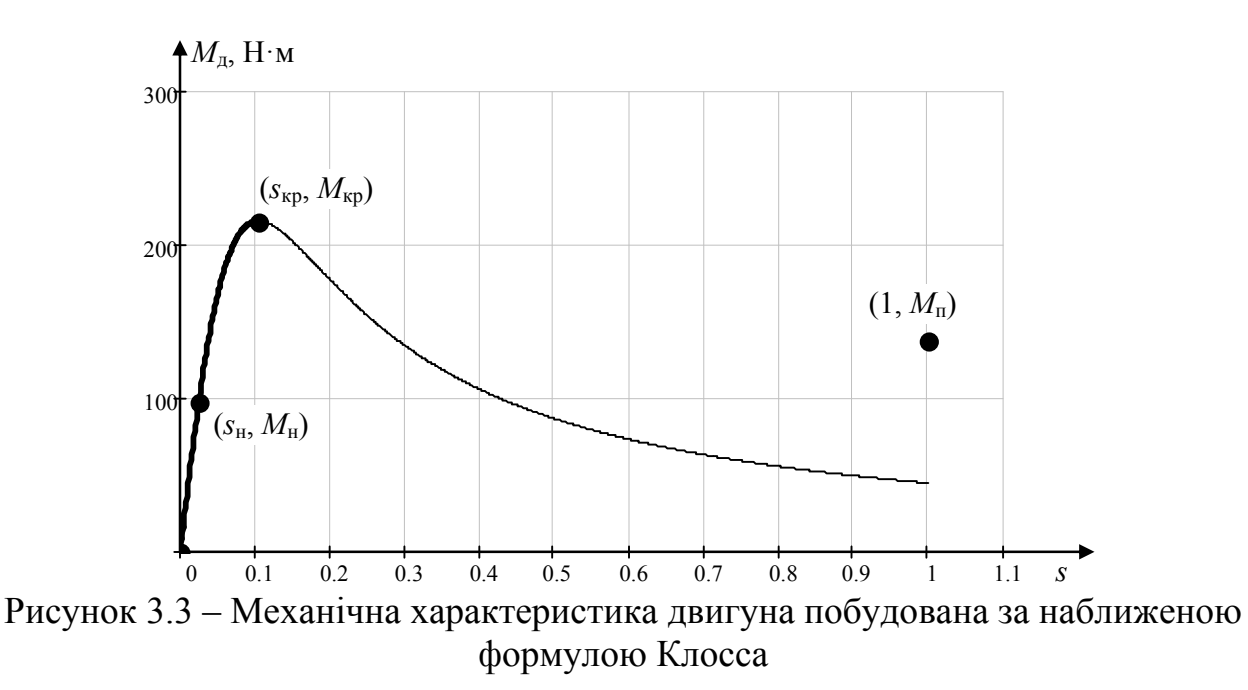

Формула (3.10) дає хороше наближення на відрізку ковзання *s* ϵ [0,*s*кр]. На цьому відрізку якраз працює двигун у нормальному режимі. Тому на практиці ця формула знаходить широке застосування. При *s* ϵ [*s*кр,1] формула дає велику похибку, однак при цих значеннях ковзання двигун працює лише при пуску.

### **Підвищення точності розрахунків**.

Для більш точних розрахунків використовують формули:

$$
M_{\rm \mu}(s) = \frac{2 \cdot M_{\rm kp} \cdot (1 + \varepsilon)}{s / s_{\rm kp} + s_{\rm kp} / s + 2 \cdot \varepsilon},\tag{3.11}
$$

$$
s_{\kappa p} = s_{\kappa} \cdot (\lambda \cdot (1 + \varepsilon) - \varepsilon \pm \sqrt{(\lambda \cdot (1 + \varepsilon) - \varepsilon)^2 - 1}), \tag{3.12}
$$

де  $\varepsilon$  – відносна величина активного опор статора  $\varepsilon$  =  $r_{\rm l}$  /  $\sqrt{{r_{\rm l}}^2 + (x_{\rm l} + x_{\rm 2}')^2}$  $\varepsilon = r_1 / \sqrt{r_1^2 + (x_1 + x_2')^2}$ .

#### Кафедра ЕСіМ

Однак для використання цих формул в більшості випадків не достає вихідних даних.

Для розрахунків з достатньою інженерною точністю на відрізку ковзання  $s \in [s_{\kappa n}, 1]$  використовують емпіричні залежності.

# **Перша емпірична залежність.**

На відрізку ковзання *s* ∈ [*s*<sub>кр</sub>,1] використовують емпірична залежності

$$
M_{\rm \mu}(s) = \frac{2 \cdot M_{\rm kp}}{s / s_{\rm kp} + s_{\rm kp} / s} + b \cdot (s - s_{\rm kp}),
$$
 (3.13)

де *b* – емпіричний коефіцієнт.

Коефіцієнт *b* знаходиться за умови, що при ковзанні *s* = 1, електромагнітний момент двигуна відповідав каталожним даним.

$$
M_{\rm \pi} = \frac{2 \cdot M_{\rm kp}}{1/s_{\rm kp} + s_{\rm kp}/1} + b \cdot (1 - s_{\rm kp}),
$$
 (3.14)

$$
b = \frac{1}{(1 - s_{\rm kp})} \cdot \left( M_{\rm \,I} - \frac{2 \cdot M_{\rm \,kp}}{1 / s_{\rm \,kp} + s_{\rm \,kp}} \right). \tag{3.15}
$$

На рисунку 3.4 наведена механічна характеристика АД АИР 132М4, параметри якого наведені в таблиці 3.1, що побудована за формулою Клосса та емпіричною залежністю на відрізку *s* ϵ [*s*кр,1].

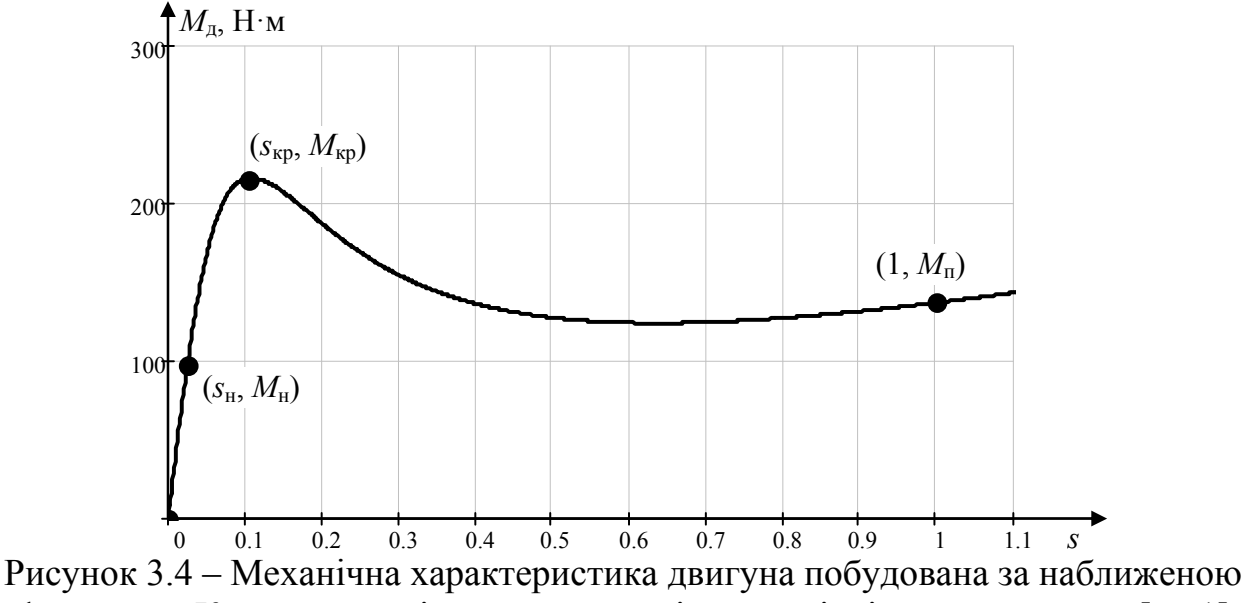

формулою Клосса та емпіричною залежністю на відрізку ковзання *s* ϵ [*s*кр,1]

Недоліком цієї емпірична залежності є зростання моменту при ковзанні більше 1, що не відповідає дійсності у реальних машин.

# **Друга емпірична залежність.**

Ідея створення цієї залежності полягала у розтягуванні залежність на відрізку ковзання *s > s*кр таким чином, що вона перетинала опорні точки механічної характеристики. При цьому на відрізку ковзання  $s > s_{\kappa n}$ використовують емпірична залежності

Електричні машини та електропривод

$$
M_{\rm r}(s) = \frac{2 \cdot M_{\rm kp}}{(s + k \cdot s_{\rm kp} + \frac{(k+1) \cdot s_{\rm kp}}{s + k \cdot s_{\rm kp}})},
$$
\n(3.16)

39

де *k* – емпіричний коефіцієнт, що знаходиться чисельним способом при *s* = 1

$$
M_{\rm \pi} = \frac{2 \cdot M_{\rm kp}}{1 + k \cdot s_{\rm kp} + \frac{(k+1) \cdot s_{\rm kp}}{1 + k \cdot s_{\rm kp}}}.
$$
\n(3.17)

Механічна характеристика АД АИР 132М4 побудована за цими формулами наведена на рисунку 3.5.

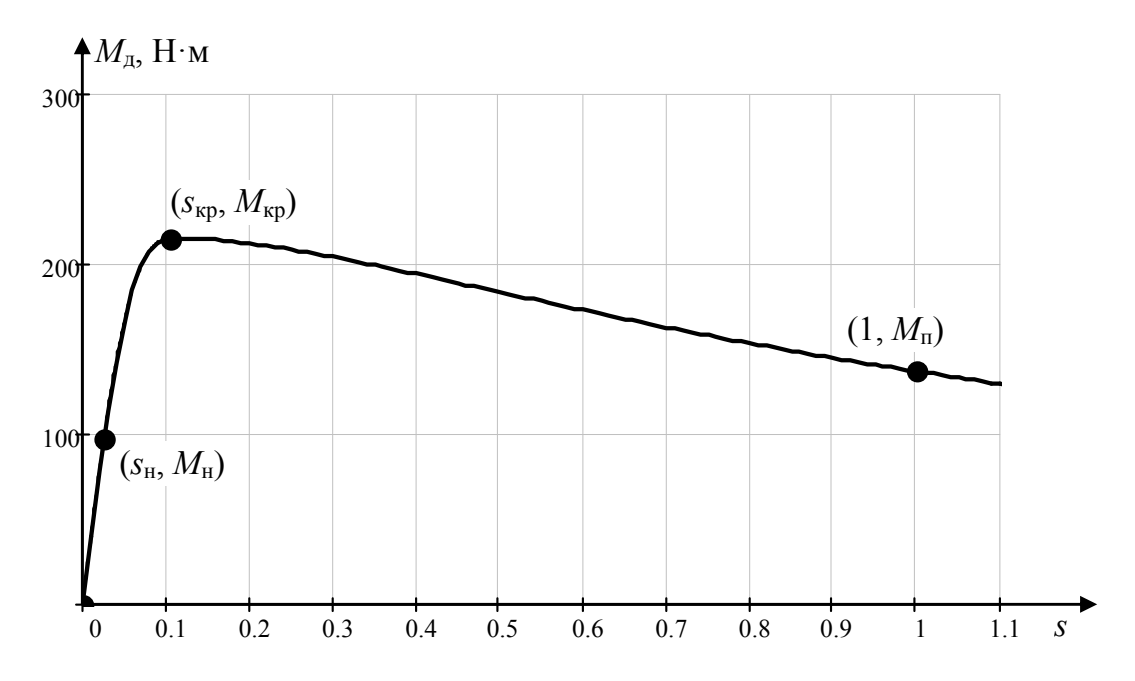

Рисунок 3.5 – Механічна характеристика двигуна побудована за наближеною формулою Клосса та емпіричною залежністю на відрізку ковзання *s > s*кр

#### **Третя емпірична залежність.**

Ідея створення цієї залежності полягала на припущенні, що в ротор виконаний у вигляді подвійного білячого колеса, тому кожне колесо створює свій момент. При цьому одне колесо робоче, а друге пускове, тому у першого колеса критичний момент  $M_{kpl}$  створюється при критичному ковзанні  $s_{kpl} = s_{kp}$ , а у другого  $M_{\text{kp2}}$  – при  $s_{\text{kp2}}$ =1. При цьому на відрізку ковзання  $s > s_{\text{kp}}$  використовують емпірична залежності

$$
M_{\rm \pi}(s) = \frac{2 \cdot M_{\rm \,kpl}}{s_{\rm \,kpc}} + \frac{2 \cdot M_{\rm \,kpc}}{s_{\rm \,kpc}} + \frac{2 \cdot M_{\rm \,kpc}}{s_{\rm \,kpc}} + \frac{1}{s_{\rm \,kpc}} \tag{3.18}
$$

де *M*кр1, *M*кр2 – емпіричні критичні моменти першого та другого колеса, що знаходиться чисельним способом при  $s = 1$ ,  $M_A = M_\text{n}$  та  $s = s_{\text{kpc}}$ ,  $M_A = M_{\text{kpc}}$  з системи рівнянь:

#### Кафедра ЕСіМ

Електричні машини та електропривод

$$
\begin{cases}\nM_{\rm n} = \frac{2 \cdot M_{\rm kp1}}{1} + \frac{2 \cdot M_{\rm kp2}}{1} ;\\ \n\frac{s_{\rm kp}}{s_{\rm kp}} = \frac{2 \cdot M_{\rm kp1}}{1} + \frac{2 \cdot M_{\rm kp2}}{1} ;\\ \nM_{\rm kp} = \frac{2 \cdot M_{\rm kp1}}{s_{\rm kp}} + \frac{s_{\rm kp}}{s_{\rm kp}} + \frac{1}{1} ;\n\end{cases} \tag{3.19}
$$

Механічна характеристика побудована за цими формулами наведена на рисунку 3.6.

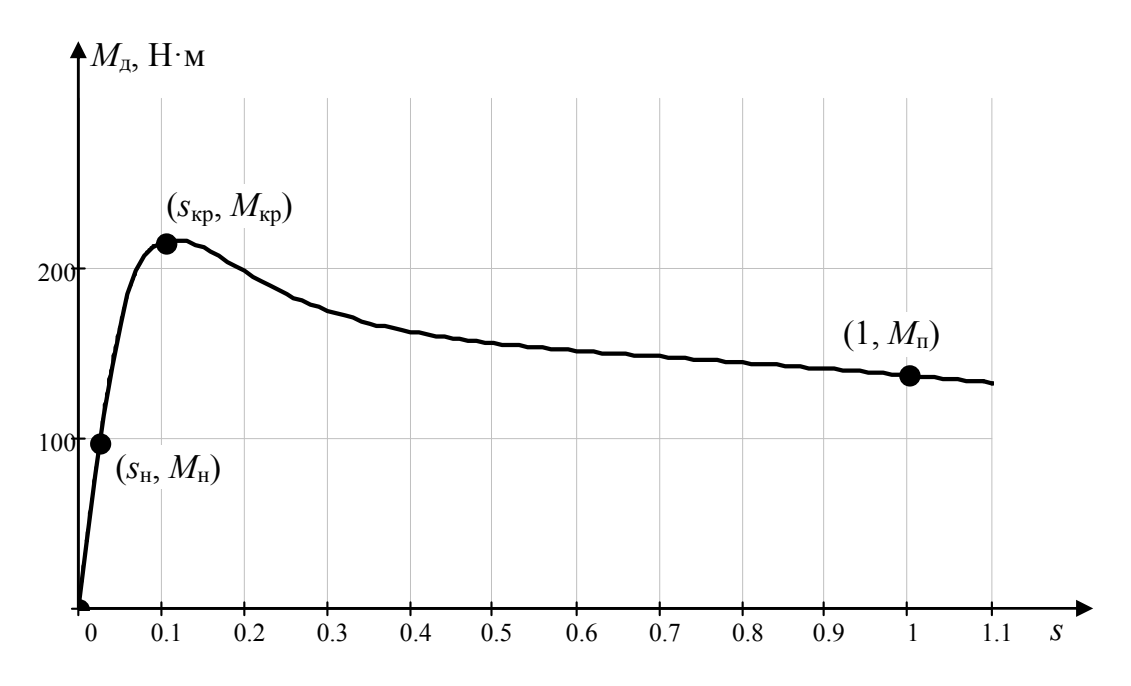

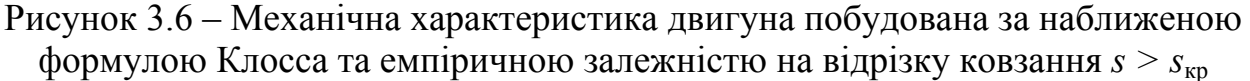

## **3.2.2 Побудова механічні характеристики асинхронного двигуна з фазним ротором за даними каталогів**

Особливістю асинхронного двигуна з фазним ротором є можливість регулювання частоти обертання ротора, зменшення пускового струму та збільшення пускового моменту за рахунок використання додаткового опору в коло ротора двигуна.

*При пуску* такого двигуна в коло ротора вводиться додатковий резистор (рисунок 3.7) який змінює механічну характеристику двигуна таким чином, щоб при старті його критичне ковзання було більше одиниці. Під час розгону опір реостата зменшується в декілька ступенів до нуля.

*При роботі* двигуна додатковий опір також використовується для регулювання частоти обертання ротора.

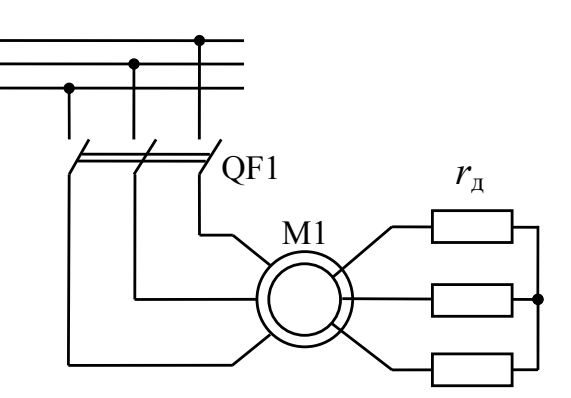

Рисунок 3.7 – Схема включення додаткового опору в коло ротора АД з фазним ротором

Для асинхронних двигунів з фазним ротором у каталогах наводяться інші параметрі. Наприклад, параметри для двигуна MTH(F)У412-6 виробництва ТОВ «Депроресурс» (Україна) наведені в таблиці 3.1 при повторнокороткочасному режимі S3-40% та симетричній напрузі живлення 380 В.

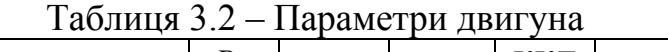

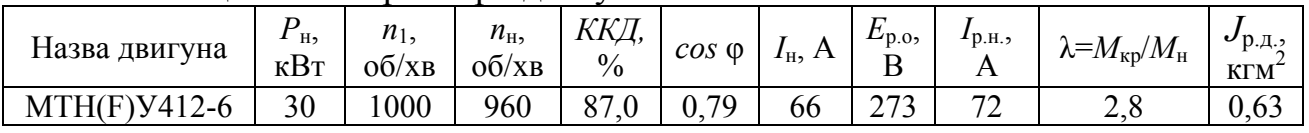

Розрахунок та побудова механічної характеристики асинхронного двигуна з короткозамкненим ротором за даними каталогів виконується у такій послідовності.

Номінальний та критичний момент, номінальне та критичне ковзання розраховується так як и у АД з короткозамкненим ротором (см. пункт 3.2.1).

*Без введеного додаткового опору* в коло ротора механічна характеристика АД розраховується так як у АД з короткозамкненим ротором за наближеною формулою Клосса (3.10).

*При введенні в коло ротора додаткового опору* критичне ковзання АД змінюється, тому для побудови механічної характеристики теж можна використовувати формулою Клосса (3.10), але замість *s*<sub>кр</sub> підставляти штучне критичне ковзання $s_{\mathsf{kp}_{\text{III}}}$  :

$$
M_{\rm \pi}(s, s_{\rm kpm}) = \frac{2 \cdot M_{\rm kp}}{s + \frac{s_{\rm kpm}}{s}}.
$$
 (3.20)

АД з фазним ротором ніколи не працює при ковзання  $s > s_{\text{kn}}$ , тому що критичне ковзання при необхідності завжди можна збільшити за рахунок додаткового опору. Тому у використанні емпіричних залежностей немає сенсу.

Штучне критичне ковзання розраховується за формулою (3.23), яка отримана виходячи з (3.21) та (3.22).

Відомо, що критичне ковзання розраховується за формулою

$$
s_{\rm kp} = \frac{r'_2}{\sqrt{r_1^2 + (x_1 + x'_2)^2}}.
$$
\n(3.21)

Тому на штучній механічній характеристиці критичне ковзання розраховуватиметься

$$
s_{\text{kp}_{\text{III}}} = \frac{r_2' + r_{\text{A}}'}{\sqrt{r_1^2 + (x_1 + x_2')^2}},\tag{3.22}
$$

де *r*д – опір додаткового резистора в колі ротора.

Тоді

$$
s_{\text{kp}_{\text{III}}} = \frac{r_2' + r_{\text{I}}'}{r_2'} \cdot s_{\text{kp}} = \frac{r_2 + r_{\text{I}}}{r_2} \cdot s_{\text{kp}}.
$$
 (3.23)

Активний опір ротора можна визначити згідно [3, стр. 302] за формулою

$$
r_2 = \frac{E_{\text{p.o.}} \cdot s_{\text{H}}}{\sqrt{3} \cdot I_{\text{p.m.}}},
$$
\n(3.24)

де *E*р.o. – ЕРС обмотки ротора при загальмованому роторі;

*I*р.н. – струм ротора при номінальному навантаженні.

За формулами задаючи додатковий опір *r*<sup>д</sup> можна побудувати штучні механічні характеристики. На рисунку 3.8 для АД MTH(F)У412-6, параметри якого наведено в таблиці 3.2, побудовані механічні характеристики при різних номіналах додаткового опору.

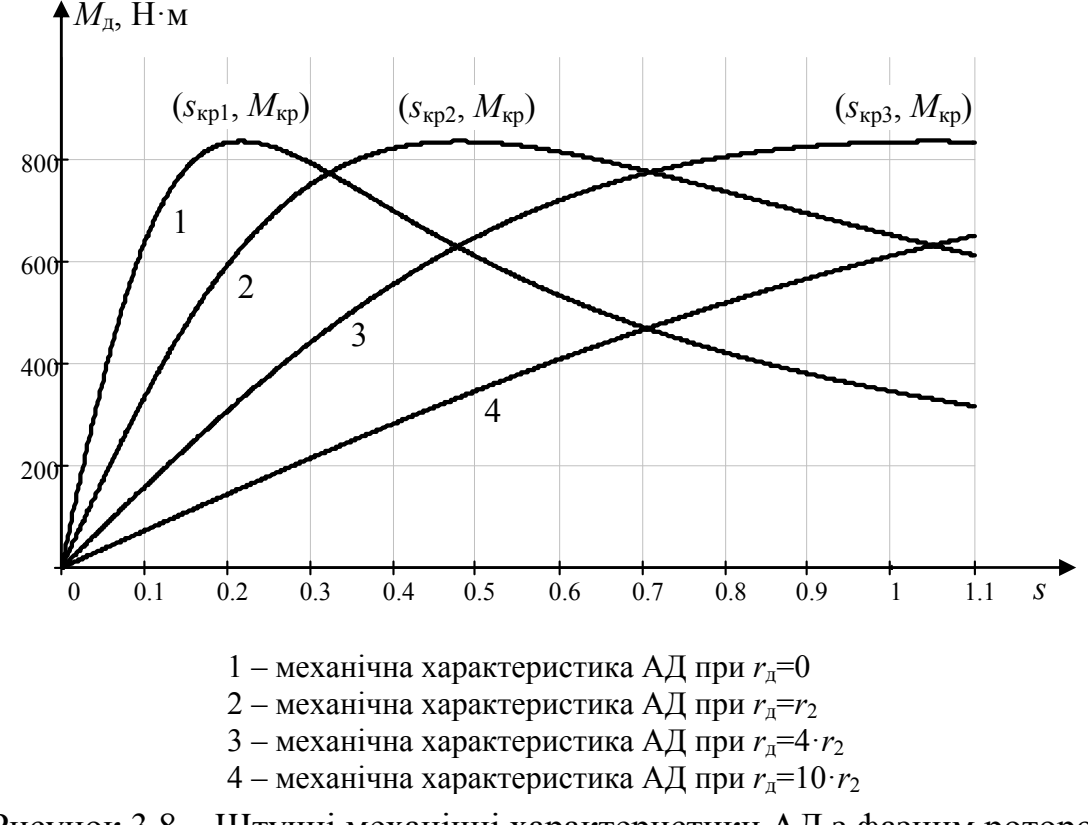

Рисунок 3.8 – Штучні механічні характеристики АД з фазним ротором

Кафедра ЕСіМ

### **3.3 Електромеханічна характеристика асинхронного двигуна**

Електромеханічна характеристика АМ представляє собою графічну залежність струму, що споживає двигун від частоти обертів ротора *n*, тобто  $I = f(n)$ . Іноді цю залежність відображають у вигляді  $I = f(s)$ .

**3.3.1 Побудова електромеханічної характеристики за опорними точками**

Електромеханічну характеристику двигуна  $I = f(s)$  будують за опорними точками. Це точки:

1) при ковзанні  $s = 0$  двигун буде споживати струм  $I = I_0$ , точка  $(0, I_0)$ ;

2) при номінальному ковзанні  $s = s<sub>H</sub> -$  струм  $I = I<sub>H</sub>$ , точка  $(s<sub>H</sub>, I<sub>H</sub>)$ ;

3) при критичному ковзанні  $s = s_{k0} -$  струм  $I = I_{k0}$ , точка  $(s_{k0}, I_{k0})$ ;

4) при пуску ковзання *s*=1 двигун буде споживати струм  $I = I_n$ , точка (1, $I_n$ ).

Струм при номінальному навантаженні двигуна *I*<sup>н</sup> є в даних каталогів.

Струм *I*<sup>0</sup> знайдемо при допущені, що реактивна складова струму при холостому ході та при номінальному навантаженні майже однакові, *I*0r ≈ *I*н.r.

Реактивний струм при холостому ході

$$
I_{0_{\rm r}} \approx I_{\rm H} = I_{\rm H} \cdot \sin(\varphi_{\rm H}),\tag{3.25}
$$

 $3$ гідно статистики соз  $\varphi_0$  при холостому ході дорівнює від 0,08 до 0,15 [1, стр 264]. Прийнявши  $\cos \varphi_0 = 0.1$  знайдемо наближене значення активного струму при холостому ході

$$
I_{0_a} = I_{0_r} \cdot \frac{\sin(\varphi_0)}{\cos(\varphi_0)}.
$$
 (3.26)

Повний струм холостого хода

$$
I_0 = \sqrt{{I_{0a}}^2 + {I_{0r}}^2} \,. \tag{3.27}
$$

Струм, що споживає двигун, при критичному ковзанні

$$
I_{\rm KP} \approx I_0 + \lambda \cdot I_{\rm H} \,. \tag{3.28}
$$

Струм, що споживає двигун, при пуску

$$
I_{\rm \pi} = k_I \cdot I_{\rm \pi} \,. \tag{3.29}
$$

Для двигуна АИР 132М4, параметри якого наведені в таблиці 3.1, на рисунку 3.9 побудовані опорні точки.

**3.3.2 Побудова електромеханічної характеристики як функції для асинхронного двигуна з короткозамкненим ротором**

Розрахунки залежності струму статора від ковзання доволі складні. На практиці така залежність використовується досить рідко тому обмежимось лише наближеними формулами.

Приведений струм ротора розраховується згідно [4, стр.432] за формулою

$$
I_2'(s) = \sqrt{\frac{M_{\pi}(s) \cdot \omega_0 \cdot s}{3 \cdot r_2'}},
$$
\n(3.30)

44

де *r'*2 – приведений опір обмотки ротора, що розраховується для АД с короткозамкненим ротором згідно [3, стр.303] за формулою

$$
r'_{2} = \frac{M_{\pi} \cdot \omega_{0}}{3 \cdot I_{\pi}^{2}} = \frac{M_{\pi} \cdot \omega_{0}}{3 \cdot k_{I} \cdot I_{\pi}^{2}}.
$$
 (3.31)

Струм, що споживає двигун, наближено розраховується за формулою

$$
\dot{I}_1(s) \approx \dot{I}_0 + \dot{I}'_2(s). \tag{3.32}
$$

На рисунку 3.9 для двигуна АИР 132М4, параметри якого наведені в таблиці 3.1, показано, розрахований за вище наведеними формулами, графік зміни струму, що споживає двигун, від ковзання, також на графік нанесені опорні точки, розраховані за формулами пункту 3.2.1.

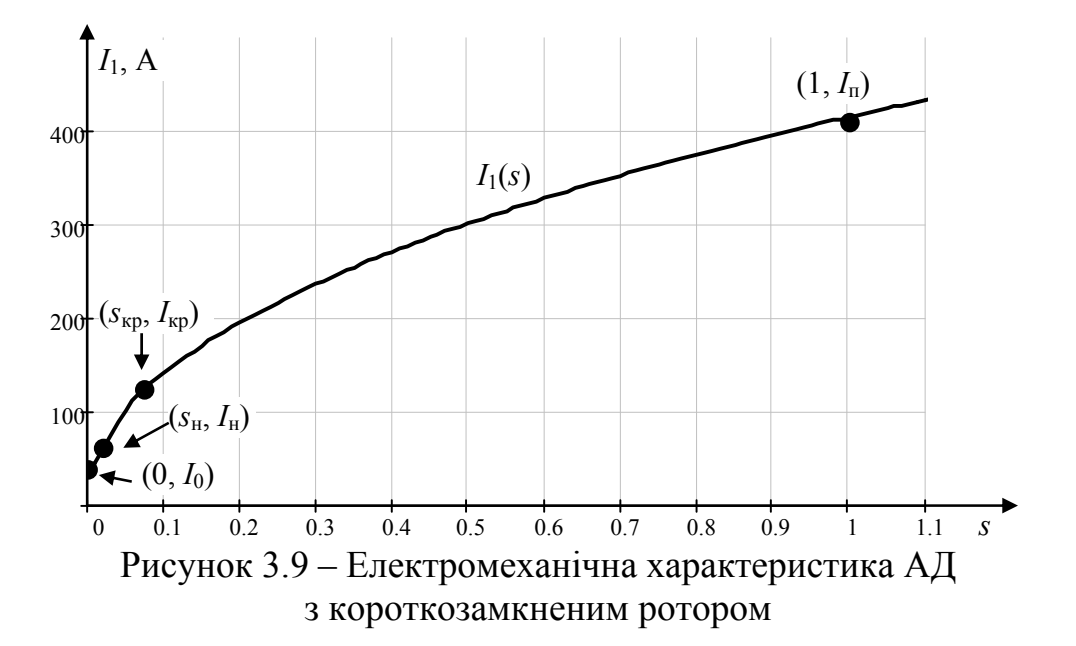

# **3.3.3 Побудова електромеханічних характеристик як функції для асинхронного двигуна з фазним ротором**

Розрахунки залежності струму статора від ковзання доволі складні. На практиці така залежність використовується досить рідко тому обмежимось лише наближеними формулами.

Струм ротора розраховується згідно [4, стр. 432] за формулою

$$
I_2(s) = \sqrt{\frac{M_{\pi}(s) \cdot \omega_0 \cdot s}{3 \cdot (r_2 + r_{\pi})}}\,,\tag{3.33}
$$

де *r*2 – опір обмотки ротора, що розраховується для АД з фазним ротором за формулою (3.24);

*r*д – додатковий опір в колі ротора АД з фазним ротором.

Струм, що споживає двигун, наближено розраховується за формулою

$$
I_1(s) \approx \dot{I}_0 + \dot{I}'_2(s),\tag{3.34}
$$

де  $\dot{I}'_2$  – приведений струм ротора,  $\dot{I}'_2 = \dot{I}_2 / k_e$ ;

*ke* – коефіцієнт приведення.

Коефіцієнт приведення [3, стр. 302]

$$
k_{\rm e} \approx U_{\rm H} / U_{2\rm \kappa} \,. \tag{3.35}
$$

На рисунку 3.10 для двигуна АИР 132М4, параметри якого наведені в таблиці 3.1, побудовано сімейство електромеханічних характеристик, розрахованих за вище наведеними формулами при різних значеннях додаткового опору кола ротора, також на графік нанесені опорні точки (для  $r<sub>n</sub>=0$ ), розраховані за наближеними формулами пункту 3.2.1.

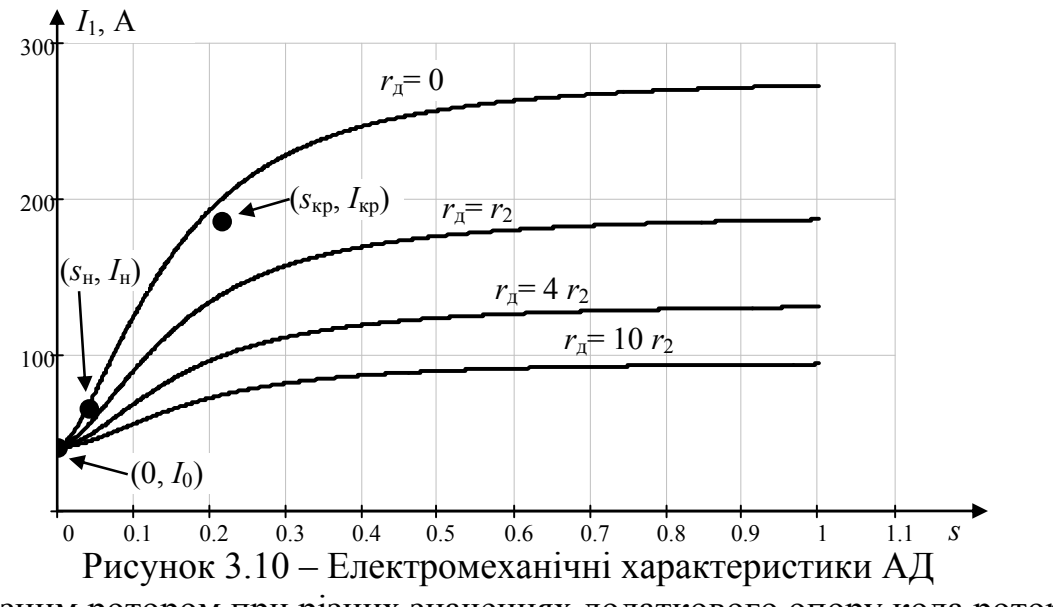

з фазним ротором при різних значеннях додаткового опору кола ротора

### **3.4 Перехідні процеси в електроприводі з асинхронним двигуном з короткозамкненим ротором**

### **3.4.1 Розрахунок часу пуску і гальмування двигуна**

Від часу перехідних процесів в електроприводі залежить продуктивність праці, а також тепловий стан двигуна. Час перехідних процесів може бути визначений як аналітичним, так і графічним методами за формулою:

$$
M_{\rm \mu} = M_{\rm c} + J_{\rm np} \frac{d\omega}{dt},\tag{3.36}
$$

де *M*c – статичний момент механізму, на який навантажений двигун;

 $J_{\text{np}}$  – момент інерції системи приведений до вала двигуна,  $J_{\text{np}} = J_{\text{p},\text{n}} + J_{\text{m},\text{np}}$ ;

 *J*м.пр. – момент інерції механізму приведений до вала двигуна.

Час, що відповідає зміні кутової швидкості на ∆ω

$$
dt = \frac{J_{\text{np}} \cdot d\omega}{M_{\text{p}} - M_{\text{c}}}.
$$
\n(3.37)

В даній формулі *М*<sup>д</sup> і *М*<sup>с</sup> можуть бути змінними величинами.

Тривалість перехідного процесу при зміні кутової швидкості від  $\omega_1$  до  $\omega_2$ 

$$
t = \int_{\omega_1}^{\omega_2} \frac{J_{\text{np}} \cdot d\omega}{M_{\pi} - M_{\text{c}}}.
$$
 (3.38)

Якщо *М*<sup>д</sup> і *М*<sup>с</sup> не є постійними величинами, то необхідно знати залежності  $M_{\rm n} = f(\omega)$  i  $M_{\rm c} = \varphi(\omega)$ .

В загальному випадку даний інтеграл не можна взяти. Тому результат знаходиться чисельним способом.

### **Орієнтовні розрахунки.**

Для часткового випадку при  $M_{\text{I}}$ = const та  $M_{\text{c}}$ = const інтеграл розраховується

$$
t = \frac{J_{\text{np}}}{M_{\text{A}} - M_{\text{c}}} \int_{\omega_1}^{\omega_2} d\omega = \frac{J_{\text{np}} \cdot (\omega_2 - \omega_1)}{M_{\text{A}} - M_{\text{c}}},
$$
(3.39)

де  $\omega$  – кутова частота обертання ротора,  $\omega = 2\pi \cdot n$ , однак якщо частота обертання *n* підставляється у обр/хв тоді у літературі часто використовується формула  $\omega = 2\pi \cdot n / 60 \approx n / 9.55$ .

Тоді

$$
t = \frac{J_{\text{np}} \cdot 2\pi \cdot (n_2 - n_1)}{(M_{\text{A}} - M_{\text{c}})}.
$$
 (3.40)

Час пуску знайдемо з цього рівняння прийнявши  $n_1 = 0$  і  $n_2 ≈ n_$ н

$$
t_{\rm \pi} \approx \frac{J_{\rm np} \cdot 2\pi \cdot n_{\rm H}}{(M_{\rm \pi} - M_{\rm c})}.\tag{3.41}
$$

#### Електричні машини та електропривод

Час зупинки привода внаслідок виключення двигуна, тобто час самогальмування, визначається при  $M_n = 0$ ,  $n_1 = n_n$  та  $n_2 = 0$ , тоді час самогальмування

$$
t_{cz} \approx \frac{J_{\rm np} \cdot 2\pi \cdot n_{\rm H}}{9,55 \cdot M_{\rm c}}.\tag{3.42}
$$

В деяких випадках для прискорення гальмування використовують електричне гальмування (проти ввімкненням або динамічне гальмування). При електричному гальмуванні електродвигун створює момент, направлений проти обертання. Час гальмування *<sup>г</sup>t* при цьому

$$
t_z \approx \frac{J_{\text{np}} \cdot 2\pi \cdot n_{\text{H}}}{(M_{\text{A}} + M_{\text{c}})}.
$$
\n(3.43)

В цьому випадку *М*<sup>д</sup> направлений в протилежну сторону по відношенню до *М*<sup>д</sup> під час пуску.

Для наближених розрахунків (орієнтовних) [5] рекомендує вважати електромагнітний момент двигуна постійним:

 $-$  при пуску  $M_{\pi}$  прийняти як середн $\epsilon$ 

$$
M_{\rm \pi_{cp}} \approx (M_{\rm \pi} + M_{\rm \kappa p})/2 \,, \tag{3.44}
$$

- при електричному гальмуванні проти ввімкненням

$$
M_{\pi_{\rm cp}} \approx 0.8 \cdot M_{\pi},\tag{3.45}
$$

- при динамічному гальмуванні

$$
M_{\rm \pi_{cp}} \approx 0.5 \cdot M_{\rm \pi} \,. \tag{3.46}
$$

Момент, що створює навантаження, також вважати постійним та розраховувати як середні за час розгону

$$
M_{\rm c_{cp}} \approx (M_{\rm c1} + M_{\rm c2})/2. \tag{3.47}
$$

#### **Підвищення точності розрахунків.**

Для підвищення точності розрахунку результат слід знаходити чисельним способом за формулою (3.38) за умови відомих залежностей  $M_{\pi} = f(\omega)$  і  $M_c = f(\omega)$ . Залежність  $M_A = f(s)$  слід визначати за методиками підрозділу 3.2 та підставити ковзання рівним  $s = (\omega_0 - \omega) / \omega_0$ .

Залежність *М*с=*f*(ω) повинна буди відомою.

При пуску межі інтегрування  $\omega_1$ ,  $\omega_2$  повинні визначатися наступним чином. Кутова частота обертання в початковий момент  $\omega_1 = 0$ .

Кутова частота обертання ротора в кінці розгону (в усталеному режимі) ωс визначається з перетину залежностей  $M_n = f(\omega)$  і  $M_c = f(\omega)$ , див. рисунок 3.11. Це, в загальному випадку, виконується чисельним способом вирішив відносно ω рівняння:

$$
M_{\rm H}(\omega_{\rm c}) - M_{\rm c}(\omega_{\rm c}) = 0. \tag{3.48}
$$

#### Кафедра ЕСіМ

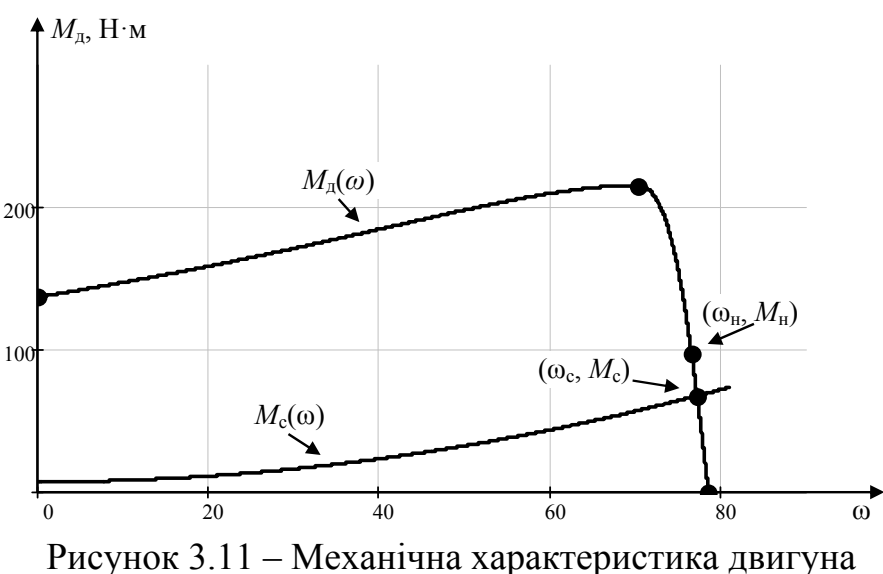

та зміна статичного моменту механізму

В якості другої межі інтегрування  $\omega_2$  використовувати кутову частоту обертання ротора в усталеному режимі ωс недопустимо через те, що теоретично двигун буде прагнути досягти  $\omega_c$  але досягне її лише на безкінечності (t= $\infty$ ). Тому ω<sup>2</sup> обирається дещо менша на 1-2%.

$$
\omega_2 = \omega_c - \omega_c \cdot 1\% \tag{3.49}
$$

**3.4.2 Побудов графіка зміни частоти обертання вала двигуна та струму, що він споживає, при пуску**

**Орієнтовні розрахунки** зміни частоти обертання вала двигуна виконуються за формулою (3.41) допустивши, що момент двигуна і навантаження не залежать від частоті обертання ротора ( $M<sub>π</sub>$  = const та  $M<sub>c</sub>$  = const). Швидкість двигуна буде змінюватись

$$
n(t) = \frac{(M_{\pi_{\rm cp}} - M_{\rm c_{\rm cp}})}{2\pi \cdot J_{\rm rp}} \cdot t,
$$
\n(3.50)

де  $\overline{M}_{\text{Acp}}$  – середнє значення моменту двигуна за час розгону розраховане за формулою (3.44);

 $M_{\rm\,c}_{\rm cp}$  – середнє значення моменту, що створює навантаження за час розгону розраховане за формулою (3.47).

### **Підвищення точності розрахунків.**

Знайти в загальному вигляді залежність ω(*t*) досить складно. Математично легше знайти залежність *t*(ω). Для цього слід використати чисельним методів для розв'язання рівняння (3.38) за умови відомих залежностей  $M_{\pi} = f(\omega)$  і  $M_c = f(\omega)$ . В якості меж інтегрування слід вказати  $\omega_1 = 0$ ,  $\omega_2 = \omega$ 

$$
t(\omega) = \int_0^{\omega} \frac{J_{\text{np}}}{M_{\text{p}}(\omega) - M_{\text{c}}(\omega)} d\omega.
$$
 (3.51)

На рисунку 3.12 наведено графіка зміни частоти обертання вала двигуна при пуску в параметричній формі, по осі абсцис відкладено час розрахований за формулою (3.51), а по осі ординат – частоту обертів ротора

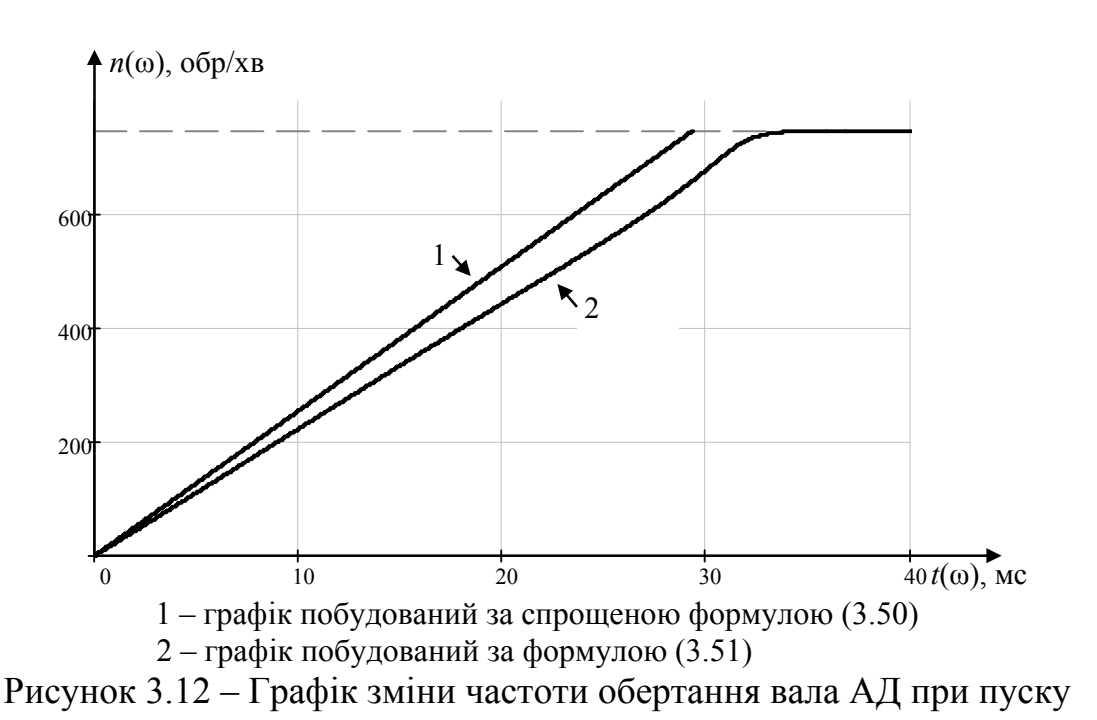

$$
n(\omega) = \omega/2\pi. \tag{3.52}
$$

Залежність струму *i*(*t*), що споживає при пуску АД, від часу знайти досить складно, однак графік зміни струму досить легко побудувати в параметричній формі. Для АД з короткозамкненим ротором з формули (3.32), для АД з фазним ротором формули з формули  $(3.34)$  з урахуванням  $s(\omega) = (\omega_0 - \omega)/\omega_0$  можна вважати відомою залежність *i*(ω). А з формули (3.51) відома залежність *t*(ω). Змінюючи ω від 0 до ωс отримаємо графік зміни струму в часі.

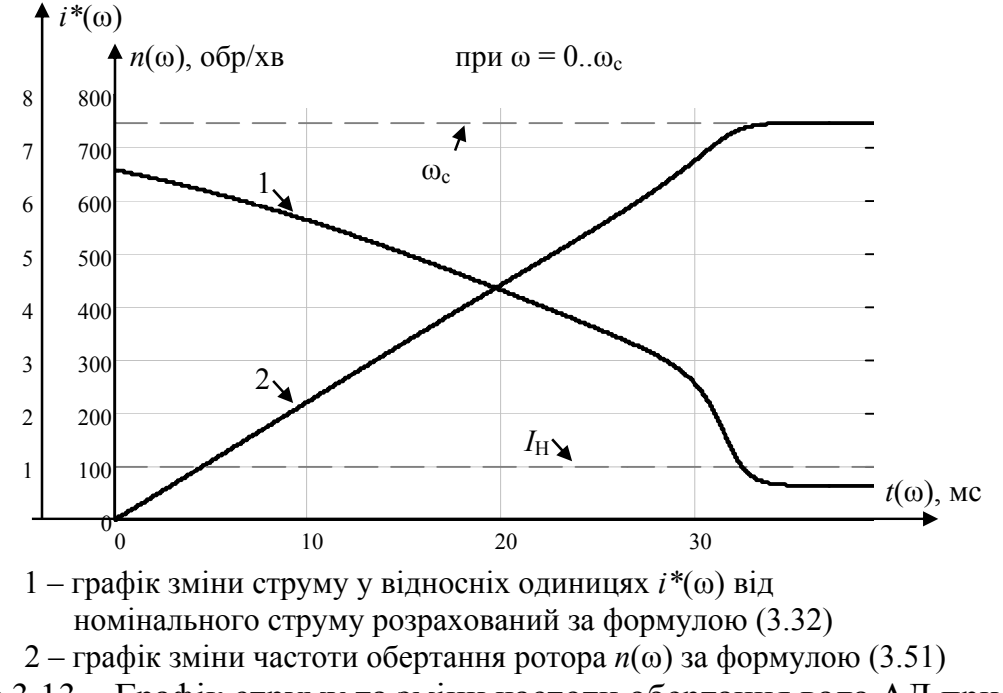

Рисунок 3.13 – Графік струму та зміни частоти обертання вала АД при пуску

50

**3.5 Перехідні процеси в електроприводі з асинхронним двигуном з фазним ротором**

**3.5.1 Аналітичний метод розрахунку опорів резисторів, що включаються в додаткове коло ротора для пуску двигуна в декілька ступенів**

Розрахунок виконується в наступній послідовності.

З початку задаються яка кількість ступенів *m* необхідна для пуску двигуна (наприклад нехай *m* = 3).

Для пуску АД з фазним ротором в чотири ступені застосовується схема включення зображена на рисунку 3.14.

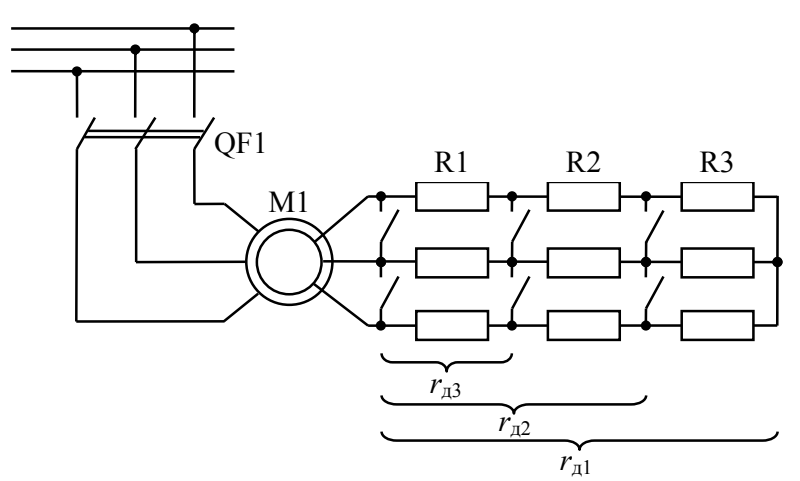

Рисунок 3.14 – Схема включення пуску АД з фазним ротором в чотири ступені

Задамо при яких моментах повинно відбуватися перемикання ступенів. Двигун повинен стартувати з моментом *M*1. При розгоні момент, що створює двигун, зменшується, тому при досягненні моменту  $M_2$  повинно відбуватися перемикання ступенів. При переході на іншу ступень двигун знову повинен розвивати момент *M*1.

Момент *M*<sup>1</sup> повинен бути менше критичного *M*кр та більше номінального *M*н. При подальших розрахунках слід звертати увагу на те, що при моменті *M*<sup>1</sup> двигун не спожив струм більший за допустимий (для мережі та комутаційних приладів).

Момент *M*<sup>2</sup> повинен бути меншим *M*<sup>1</sup> та більшим статичного моменту навантаження *M*с (інакше двигун не зможе розігнатися до потрібної швидкості).

Нехай  $M_1=2 M_{\rm H}$ , а  $M_2=1, 6 M_{\rm c}$ .

Розрахуємо при якому ковзанні повинно відбуватися перемикання ступенів

$$
\gamma = \frac{M_{\rm kp}}{M_1} + \sqrt{\left(\frac{M_{\rm kp}}{M_1}\right)^2 - 1},
$$
\n(3.53)

$$
\delta = \frac{M_{\rm kp}}{M_2} + \sqrt{\left(\frac{M_{\rm kp}}{M_2}\right)^2 - 1},
$$
\n(3.54)

$$
s_{\text{mep}_i} = (\gamma \cdot \delta)^{i-1},\tag{3.55}
$$

де γ, δ – константи;

### Кафедра ЕСіМ

*i* – номер ступеня при якому відбувається перемикання.

Розрахуємо критичне ковзанні для штучної механічної характеристики *i*-ого ступеня

$$
s_{\text{III.KP},i} = \gamma^i \cdot \delta^{i-1}.
$$
\n(3.56)

Розрахуємо опір резисторів, які потрібно увімкнути у коло ротора для отримання заданого критичного ковзання  $s_{\text{III.} \mathsf{kp},j}$  на штучній характеристиці АД на *i*-у ступені

$$
r_{\pi i} = r_2 \cdot \left(\frac{s_{\text{m}.\text{kp}}_{i}}{s_{\text{kp}}} - 1\right),\tag{3.57}
$$

де *r*2 – опір фази ротора, що розраховується за формулою (3.24).

За формуло (3.20) розраховуються механічні характеристики на кожному *i*-у ступені

$$
M_{\pi_i}(s) = \frac{2 \cdot M_{\text{kp}}}{s} + \frac{s_{\text{m}.\text{kp}}_{\cdot i}}{s}.
$$
 (3.58)

Момент, що розвиває двигун при автоматичному перемиканні ступенів

$$
M_{\mu_{\text{ABTO}}}(s) = \begin{cases} \frac{2 \cdot M_{\text{kp}}}{s/s_{\text{m}.\text{kp}} + s_{\text{m}.\text{kp}}}} \text{ mpc} & s_{\text{nep}} \le s \le 1; \\ \frac{2 \cdot M_{\text{kp}}}{s/s_{\text{m}.\text{kp}} - 2} + s_{\text{m}.\text{kp}} \cdot 2/s} & \text{mpc} & s_{\text{nep}} < s < s_{\text{nep}}; \\ \frac{2 \cdot M_{\text{kp}}}{s/s_{\text{m}.\text{kp}} - s + s_{\text{m}.\text{kp}} \cdot 2/s} & \text{mpc} & s_{\text{nep}} < s < s_{\text{nep}}; \\ \frac{2 \cdot M_{\text{kp}}}{s/s_{\text{m}.\text{kp}} - s + s_{\text{m}.\text{kp}} \cdot 2/s} & \text{mpc} & s_{\text{nep}} < s < 0. \end{cases} \tag{3.59}
$$

На рисунку 3.15 для двигуна АИР 132М4, параметри якого наведені в таблиці 3.1, за формулами пункту 3.2.2 побудовані механічні характеристики на кожному з чотирьох ступенів та момент, що розвиває двигун при автоматичному перемиканні ступенів.

51

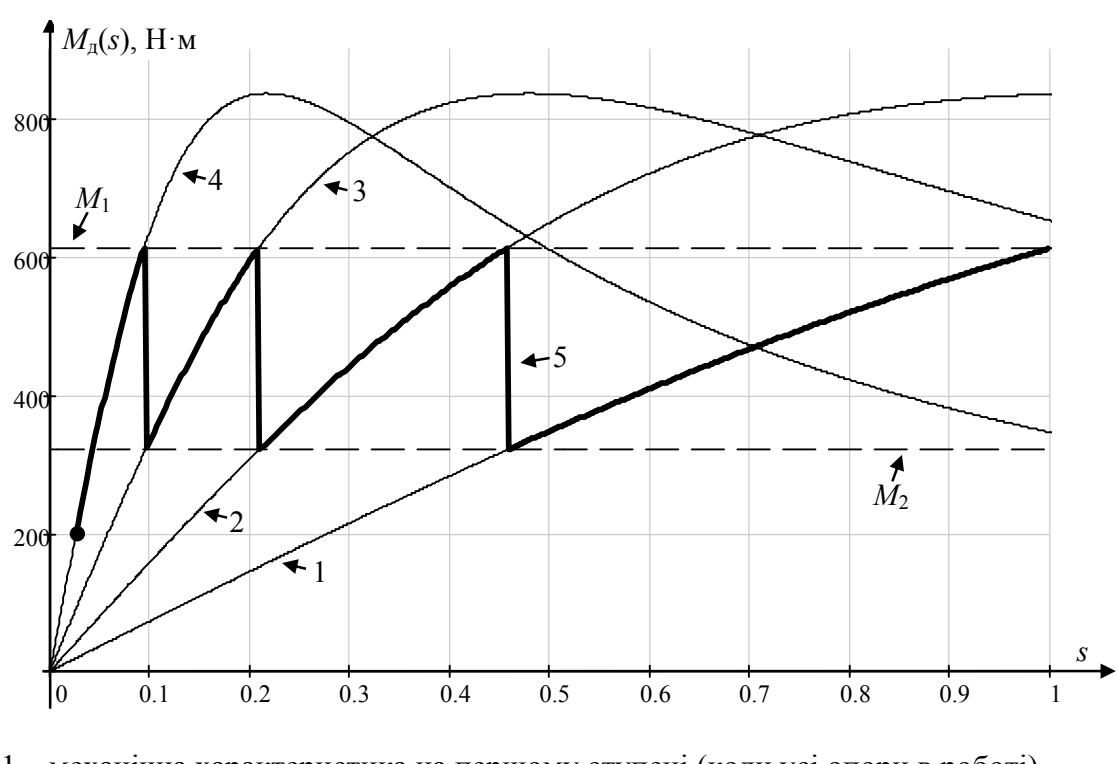

1 – механічна характеристика на першому ступені (коли усі опори в роботі)

2 – механічна характеристика на другому ступені

3 – механічна характеристика на третьому ступені

4 – механічна характеристика на четвертому ступені

5 – момент, що розвиває двигун при автоматичному перемиканні ступенів

Рисунок 3.15 – Зміна електромагнітного моменту АД з фазним ротором

при пуску

## **3.5.2 Розрахунок зміни струму, що споживає двигун з фазним ротором при пуску в декілька ступенів**

Струму, що споживає двигун з фазним ротором при пуску в декілька ступенів, розраховується за формулами (3.33)-(3.35). В цих формулах в якості *M*<sup>д</sup> використовують момент розрахований за пунктом 3.5.1.

Струм, що споживає двигун на кожному *i*-у ступені, наближено розраховується за формулою

$$
I_{\pi_i}(s) \approx \dot{I}_0 + \frac{1}{k_e} \sqrt{\frac{M_{\pi_i}(s) \cdot \omega_0 \cdot s}{3 \cdot (r_2 + r_{\pi_i})}}.
$$
\n(3.60)

Струм, що споживатиме двигун при старті I<sub>M1</sub> розраховується

$$
I_{\rm M1} \approx I_0 + \frac{1}{k_e} \sqrt{\frac{M_{\pi_m}(1) \cdot \omega_0}{3 \cdot (r_2 + r_{\pi_1})}}.
$$
 (3.61)

Струм, що споживатиме двигун при перемиканні  $I_{M2}$  розраховується

$$
I_{\text{M2}} \approx \dot{I}_0 + \frac{1}{k_e} \sqrt{\frac{M_{\pi_m}(1) \cdot \omega_0 \cdot s_{\text{nep}_2}}{3 \cdot (r_2 + r_{\pi_1})}} \,. \tag{3.62}
$$

Струм, що споживає двигун при автоматичному перемиканні ступенів, наближено розраховується за формулою

$$
I_{\mu_{\text{aBTO}}}(s) \approx \begin{cases} i_0 + \frac{1}{k_e} \sqrt{\frac{M_{\mu_1}(s) \cdot \omega_0 \cdot s}{3 \cdot (r_2 + r_{\mu_1})}} & \text{npu} & s_{\text{nep}_2} \le s \le 1; \\ i_0 + \frac{1}{k_e} \sqrt{\frac{M_{\mu_2}(s) \cdot \omega_0 \cdot s}{3 \cdot (r_2 + r_{\mu_2})}} & \text{npu} & s_{\text{nep}_3} < s < s_{\text{nep}_2}; \\ i_0 + \frac{1}{k_e} \sqrt{\frac{M_{\mu_3}(s) \cdot \omega_0 \cdot s}{3 \cdot (r_2 + r_{\mu_3})}} & \text{npu} & s_{\text{nep}_4} < s < s_{\text{nep}_3}; \\ i_0 + \frac{1}{k_e} \sqrt{\frac{M_{\mu_4}(s) \cdot \omega_0 \cdot s}{3 \cdot r_2}} & \text{npu} & s_{\text{nep}_4} < s < 0. \end{cases} \tag{3.63}
$$

На рисунку 3.16 для двигуна АИР 132М4, параметри якого наведені в таблиці 3.1, побудовані електромеханічні характеристики АД на різних ступенях реостата кола ротора.

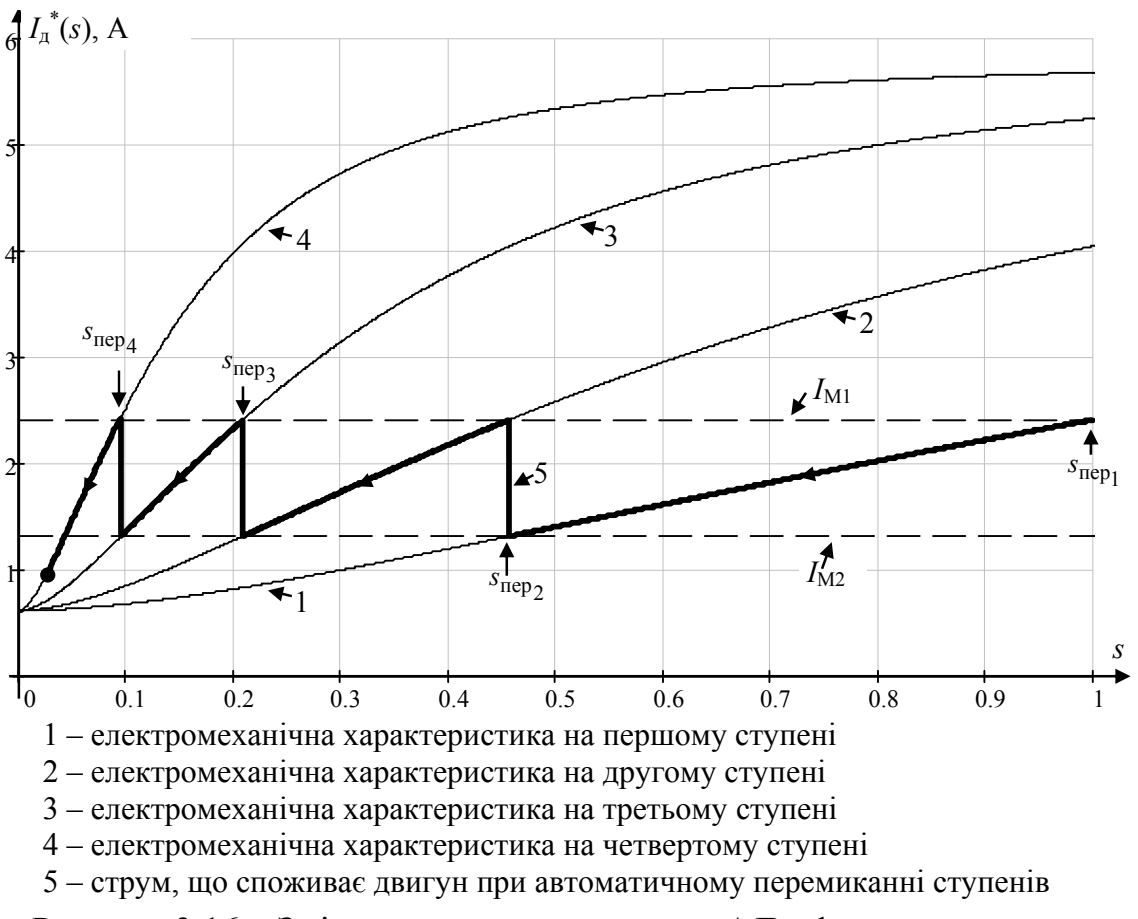

Рисунок 3.16 – Зміна струму, що споживає АД з фазним ротором при пуску (струм побудований у відносних одиницях від номінального струму)

# **3.5.3 Побудов графіка зміни частоти обертання вала двигуна при пуску за умови автоматичного перемикання додаткових опорів**

Аналогічно пункту 3.4.2 знаходимо час розгону двигуна до частоти ω

$$
t(\omega) = \int_{0}^{\omega} \frac{J_{\text{np}}}{M_{\text{Aarrow}}(\omega) - M_{\text{c}}(\omega)} d\omega.
$$
 (3.64)

Час перемикання ступенів, розраховується за цією ж формулою, але в якості меж інтегрування використовується  $\omega_i = \omega_0 \cdot (1 - s_{\text{nep}_i})$ 

$$
t_{\text{nep}_i} = \int_0^{\omega_i} \frac{J_{\text{np}}}{M_{\text{A}}_{\text{B}}(0) - M_c(0)} d\omega.
$$
 (3.65)

На рисунку 3.17 наведено графік зміни частоти обертання вала двигуна при пуску побудований в параметричній формі, по осі абсцис відкладено час розрахований за формулою (3.51), а по осі ординат – частоту обертів ротора  $(3.52)$ .

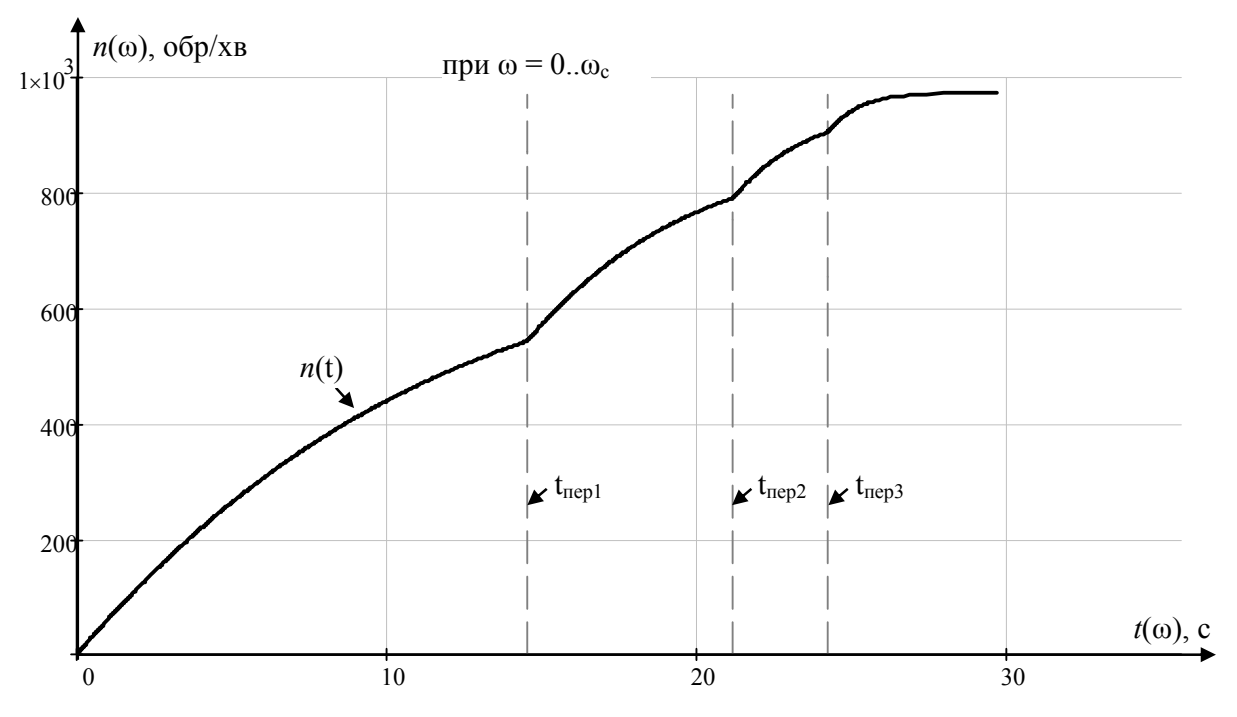

Рисунок 3.17 – Графік зміни частоти обертання вала АД при пуску за умови автоматичного перемикання додаткових опорів

# **3.5.4 Побудов графіка струму, що споживає двигун при пуску, за умови автоматичного перемикання додаткових опорів в колі ротора**

Графіка зміни струму, що споживає двигун при пуску, за умови автоматичного перемикання додаткових опорів в колі ротора можна легко побудувати в параметричній формі, де по осі абсцис відкладено час *t*(ω), розрахований за формулою (3.51), а по осі ординат – струм *i*(ω), розрахований за формулою (3.63).

54

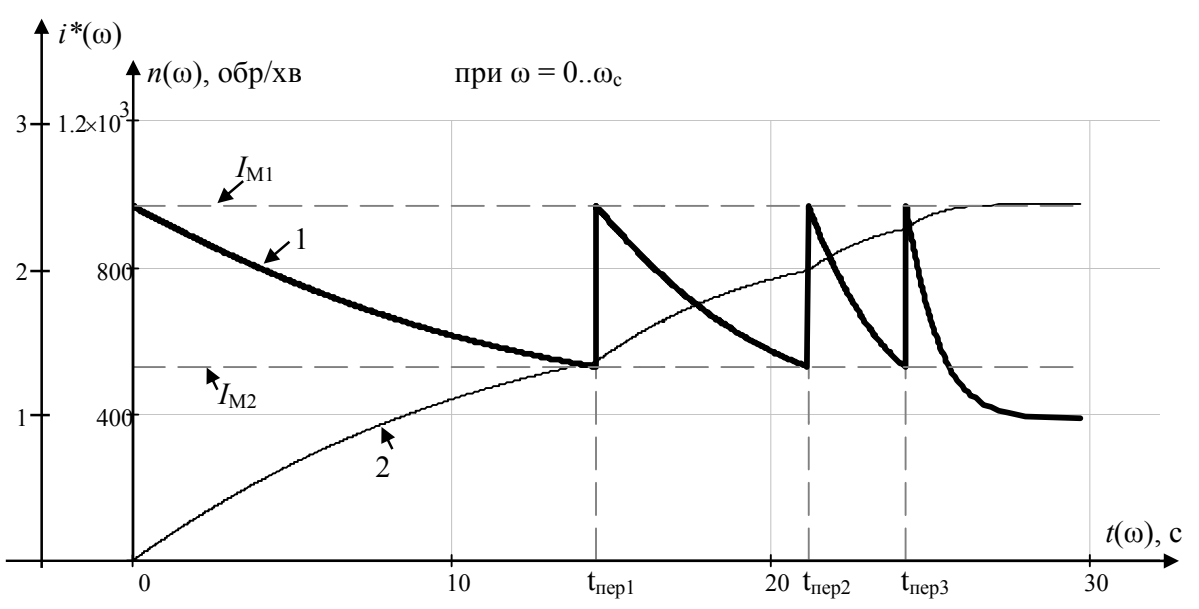

1 – графік зміни струму у відносних одиницях *i\**(ω) від номінального струму розрахований 2 – графік зміни частоти обертання ротора *n*(*t*)

Рисунок 3.18 – Графік зміни струму та частоти обертання вала АД при пуску

### **3.6 Електропривод з маховиком при ударному навантаженні**

На вал двигуна або редуктора можуть встановлюватися масивні маховики. Така необхідність виникає якщо навантаження носить ударний характер. Інакше кажучи коли момент навантаження короткочасно різко збільшується. В цьому випадку момент навантаження може перевищити критичний момент двигуна, що призведе до його зупинки.

Зменшення ударів навантаження здійснюється за рахунок накопиченої кінетичної енергії в маховику.

На рисунку 3.19 наведений приклад діаграми ударного навантаження, де 1 – ударний момент механізму, 2 – результуючий момент на валу двигуна при встановленні маховика.

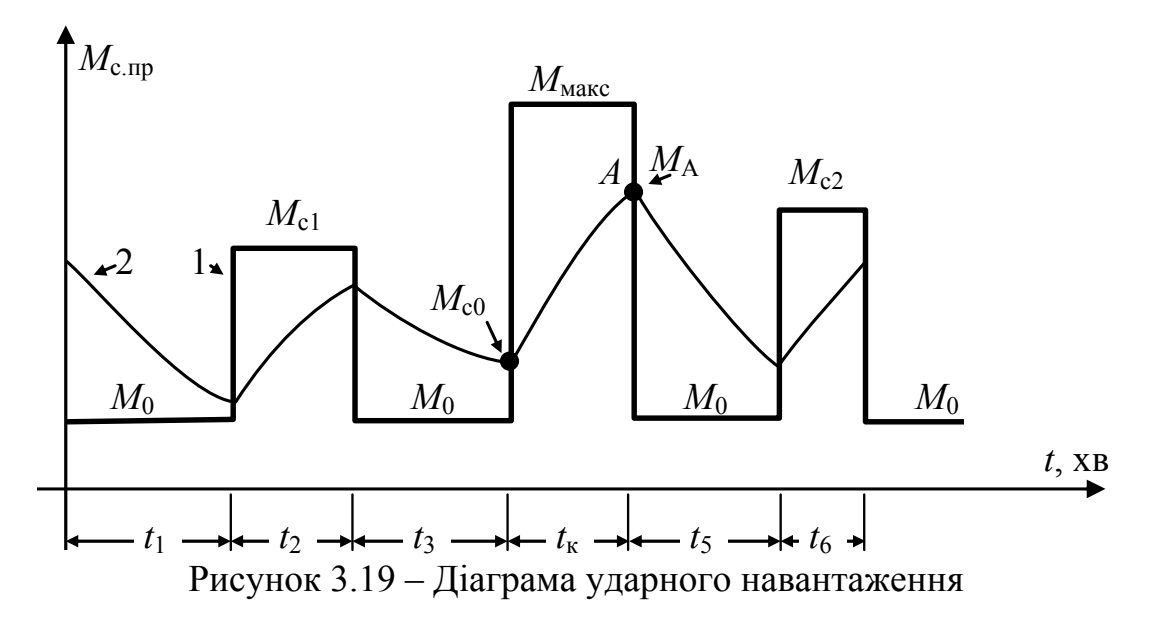

Момент інерції маховика, який потрібно встановити на вал двигуна для обмеження його навантаження до *M*доп, де *M*доп *≈* 0,85*M*кр

Електричні машини та електропривод

$$
J_{\text{max}} = \frac{M_{\text{H}} \cdot t_{\text{K}}}{\omega_0 \cdot s_{\text{H}} \cdot \ln \frac{M_{\text{macc}} - M_{\text{co}}}{M_{\text{macc}} - M_{\text{non}}}} - J_{\text{A}},
$$
(3.66)

де *M*п, *M*c – середні значення пускового моменту двигуна та моменту.

Результуючий момент на валу двигуна при встановленні маховика розраховується на кожному проміжку часу окремо. Наприклад, для проміжку часу *t*<sup>к</sup> розраховується за формулою

$$
M(t) = M_{\text{masc}} \cdot (1 - e^{-t/T_{\text{M}}}) + M_{\text{co}} \cdot e^{-t/T_{\text{M}}}.
$$
 (3.67)

де  $M_{\text{макс}}$  – максимальний момент механізму.

 $M_{c0}$  – початковий момент, що визначається по результатам попереднього перехідного процесу.

### **4 Енергетичні (теплові) процеси в двигуні та основи вибору двигуна**

#### **4.1 Втрати потужності в двигуні та коефіцієнт корисної дії**

Втрати потужності в двигуні Δ*P* можна розділити на постійні *k* та змінні *v* втрати

$$
\Delta P = P \cdot (1/\eta - 1) = k + v. \tag{4.1}
$$

*Постійними втратами* називають ту частину втрат, яка викликана нагріванням магнітного кола від гістерезису і вихровими струми, а також включає втрати на тертя в підшипниках і вентиляційні втрати. Вище зазначені втрати мало залежать від навантаження електродвигуна тому і отримали назву постійних.

Тому постійні втрати за час перехідного процесу  $t_{\text{nn}}$  розраховуються

$$
\Delta A_k = \int_0^{t_{\text{HII}}} k \, dt \approx k \cdot t_{\text{HII}}.
$$
\n(4.2)

*Змінними втратами* називають втрати, які викликані протіканням струму в обмотках двигуна. Вони пропорційні квадрату струму, а струм пропорційний навантаженню. Тому вони і отримали назву змінних.

Змінні втрати за час перехідного процесу  $t_{\text{nn}}$  розраховуються

$$
\Delta A_{\nu} = \int_{0}^{t_{\text{HH}}} v \, dt \,. \tag{4.3}
$$

Наведемо деякі формули для розрахунку змінних втрат за час перехідного процесу, за умови постійного статичного моменту  $M_c$  на валу двигуна. При розрахунках в якості статичного моменту обирається середній статичний момент навантаження.

1) Змінні втрати енергії за час розгону

а) в АД з короткозамкненим ротором

$$
\Delta A_{\nu} = \left(\frac{J_{\rm np} \cdot \omega_{\rm c}^2}{2} + M_{\rm c} \cdot \omega_{\rm c} \cdot t_{\rm n}\right) \cdot \left(1 + \frac{r_1}{r_2'}\right),\tag{4.4}
$$

або з урахуванням (3.39)

$$
\Delta A_{\nu} = \frac{J_{\text{np}} \cdot \omega_{\text{c}}^2}{2} \cdot \left(1 + \frac{r_1}{r_2'}\right) \cdot \frac{M_{\text{II}}}{M_{\text{II}} - M_{\text{c}}},\tag{4.5}
$$

де *M*п, *M*c – середні значення пускового моменту двигуна та моменту навантаження за час перехідного процесу;

ωс – кутова частота обертів вала двигуна, що встановиться після розгону; для наближених розрахунків використовують синхронну частоту  $\omega_0$ .

Слід наголосити, що для АД з короткозамкненим ротором нормального виконання  $r_1 / r_2' \approx 1$ .

б) в АД з фазним ротором та одним ступенем пускового реостата *r*<sup>д</sup>

$$
\Delta A_{\nu} = \frac{J_{\rm np} \cdot \omega_{\rm c}^2}{2} \cdot \left( \frac{r_2'}{r_2' + r_{\rm n}'} + \frac{r_1}{r_2' + r_{\rm n}'} \right) \cdot \frac{M_{\rm n}}{M_{\rm n} - M_{\rm c}},\tag{4.6}
$$

в) в ДПС з незалежним збудженням з одним ступенем додаткового опору в колі якоря

$$
\Delta A_{\nu} = \frac{J_{\text{np}} \cdot \omega_{\text{c}}^2}{2} \cdot \frac{r_a}{r_a + r_{\text{A}}} \cdot \frac{M_{\text{n}}}{M_{\text{n}} - M_{\text{c}}},\tag{4.7}
$$

г) в додатковому резисторі *R*<sup>д</sup> кола якоря ДПС

$$
\Delta A_{\nu} = \frac{J_{\text{np}} \cdot \omega_{\text{c}}^2}{2} \cdot \frac{r_{\text{m}}}{r_a + r_{\text{m}}} \cdot \frac{M_{\text{m}}}{M_{\text{m}} - M_{\text{c}}}.
$$
\n(4.8)

2) Змінні втрати енергії за час гальмування противмиканням

a) в ДПС з незалежним збудженням з одним ступенем додаткового опору в колі якоря

$$
\Delta A_{\nu} = 3 \frac{J_{\text{np}} \omega_{\text{c}}^2}{2} \cdot \frac{r_a}{r_a + r_{\text{A}}} \cdot \frac{M_{\text{r}}}{M_{\text{r}} + M_{\text{c}}},\tag{4.9}
$$

де *M*г – середнє значення моменту гальмування двигуна за час перехідного процесу;

б) в АД з короткозамкненим ротором

$$
\Delta A_{\nu} = 3 \frac{J_{\text{np}} \omega_{\text{c}}^2}{2} \cdot \left(1 + \frac{r_1}{r_2'}\right) \cdot \frac{M_{\text{r}}}{M_{\text{r}} + M_{\text{c}}},\tag{4.10}
$$

в) в АД з фазним ротором та одним ступенем пускового реостата *r*<sup>д</sup>

$$
\Delta A_{\nu} = 3 \frac{J_{\rm np} \cdot \omega_{\rm c}^2}{2} \cdot \left( \frac{r_2'}{r_2' + r_{\rm n}'} + \frac{r_1}{r_2' + r_{\rm n}'} \right) \cdot \frac{M_{\rm r}}{M_{\rm r} + M_{\rm c}}.
$$
(4.11)

3) Змінні втрати енергії за час динамічного гальмування

a) в ДПС з незалежним збудженням з одним ступенем додаткового опору в колі якоря

$$
\Delta A_{\nu} = \frac{J_{\text{np}} \cdot \omega_{\text{c}}^2}{2} \cdot \frac{r_a}{r_a + r_{\text{p}}} \cdot \frac{M_{\text{AIT}}}{M_{\text{AIT}} + M_{\text{c}}},\tag{4.12}
$$

де *M*г – середнє значення моменту гальмування двигуна за час перехідного процесу;

б) в АД з короткозамкненим ротором

$$
\Delta A_{\nu} = \frac{J_{\text{np}} \cdot \omega_{\text{c}}^2}{2} \cdot \left(1 + \frac{r_1}{r_2'}\right) \cdot \frac{M_{\text{p}}}{M_{\text{p}} + M_{\text{c}}},\tag{4.13}
$$

#### Кафедра ЕСіМ

в) в АД з фазним ротором та одним ступенем пускового реостата *r*<sup>д</sup>

$$
\Delta A_{\nu} = \frac{J_{\rm np} \cdot \omega_{\rm c}^2}{2} \cdot \left( \frac{r_2'}{r_2' + r_{\rm A}'} + \frac{r_1}{r_2' + r_{\rm A}'} \right) \cdot \frac{M_{\rm qr}}{M_{\rm qr} + M_{\rm c}}.
$$
(4.14)

Як видно з формул втрати при гальмуванні противмиканням в тричі більші. **4.1.1 Приклад 1** 

Двигун постійного струму з незалежним збудженням типу 2ПН280М  $(P_{\text{H}} = 45 \text{ kBr}, U_{\text{H}} = 220 \text{ B}, I_{\text{H}} = 237,8 \text{ A}, \eta_{\text{H}} = 0.86, \omega_{\text{H}} = 78,5 \text{ paV}$ с,  $r_a = 0.049 \text{ OM } \text{H}$ 15<sup>o</sup>С, температурний коефіцієнт  $k_t = 1.4$ ) працює зі статичним моментом на валу  $M_c = 270$  H $\cdot$ M.

Розрахувати величину постійних і змінних втрат потужності і двигуні та його ККД при цьому навантаженні.

*Розв'язок*

Конструктивний коефіцієнт двигуна

$$
c \cdot \Phi_{\rm H} = \frac{U_{\rm H} - r_a \cdot I_{\rm H}}{\omega_{\rm H}};
$$
  $c \cdot \Phi_{\rm H} = \frac{220 - 0.049 \cdot 237.8}{78.5} = 2.65$  B·c/pa

Номінальний момент на валу двигуна

$$
M_{\rm H} = P_{\rm H} / \omega_{\rm H}
$$
;  $M_{\rm H} = 45 \cdot 10^3 / 78,5 = 573,2$  H·m.

Струм у колі якоря при навантаженні *M*<sup>c</sup>

$$
I_{\rm c} = I_{\rm H} \cdot M_{\rm c} / M_{\rm H}
$$
;  $I_{\rm c} = 237,8 \cdot 270 / 573,2 = 112$  A.

Кутова швидкість двигуна при навантаженні *MC*

$$
\omega_c = (U_H - r_a \cdot I_c)/(c \cdot \Phi_H);
$$
  $\omega_c = (220 - 0.049 \cdot 112)/2.65 = 80.9 \text{ paA/c}.$ 

Повні втрати при номінальному навантаженні

$$
\Delta P_{\rm H} = U_{\rm H} \cdot I_{\rm H} - P_{\rm H}; \qquad \Delta P_{\rm H} = 220 \cdot 237,8 - 45 \cdot 10^3 = 7236 \text{ Br}.
$$

або

$$
\Delta P_{\rm H} = (P_{\rm H} / \eta_{\rm H} - P_{\rm H}); \qquad \Delta P_{\rm H} = (45 / 0.86 - 45) \cdot 10^3 = 7236 \text{ Br}.
$$

Змінні втрати при номінальному навантаженні

$$
v_{\text{H}} = I_{\text{H}}^2 \cdot k_t \cdot r_a
$$
;  $v_{\text{H}} = 237.8^2 \cdot 1.4 \cdot 0.049 = 3879 \text{ Br.}$ 

Постійні втрати в двигуні

$$
k = \Delta P_{\text{H}} - v_{\text{H}}
$$
;  $k = 7326 - 3879 = 3447$  Br.

Змінні втрати при навантаженні *M*<sup>c</sup>

$$
v_1 = I_c^2 \cdot k_t \cdot r_a;
$$
  $v_1 = 112^2 \cdot 1.4 \cdot 0.049 = 861$  Br.

Повні втрати при навантаженні *M*<sup>c</sup>

$$
\Delta P_1 = k + v_1;
$$
  $\Delta P_1 = 3447 + 861 = 4308$  Br.

#### Кафедра ЕСіМ

Потужність, що розвиває двигун при навантаженні *M*<sup>c</sup>

$$
P_c = M_c \cdot \omega_c;
$$
  $P_c = 270 \cdot 80.9 = 21627$  Br.

ККД двигуна при навантаженні *M*<sup>c</sup>

$$
\eta_1 = P_c / (P_c + \Delta P_1);
$$
\n $\eta_1 = 21627 / (21627 + 4308) = 0,834.$ 

#### **4.1.2 Приклад 2**

Визначити втрати енергії в двигуні постійного струму з незалежним збудженням типу 2ПН200 $\alpha$  ( $P_{\text{H}}$  = 11 кВт,  $U_{\text{H}}$  = 220 В,  $I_{\text{H}}$  = 59,5 A,  $\omega_{\text{H}}$  = 83,7 рад/с,  $r_a = 0,205$  Ом,  $I_{\text{Aon}} = 3 \cdot I_{\text{H}}$ ,  $J_{\text{A}} = 0,3$  кг·м<sup>2</sup>) при його запуску в один ступінь. Статичний момент на валу двигуна  $M_c = 52.5$  Н $\cdot$ м; приведений до валу двигуна момент інерції механізму  $J_{\text{m,np.}}$  =1,1 кг·м<sup>2</sup>.

Визначити також втрати енергії в пусковому резисторі.

*Розв'язок*

Конструктивний коефіцієнт двигуна

$$
c \cdot \Phi_{\text{H}} = \frac{U_{\text{H}} - r_a \cdot I_{\text{H}}}{\omega_{\text{H}}};
$$
  $c \cdot \Phi_{\text{H}} = \frac{220 - 0.205 \cdot 59.5}{83.7} = 2.48 \text{ B} \cdot \text{c/paA}.$ 

Номінальний електромагнітний момент двигуна

$$
M_{\rm H} = c \cdot \Phi_{\rm H} \cdot I_{\rm H}; \quad M_{\rm H} = 2{,}48 \cdot 59{,}5 = 147{,}6
$$
 H·M.

Максимально допустимий пусковий момент

$$
M_1 = 3 \cdot M_{\rm H}
$$
  $M_1 = 3.147, 6 = 442, 8$  H·m.

Середній пусковий момент

$$
M_{\text{n.cep}} = M_1 / 2;
$$
  $M_{\text{n.cep}} = 442,8 / 2 = 221,4 \text{ H·m}.$ 

Опір додаткового резистора в колі якоря при пуску

$$
r_{\text{I1}} = U_{\text{H}} / 3 \cdot I_{\text{H}} - r_a;
$$
  $r_{\text{I1}} = 220 / (3 \cdot 59.5) - 0.205 = 1.027 \text{ OM}.$ 

Сумарний момент інерції приводу

$$
J_{\text{np}} = J_{\text{A}} + J_{\text{M}.\text{np}}
$$
;  $J_{\text{np}} = 0.3 + 1.1 = 1.4 \text{ K} \text{F} \cdot \text{m}^2$ .

Кутова швидкість ідеального неробочого ходу

$$
\omega_0 = U_{\rm H} / c \Phi_{\rm H}
$$
;  $\omega_0 = 220 / 2{,}48 = 88{,}7 \text{ pa} \mu/\text{c}$ .

Електромеханічна стала часу приводу при пуску

$$
T_{\rm M} = \frac{J_{\rm np} \cdot (r_a + r_{\rm n})}{\left(c\Phi_{\rm H}\right)^2}; \qquad T_{\rm M} = \frac{1,4 \cdot (0,205 + 1,027)}{2,48^2} = 0,28 \text{ c}.
$$

або

$$
T_{\rm M} = J_{\rm np} \cdot \omega_0 / M_1
$$
;  $T_{\rm M} = 1.4 \cdot 88.7 / 442.8 = 0.28$  c.

Час розгону двигуна (приймаємо приблизно)

#### Кафедра ЕСіМ

60

$$
t_p \approx 3 \cdot T_M
$$
;  $t_p = 3 \cdot 0.28 = 0.84$  c.

Втрати потужності при номінальному навантаженні двигуна

$$
\Delta P_{\rm H} = U_{\rm H} \cdot I_{\rm H} - P_{\rm H}; \qquad \Delta P_{\rm H} = 220 \cdot 59.5 - 11 \cdot 10^3 = 2090 \text{ Br}.
$$

Постійні втрати в двигуні

$$
k = \Delta P_{\text{H}} - I_{\text{c}}^2 \cdot k_t \cdot r_a;
$$
  $k = 2090 - 59.5^2 \cdot 1.4 \cdot 0.205 = 1074 \text{ Br}.$ 

Втрати енергії в двигуні за час пуску

$$
\Delta A_{\rm A} = k \cdot t_{\rm p} + \frac{J_{\rm np} \cdot \omega_0^2}{2} \cdot \frac{r_a}{r_a + r_{\rm A}} \cdot \frac{M_{\rm n.cep.}}{M_{\rm n.cep.} - M_{\rm c}};
$$
  

$$
\Delta A_{\rm A} = 1074 \cdot 0.84 + \frac{1.4 \cdot 88.7^2}{2} \cdot \frac{0.205}{0.205 + 1.029} \cdot \frac{221.4}{221.4 - 52.5} = 2213 \text{ Br-c.}
$$

Втрати енергії за час пуску в пусковому реостаті

$$
\Delta A_{\rm p} = \frac{J_{\rm np} \cdot \omega_0^2}{2} \cdot \frac{r_{\rm n}}{r_a + r_{\rm n}} \cdot \frac{M_{\rm n.cep.}}{M_{\rm n.cep.} - M_{\rm c}};
$$
  

$$
\Delta A_{\rm p} = \frac{1, 4 \cdot 88, 7^2}{2} \cdot \frac{1,029}{0,205 + 1,029} \cdot \frac{221, 4}{221, 4 - 52, 5} = 6018 \text{ Br-c.}
$$

### **4.2 Нагрів та охолодження двигуна**

Найменш теплостійким матеріалом, що входить у конструкцію електродвигуна, є ізоляція його обмотки. Кожен вид ізоляції допускає визначену температуру. Бавовняна ізоляція, просочена ізолюючими складами (клас А), допускає температуру 105 °С, органічні синтетичні плівки (клас Е) 120 °С, скловолокно, слюда, азбест з органічними сполучними і складами, що просочують, (клас F) 155 °С, ті ж матеріали з кремнійорганічними складами (клас Н) 180 °С. Тому досить важливим є перевірка двигуна на перегрів.

У розрахунках температура навколишнього середовища приймається рівною 40 °С. Електродвигун при роботі з номінальною потужністю на валу, і стандартній температурі навколишнього середовища нагрівається до температури, що допускається для застосованої в ньому ізоляції. *Різниця між температурою електродвигуна і стандартною температурою навколишнього середовища називають перегрівом.*

Електричний двигун має значну масу, тому при навантаженні перегрів його відбувається відносно повільно. При підвищенні температури електродвигуна збільшується віддача теплоти в навколишнє середовище. Теплота, що віддається, стає рівній теплоті, що виділяється в електродвигуні, подальше підвищення перегріву припиняється.

Тривалість нагрівання електродвигуна залежить від його розмірів і пристрою охолодження. У малих електродвигунів захищеного виконання процес нагрівання закінчується за десятки хвилин; у закритих електродвигунів великої потужності він займає кілька годин.

Коли після роботи двигун відключають, він починає охолоджуватись. Охолоджується електродвигун повільніше, ніж нагрівається. Це викликано відсутністю вентиляції двигуна, оскільки його вал перестав обертатися.

Процес нагрівання двигуна визначається з формулою:

$$
\tau_{\text{Harp}} = \tau_{\text{y1}} \cdot (1 - e^{-t/T_{\text{H}}}) + \tau_{\text{nov}} \cdot e^{-t/T_{\text{H}}}, \qquad (4.15)
$$

де  $\tau_{v1}$  – температура перегріву до якої нагріється двигун,  $\tau_{v1}=\Delta P/A_{\text{Harp}}$ ;

 $\tau_{\text{nov}}$  – початкова температура;

 $T_{\text{Harp}}$  – стала часу при нагріванні,  $T_{\text{Harp}}=C/A_{\text{Harp}}$ ;

*С* – теплоємність двигуна, Дж/С;

*A*нагр – тепловіддача двигуна при нагріванні, Дж/(с·С).

Процес охолодження двигуна визначається з формулою:

$$
\tau_{ox} = \tau_{y2} \cdot (1 - e^{-t/T_{ox}}) + \tau_{\text{noq}} \cdot e^{-t/T_{ox}}, \qquad (4.16)
$$

де  $\tau_{v2}$  – температура перегріву до якої охолоне двигун,  $\tau_{v2} = \Delta P / A_{ox}$ ;

 $\tau_{\text{nov}}$  – початкова температура;

 $T_{\text{ox}}$  – стала часу при охолодженні,  $T_{\text{ox}}=C/A_{\text{ox}}$ ;

*С* – теплоємність двигуна, Дж/С;

 $A_{\alpha x}$  – тепловіддача двигуна при охолодженні, Дж/(с<sup> $\cdot \circ$ </sup>C).

Температура самого двигуна буде визначатися як сума температури перегріву та температури навколишнього середовища.

# **4.2.1 Приклад 1**

АД з короткозамкненим ротором типу 4А280М6 ( $P<sub>H</sub> = 90$  кВт,  $U<sub>H</sub> = 380$  В,  $n_{\text{H}}=0.925$ , cos  $\varphi_{\text{H}}=0.89$ ,  $n_{\text{H}}=1000$ об/хв,  $s_{\text{H}}=0.018$ ) вмикається в мережу змінного струму для роботи з номінальним навантаженням при температурі навколишнього середовища  $t_c = 22$ °С. Нагрівостійкість ізоляційної системи відповідає класу F, що забезпечує допустиму температуру перегрівання  $\tau_{\text{non}}=100^{\circ}\text{C}$ . Теплоємність двигуна  $C = 2,17.105 \text{ J} \cdot \text{K} / \text{°C}$ , а тепловіддача  $A = 72.97 \text{ J} \cdot \text{K} / (\text{c} \cdot \text{°C})$ . Розрахувати й побудувати залежність температури перегрівання двигуна від часу = *f* (*t*).

При розрахунку прийняти, що двигун це однорідне тіло; температура навколишнього середовища під час роботи двигуна не змінюється; перехідний процес нагрівання двигуна закінчується при  $\tau = 0.97 \cdot \tau_{\text{non}}$ .

*Розв'язок*

Процес нагрівання двигуна визначається з формулою:

$$
\tau_{\text{Harp}} = \tau_{\text{y1}} \cdot (1 - e^{-t/T_{\text{H}}}) + \tau_{\text{nor}} \cdot e^{-t/T_{\text{H}}}.
$$

Початкова температура перегріву двигуна нуль, тому що двигун був виключений та його температура дорівнює температурі навколишнього середовища

$$
\tau_{\text{IOY}} = 0 \,^{\circ}\text{C}.
$$

Стала часу нагрівання двигуна

$$
T_{\rm H} = C/A;
$$
  $T_{\rm H} = 2.17 \cdot 10^5 / (72.97 \cdot 60) = 49.56$  xB.

Втрати потужності в двигуні при номінальному навантаженні

$$
\Delta P = P_{\rm H} \cdot (1/\eta_{\rm H} - 1); \quad \Delta P = 90 \cdot 10^3 \cdot (1/0.925 - 1) = 7.3 \text{ kBr.}
$$
 (4.17)

Температура до якої нагріється двигун

$$
\tau_{\text{y1}} = \Delta P/A_{\text{Harp}}
$$
;  $\tau_{\text{y1}} = 7.3 \cdot 10^3 / 72.97 = 100.041 \text{ °C}$ .

Процес нагрівання двигуна визначається за формулою:

$$
\tau_{\text{Harp}} = 100,041 \cdot (1 - e^{-t/49,56}) + 22 \cdot e^{-t/49,56}.
$$

Задаючись значеннями часу від *t* = 0 до *t* = 300 хв, одержимо залежність  $\tau_{ox} = f(t)$ . Результати розрахунків зведені в таблиці 4.1.

Таблиця 4.1

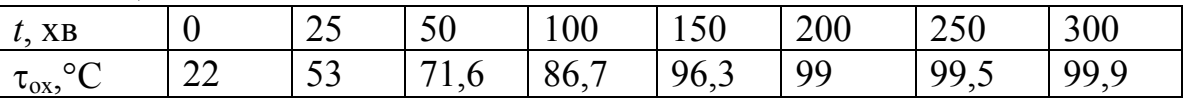

Залежність = *f* (*t*) зображена на рисунок 4.1.

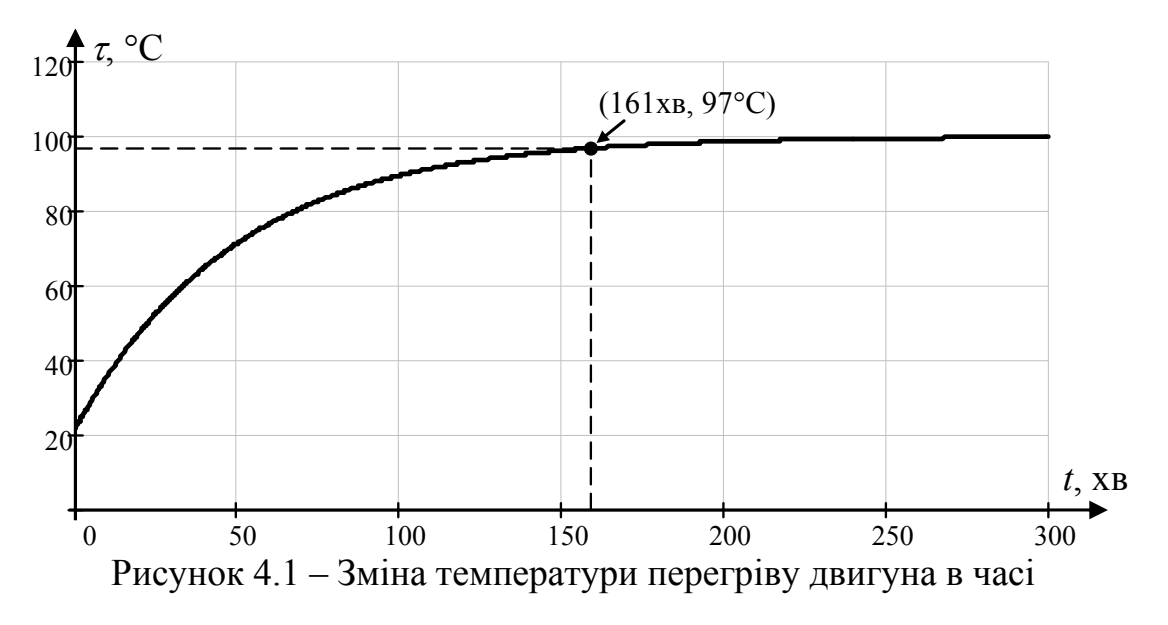

Як видно з графіка, температура перегріву двигуна досягне практично усталеного значення  $\tau = 0.97 \cdot \tau_{\text{non}}$  через 161 хв.

# **4.2.2 Приклад 2**

У АД з короткозамкненим ротором типу 4АН280 М4 ( $P<sub>H</sub>$  = 160 кВт,  $U<sub>H</sub>$  = 380 B,  $η<sub>H</sub> = 0.935$ , cos φ<sub>H</sub> = 0.9,  $n<sub>0</sub> = 1500$  oб/xB,  $s<sub>K</sub> = 0.019$ ,  $r<sub>1</sub> = 0.0176$  Om,  $x<sub>1</sub> = 0.084$  Om,  $r'_{2} = 0.0137$  Ом,  $r'_{2} = 0.115$  Ом), що працював з номінальним обтяженням і нагрівся до температури  $t<sub>n</sub> = 122$ °С, зменшили навантаження на валу до  $M_{c1} = 0.35 \cdot M_{H}$ . Температура навколишнього середовища в машинному залі утримується на рівні  $t_c = 22$ °С. Нагрівостійкість системи ізоляції відповідає класу F. Теплоємність двигуна  $C = 2.18 \cdot 10^5$  Дж/°С; тепловіддача  $A = 112.2 \text{ J/K/(c} \cdot {}^{\circ}C).$ 

Розрахувати й побудувати графік зміни температури перегріву двигуна в часі  $\tau = f(t)$  після зменшення його обтяження (перехідний процес охолодження).

Прийняти, що швидкість обертання двигуна при зменшенні його обтяження не зростає.

*Розв'язок*

Втрати потужності в двигуні при номінальному навантаженні

$$
\Delta P_{\rm H} = P_{\rm H} / \eta_{\rm H} - P_{\rm H}; \qquad \Delta P_{\rm H} = 160000 / 0,935 - 160000 = 11123 \text{ Br}.
$$

Приведений до обмотки статора струм ротора

$$
I'_{2H} = \frac{U_{\Phi}}{\sqrt{(r_1 + r_2'/s_H)^2 + x_K^2}};
$$
  

$$
I'_{2H} = \frac{220}{\sqrt{(0.0176 + 0.0137/0.019)^2 + 0.199^2}} = 288 \text{ A}.
$$

Змінні втрати потужності при номінальному навантаженні

$$
v_{\rm H} = 3 \cdot (I'_{\rm 2H})^2 \cdot r'_2 \cdot (1 + r_1 / r'_2);
$$
  

$$
v_{\rm H} = 3 \cdot 288^2 \cdot 0.0137 \cdot (1 + 0.0176 / 0.0137) = 7788 \text{ Br.}
$$

Постійні втрати потужності

$$
k = \Delta P_{\text{H}} - v_{\text{H}}
$$
;  $k = 11123 - 7788 = 3335$  Br.

Змінні втрати потужності при зниженому навантаженні

$$
v_1 = (M_{c1} / M_H)^2 \cdot v_H;
$$
  $v_1 = 0.35^2 \cdot 7788 = 354$  Br.

Втрати потужності в двигуні при зниженому навантаженні

$$
\Delta P_1 = k + v_1;
$$
  $\Delta P_1 = 3335 + 954 = 4289$  Br.

Усталена температура перегріву при зниженому навантаженні

$$
\tau_{y2} = \Delta P_1 / A
$$
;  $\tau_{y2} = 4289 / 111.2 = 38.6$  °C.

Початкова температура перегріву двигуна

 $\tau_{\text{moy}} = t_{\text{n}} - t_{\text{c}}; \qquad \tau_{\text{moy}} = 122 - 22 = 100 \degree \text{C}.$ 

Стала часу нагрівання двигуна

$$
T_{\rm H} = C/A;
$$
  $T_{\rm H} = 218000/(111,2.60) = 32,7$  xB.

Перехідний процес охолодження двигуна описується рівнянням

$$
\tau_{ox} = \tau_{y2} \cdot (1 - e^{-t/T_{ox}}) + \tau_{\text{nor}} \cdot e^{-t/T_{ox}}
$$
.

64

В зв'язку з тим, що двигун оснащений самовентиляцією, при зменшенні навантаження його стала часу охолодження  $T_{ox} = T_{H}$ .

Після підстановки значень координат, одержимо

$$
\tau_{ox} = 38.6 \cdot (1 - e^{-t/32.7}) + 100 \cdot e^{-t/32.7}.
$$

Задаючись значеннями часу від *t* = 0 до *t* = 140 хв, одержимо залежність  $\tau_{ox} = f(t)$ . Результати розрахунків зведені в таблиці 4.2.

Таблиця 4.2

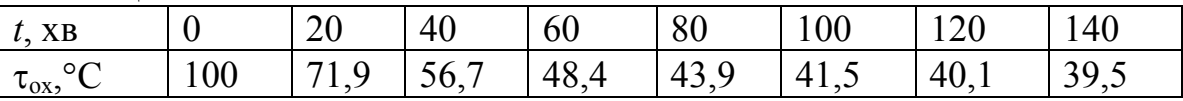

Залежність = *f* (*t*) зображена на рисунок 4.2.

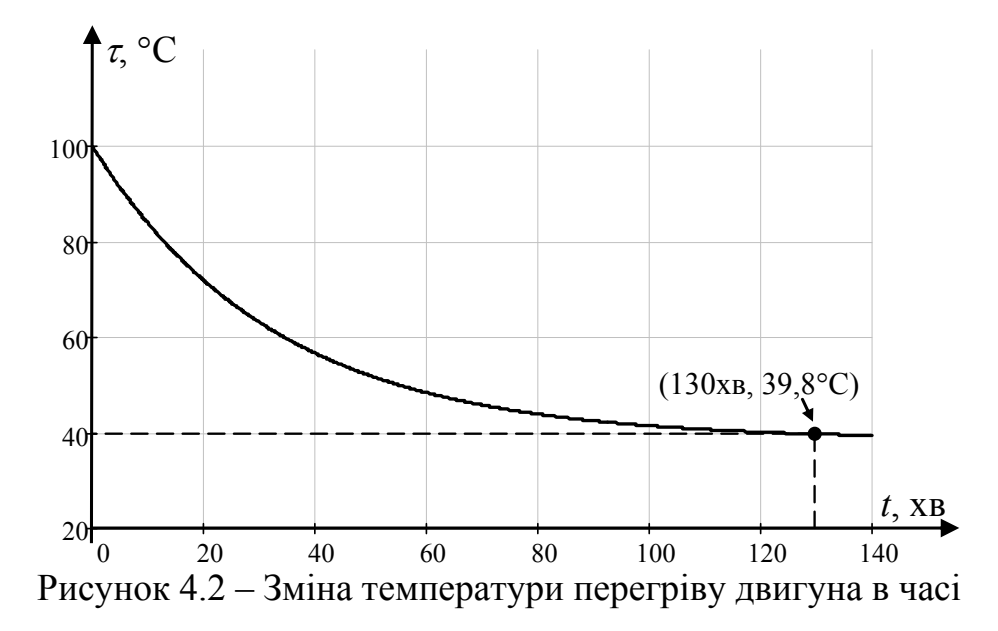

Як видно з графіка, температура перегріву двигуна досягне практично усталеного значення  $\tau = 1.03 \cdot \tau_{v2}$  через 130 хв.

### **4.3 Розрахунок потужності електродвигуна**

У залежності від характеру нагрівання електродвигуна, що працює під навантаженням, розрізняють три основних режими його роботи: тривалий, короткочасний і повторно-короткочасний.

*Тривалим режимом роботи* називають режим такої тривалості, при якій нагрів обмотки електродвигуна досягає сталого значення (рисунок 4.3,*а*). Графік залежності *Р* = *f* (*t*) називають навантажувальним графіком електропривода. Нерідко використовують також залежність *М* = *f* (*t*). В такому режимі працюють електродвигуни вентиляторів, відцентрованих насосів, конвеєрів та інших механізмів.

66

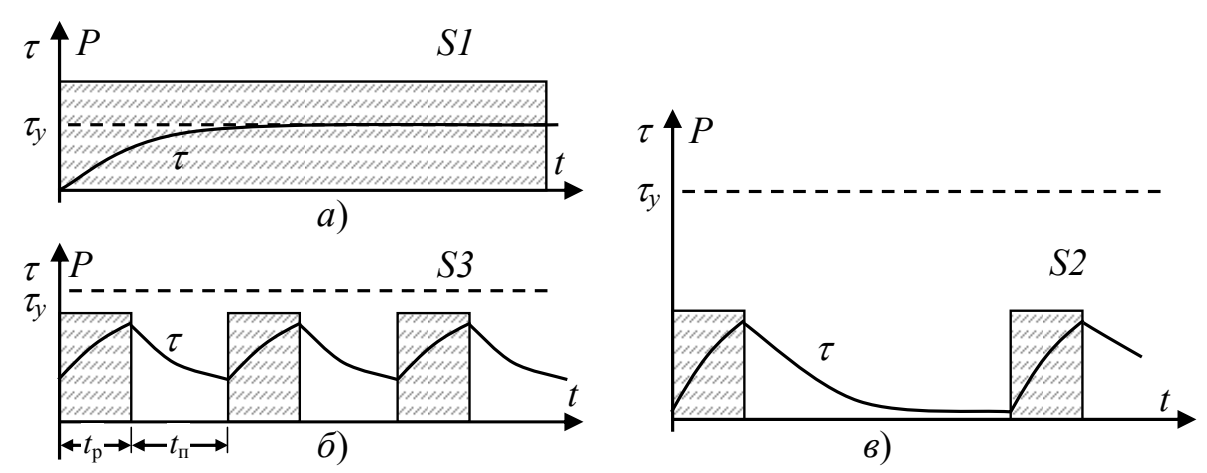

Рисунок 4.3 – Навантажувальний графік електродвигуна при різних режимах роботи *P* = *f* (*t*) потужності на валу електродвигуна від часу його роботи та зміна перегріву двигуна

*Короткочасним режимом роботи* називають такий режим роботи, при якому короткі періоди навантаження, коли температура не досягає сталого значення, чергуються з періодами відключення такої тривалості, що двигун цілком охолоджується (рисунок 4.3,*в*).

*Повторно-короткочасним режимом роботи* називають такий режим роботи, при якому періоди роботи мають таку тривалість і чергуються з паузами такої тривалості, що температура двигуна не встигає досягти температури навколишнього середовища (рисунок 4.3,*б*).

# **4.3.1 Тривалий режим роботи двигуна (режим S1)**

*При постійному навантаженні* двигуна з каталожних даних обирається двигун у якого потрібна частота обертання та номінальна потужність більша за потужність, що витрачається на приведення механізму в рух  $(P_n > P_c)$ . При цьому вважається, що двигун *не буде перегріватися*.

При постійному навантаженні потужність розраховується

$$
P_{\rm c} = M_{\rm c.mp.} \cdot \omega_{\rm r}.\tag{4.18}
$$

де *М*с.пр. – момент, приведений до валу двигуна, що створюється механізмом; момент розраховується за формулами розділу 1.

Однак у більшості пристроїв *навантаження під час роботи змінюється*. В такому випадку обирають двигун у якого 0,85 від критичного (максимального) моменту *M*кр більше ніж найбільшого моменту з яким буде працювати механізм  $M_{\rm c \, max}$ :

$$
M_{\rm c,max} < 0.85 \cdot M_{\rm kp} \tag{4.19}
$$

та, якщо графік навантаження механізму відомий, перевіряють двигун на *перегрів* методом *середніх витрат.* Коефіцієнт 0,85 враховує можливість зниження напруги мережі, асиметрію напруг та інше.

За *методом середніх витрат* розраховують середні втрати в двигуні  $\Delta P_{\rm cen}$ за час робочого циклу, які повинні бути менші за номінальні втрати  $\Delta P_{\text{H}}$ . В разі не виконання нерівності обираються двигун більшої номінальної потужності та повторюють розрахунки.

В основі *методу середніх втрат* лежить заміна фактичного графіка навантаження еквівалентним графіком з постійним навантаженням. Приклад наведено на рисунку 4.4

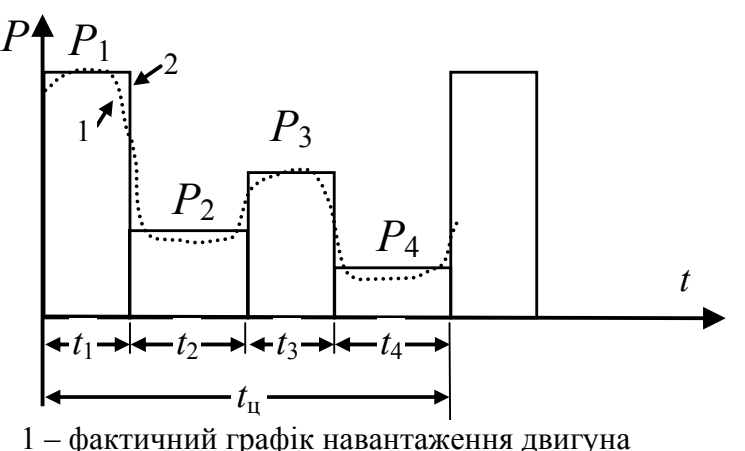

Рисунок 4.4 – Приклад навантажувальний графіка електродвигуна при циклічному навантаженні 2 – еквівалентній графік навантаження двигуна

Середні втрати в двигуні за час робочого циклу

$$
\Delta P_{\rm cep} = \frac{\Delta P_1 \cdot t_1 + \Delta P_2 \cdot t_2 + \dots}{t_{\rm u}}.\tag{4.20}
$$

Втрати в двигуні при потужності Δ*Pi* 

$$
\Delta P_i = \frac{P_i}{\eta_i} - P_i,\tag{4.21}
$$

де η*i* – ККД двигуна при потужності Δ*Pi.*

 *Pi* – потужність на *i*-ій ділянці циклу.

Значення ККД визначаються з докладних каталогів в яких зазвичай вказуються значення ККД при навантаженні 0,25; 0,5; 0,75; 1,0; 1,25 від номінального навантаження.

В деяких випадках замість *методу середніх втрат* використовувати *метод еквівалентного струму*, який в деяких випадках може бути більш зручним.

Вивід формул методу виконується за наступного припущення. Якщо розділити втрати на постійні *k* (не залежать від струму двигуна) та змінні (пропорційні квадрату сили струму двигуна).

$$
(k+b \cdot I_e^2) \cdot t_{\rm u} = (k+b \cdot I_1^2) \cdot t_1 + (k+b \cdot I_2^2) \cdot t_2 + \dots,
$$
\n(4.22)

де *b* – величина пропорційності, постійна для даного двигуна;

 $I_e$  – еквівалентний струм двигуна.

Вирішуючи рівняння відносно *I*е, одержимо:

$$
I_{\rm e} = \sqrt{\frac{I_1^2 \cdot t_1 + I_2^2 \cdot t_2 + \dots}{t_{\rm u}}},\tag{4.23}
$$

#### Кафедра ЕСіМ

В загальному випадку

$$
I_e = \sqrt{\frac{1}{T_{\text{II}}} \cdot \int_{0}^{T_{\text{II}}} I(t)^2 dt} \approx \sqrt{\frac{1}{T_{\text{II}}} \cdot \sum_{i=1}^{n} I_i^2 \cdot t_i},
$$
 (4.24)

де  $T_{\text{II}}$  – час циклу;

 $t_i$  – час *i*-ної ділянки циклу.

При використанні даного методу обирають двигун у якого  $I_{\rm H} > I_{\rm e}$ .

Якщо частоту обертання електродвигуна не регулюють зміною магнітного потоку *Ф*, то момент можна вважати пропорційним силі струму якоря і для вибору номінальної потужності такого електродвигуна використовувати формулу еквівалентного моменту

$$
M_e = \sqrt{\frac{1}{T_{\text{II}}} \cdot \int_{0}^{T_{\text{II}}} M(t)^2 dt} \approx \sqrt{\frac{1}{T_{\text{II}}} \cdot \sum_{i=1}^{n} M_i^2 \cdot t_i} \,. \tag{4.25}
$$

Якщо частота обертання двигуна під час роботи змінюється незначно, що характерно, наприклад, для електродвигунів із жорсткими механічними характеристиками, то потужність приблизно пропорційна моменту. Тоді можна скористатися формулою еквівалентної потужності.

Згідно *методу еквівалентних потужностей* [3]

$$
P_e = \sqrt{\frac{1}{T_{\text{II}}} \cdot \int_{0}^{T_{\text{II}}} P(t)^2 dt} \approx \sqrt{\frac{1}{T_{\text{II}}} \cdot \sum_{i=1}^{n} P_i^2 \cdot t_i},
$$
(4.26)

При використанні даного методу обирають двигун у якого  $P_{\rm H} > P_{\rm e}$ .

# **4.3.2 Короткочасним режимом роботи двигуна (режим S2)**

Для електродвигунів короткочасного режиму роботи S2 окрім номінальної потужності *P*<sup>н</sup> вказують і гранично допустиму тривалість вмикання двигуна *t*вм на номінальне навантаження. Електродвигуни режиму S2 випускають на стандартні тривалості вмикання 10, 30, 60 та 90 хв. Такий режим зустрічається, наприклад, у приводах заслонок, кормоподрібнювачів та ін., де пауза в роботі значно перевищує тривалість роботи.

Для двигунів режиму S2 зазвичай вирішують дві задачі:

- розраховують яка допустима тривалість роботи двигуна  $t_{\text{KD}}$  при не номінальному навантаженні (при потужності на валу *P*кр), формула (4.27);

- з якою потужністю *P*кр може працювати двигун заданий час *t*кр, формула (4.28).

Допустима тривалість роботи двигуна в короткочасному режимі

$$
t_{\rm kp} = T_{\rm H} \cdot \ln \frac{p_{\rm T}}{p_{\rm T} - 1},\tag{4.27}
$$

де *T*н – стала часу нагрівання;

*p*<sub>T</sub> – коефіцієнт теплового переобтяження.

Допустима потужність двигуна в короткочасному режимі роботи при тривалості роботи двигуна *t*кр

Електричні машини та електропривод

$$
P_{\rm KP} = P_{\rm H} \cdot \sqrt{1 + \alpha \cdot \frac{1 - e^{-t_{\rm BM}/T_{\rm H}}}{1 - e^{-t_{\rm KP}/T_{\rm H}}} - \alpha} \,,\tag{4.28}
$$

## де *t*вм – граничний час роботи двигуна з номінальною потужністю *P*н;  $\alpha$  – коефіцієнт втрат.

Коефіцієнт теплового переобтяження

$$
p_{\rm T} = \frac{\Delta P_{\rm KP}}{\Delta P_{\rm H}} = \frac{\alpha + p_{\rm M}^2}{\alpha + 1},\tag{4.29}
$$

де  $\alpha$  – коефіцієнт втрат,  $\alpha = k / v_{\text{H}}$ ;

*p*м – коефіцієнт теплового переобтяження:

$$
p_{\rm M} = P_{\rm KP} / P_{\rm H} \,. \tag{4.30}
$$

#### **4.3.3 Повторно-короткочасний режимом роботи двигуна (режим S3)**

Для двигунів режиму роботи двигуна S3 у паспортних даних вказується відносна тривалість вмикання двигуна (ТВ), що дорівнює відношенню тривалості робочого періоду *t*<sup>р</sup> і паузи *t*<sup>п</sup> та виражається в процентах. Стандартами передбачено такі значення ТВ: 15, 25, 40 і 60% при тривалості одного циклу *T*<sup>ц</sup> не більше 10хв. В такому режимі працюють електродвигуни бурових верстатів, електрокранів, пресів, молотів та інших механізмів.

Для таких приводів обирають двигун з потрібною частотою обертання та номінальною потужністю більшою за еквівалентну потужність  $(P_n > P_e)$ , що розраховується за формулою (4.26).

Для таких приводів обирають двигун в такій послідовності:

- розраховують еквівалентну потужність двигуна  $P_{\text{el}}$  за формулою (4.31);

- розраховують відносну тривалість вмикання двигуна за формулою (4.32);

- обирають тривалість вмикання Т $B_{2c}$ т з стандартного ряду: 15, 25, 40 і 60%;

- уточнюють потужність двигуна  $P_{e2}$  при обраній стандартній  $TB_{cr}$ , за формулами (4.33)-(4.34);

- обирають двигун з  $P_{\mu}$  > $P_{e2}$  та тривалістю вмикання  $TB_{\mu}$ =T $B_{2c\tau}$ .

Еквівалентна потужність двигуна

$$
P_e \approx \sqrt{\frac{\sum (P_n^2 \cdot \Delta t_{\mathbf{p}_n})}{\sum (\Delta t_{\mathbf{p}_n} + \beta_0 \cdot \Delta t_{\mathbf{n}_n})}},
$$
\n(4.31)

де *Pn* – потужність на *n*-ній ділянці циклу;

 $β_0$  – враховує погіршення охолодження двигуна під час паузи, ( $β_0 ≈ 0,5$ );  $\Delta t_{p_n}$ ,  $\Delta t_{\text{II}_n}$  – час *n*-ної ділянки роботи та паузи двигуна.

Відносна тривалість вмикання двигуна

$$
TB_1 = \frac{t_p}{T_{\text{II}}} \cdot 100\%,\tag{4.32}
$$

де  $T_{\text{u}}$  – час циклу,  $T_{\text{u}} = \sum (\Delta t_{\text{p}_n} + \Delta t_{\text{n}_n});$ 

#### Кафедра ЕСіМ

69

 $t_p$  – тривалості робочого періоду,  $t_p = \sum \Delta t_{p_p}$ .

Перерахунок потужності двигуна на стандартну тривалість вмикання  $TB_{cr}$ 

$$
P_{e2} = P_{e1} \cdot \sqrt{\frac{\text{TB}_1}{\text{TB}_{2\text{cr}}}} \cdot (\alpha + 1) - \alpha ,\qquad(4.33)
$$

якщо ТВ і ТВ<sub>ст</sub> мало відрізняються між собою, то

$$
P_{e2} \approx P_{e1} \cdot \sqrt{\text{TB}_1 / \text{TB}_{2c\text{T}}} \,. \tag{4.34}
$$

# **4.3.4 Приклад 1**

Розрахувати потужність і вибрати привідний двигун для крильчастого вентилятора низького тиску продуктивністю  $V = 3$  м<sup>3</sup>/с з напором h =65 H/м<sup>2</sup>. ККД вентилятора  $\eta_{\text{bert}} = 0.325$ . ККД передавальних пристроїв  $\eta_{\text{n}} = 0.81$ . Напруга мережі живлення 380 В.

Вентилятор працюватиме в тривалому неперервному режимі.

# *Розв'язок*

Розрахункова потужність привідного двигуна:

$$
P = \frac{V \cdot h \cdot 10^{-3}}{\eta_{\text{behr}} \cdot \eta_{\text{n}}}; \quad P = \frac{3 \cdot 65 \cdot 10^{-3}}{0,325 \cdot 0,81} = 0,74 \,\text{kBr}.
$$

Обираємо АД з короткозамкненим ротором ближчої більшої потужності THE 4A71B4 ( $P_{\text{H}}$  =0,75 kBT,  $U_{\text{H}}$  =380 B,  $\eta_{\text{H}}$  =0.72, cos  $\varphi_{\text{H}}$  = 0,73).

# **4.3.5 Приклад 2**

Розрахувати потужність і вибрати двигун для приведення в рух толкової помпи водопроводу високого тиску продуктивністю *V* = 2 м 3 /с. Питома вага води  $\gamma$ =9810Н/м<sup>3</sup>. Висота всмоктування води, тобто відстань від рівня води до осі помпи *h*1 = 4 м висота напору, тобто відстань від осі помпи до найвищого споживача *h*2 = 18,1 м; напір, що враховує втрати в трубопроводах, на поворотах і в вентилях *h*3 = 4,2 м; вільний напір, який забезпечує певну швидкість витікання води з крана  $h_4 = 2$  м. Коефіцієнт корисної дії помпи  $\eta_{\text{max}} = 0.88$ ; ККД передавальних пристроїв від електродвигуна до помпи  $\eta_n = 0.95$ . Напруга мережі живлення 6 кВ. Помпа працює у тривалому режимі.

При розрахунку прийняти, що тиск у системі водопостачання стабільний. *Розв'язок*

Розрахункова висота подавання води

$$
h = h_1 + h_2 + h_3 + h_4
$$
;  $h = 4 + 18,1 + 4,2 + 0,2 = 26,5$  m.

Розрахункова потужність привідного двигуна

$$
P = \frac{V \cdot \gamma \cdot h}{\eta_{\text{nom}} \cdot \eta_{\text{n}}}; \qquad P = \frac{2.9810 \cdot 26.5}{0.88 \cdot 0.95} = 622 \text{ kBr}.
$$

Вибираємо синхронний неявнополюсний двигун ближчої більшої потужності типу СТД-630-2УХЛ4 ( $S_{\text{H}}$  = 735 кВА,  $P_{\text{H}}$  = 630 кВт,  $U_{\text{H}}$  = 6 кВ,  $n_0$  = 1500 об/хв).

### Кафедра ЕСіМ

70

# **4.3.6 Приклад 3**

Розрахувати потужність та обрати двигун привідний двигун каландра картоноробної машини з робочою швидкістю *v*= 155 м/хв. Картоноробна машина сконструйована для виробництва різних сортів картону та повинна міняти швидкістю в діапазоні *D* = 8:1. При виробництві картону з максимальною питомою вагою тягове зусилля досягає F =15600 H. Діаметр привідного вала каландра  $D_{\rm B}=0.61$  м. Передавальне число редуктора  $i_{\rm p} = 11.49$ ; ККД передавальних пристроїв  $n_{n}=0.93$ . Картоноробна машина працюватиме в тривалому режимі з незмінним навантаженням.

*Розв'язок*

Розрахункова потужність двигуна

$$
P = \frac{F \cdot v}{\eta_{\text{II}}}
$$
;  $P = \frac{15600 \cdot 155 \cdot 10^{-3}}{60 \cdot 0.93} = 43.3 \text{ kBr.}$ 

Розрахункове значення швидкості обертання двигуна

$$
n_{\rm p} = v \cdot i_{\rm p} / (\pi \cdot D_{\rm B}); n_{\rm p} = 155 \cdot 11,49 / (3,14 \cdot 0,61) = 929,806 / \text{xB.}
$$

Через те, що швидкість повинна регулюватися в широкому діапазоні обираємо двигун постійного струму з незалежним збудженням типу 4ПФ180М  $(P_{\text{H}} = 45 \text{ kB}$ т,  $U_{\text{H}} = 440 \text{ B}$ ,  $n_0 = 1060 \text{ o}6/\text{xB}$ ). Швидкість буде регулюватися зміною напруги на якорі за допомогою тиристорного перетворювача.

### **4.3.7 Приклад 4**

Розрахувати потужність привідного двигуна ескалатора для транспортування пасажирів у метро. Ескалатор встановлено під кутом 30° до рівня підлоги. Число сходинок на поверхні площини ескалатора с = 40. На сходинці може вільно поміститись три пасажири (*z* = 3) з невеликим вантажем. Зусилля робочого ходу ескалатора  $F_0 = 18$  кН. Робоча швидкість руху транспортера  $v_e = 0.75$  м/с. Для підвищення надійності роботи ескалатора рекомендується коефіцієнт запасу  $k_3 = 1.5$ . ККД механізму передач  $\eta_n = 0.64$ . Ескалатор працює у тривалому режимі роботи. Напруга мережі живлення 0,4 кВ.

Визначити ККД електродвигуна, якщо на кожній сходинці ескалатора транспортуватиметься тільки один пасажир, а також швидкість, яку розвиватиме двигун, коли на кожній сходинці поміститься по чотири пасажири.

При розрахунку прийняти, що середня маса пасажира з багажем  $m_{\pi}$  = 90 кг. *Розв'язок*

Зусилля завантаження ескалатора

$$
F_p = z \cdot c \cdot m_\pi \cdot g
$$
;  $F_p = 3 \cdot 40 \cdot 90 \cdot 9,81 = 105948$  H.

Розрахункова потужність привідного двигуна

$$
P_{\rm p} = k_{\rm s} \cdot (F_0 + F_{\rm P}) \cdot v_{\rm e} \cdot \sin 30^{\circ} / \eta_{\rm \pi};
$$
  

$$
P_{\rm p} = 1.5 \cdot (18000 + 105948) \cdot 0.75 \cdot 0.5 \cdot 10^{-3} / 0.64 = 108.9 \,\text{kBr}.
$$

Вибираємо АД з короткозамкненим ротором типу 55М10 ( $P<sub>H</sub> = 110$  кВт,  $U_{\text{H}}$  = 380 B,  $\eta_{\text{H}}$  = 0,935,  $n_{\text{H}}$  = 590 об/хв).

Зусилля завантаження ескалатора при *z* = 1

$$
F_{\text{p1}} = 1.40.90.9,81 = 35316 \,\text{H}.
$$

Розрахункова потужність недовантаженого двигуна

$$
P_{\rm p} = (18000 + 105948) \cdot 0,75 \cdot 0,5 \cdot 10^{-3} / 0,64 = 31,2 \,\text{kBr}.
$$

Коефіцієнт завантаження двигуна

$$
\xi = P_{\text{p1}} / P_{\text{H}};
$$
  $\xi = 31,2/110 = 0,284.$ 

ККД недовантаженого двигуна

$$
\eta_1 = \frac{1}{1 + (1/\eta_H - 1) \cdot \frac{a/\xi + \xi}{a+1}};
$$

$$
\eta_1 = \frac{1}{1 + (1/0.935 - 1) \cdot \frac{1/0.284 + 0.284}{1+1}} = 0.883.
$$

Зусилля завантаження ескалатора при z=4

$$
F_{\mathbf{p}4} = 4 \cdot 40 \cdot 90 \cdot 9,81 = 141264 \,\mathrm{H}.
$$

Потужність яку розвине двигун при z=4 без врахування коефіцієнта запасу

$$
P_{p4} = (18000 + 141264) \cdot 0,75 \cdot 0,5 \cdot 10^{-3} / 0,64 = 93,23 \text{ kBr}.
$$

Отже, двигун при наявності 4-ох пасажирів на кожній сходинці ескалатора не буде перевантажений.

### **4.3.8 Приклад 5**

Визначити необхідну потужність двигуна для перевезення мостового крана вантажністю 100 т, який перевозить вантажі на відстань *l* = 30 м. Усталена швидкість переміщення крану з вантажем  $v_p = 1.5$  м; допустиме прискорення сповільнення механізму *а* = 0,2 м/с 2 . У зворотному напрямку кран рухається без вантажу за такою ж тахограмою . Момент, приведений до валу двигуна, при русі з вантажем  $M_{c1} = 240 \text{ H} \cdot \text{m}$ , без вантажу  $M_{c2} = 180 \text{ H} \cdot \text{m}$ . Маса мостового крана з обладнанням *m*к = 35 т; радіус приведення ρ = 0,02 м, сумарний час розвантаження  $\mu$  завантаження крану при вимкненому привідному двигуні складає  $t_0 = 100$  с.

Прийняти, що момент інерції двигуна складає 20 % від приведеного моменту інерції механізму з вантажем.

*Розв'язок*

Двигун буде працювати в режимі S3. Розрахуємо відносну тривалість вмикання.

Час розгону та гальмування механізму

$$
t_p = t_r = v/a;
$$
  $t_p = t_r = 1.5/0.2 = 7.5c.$ 

Час руху з усталеною швидкістю в одному напрямку
Електричні машини та електропривод

$$
t_y = (l - 2 \cdot a \cdot t_p^2 / 2) / v_p;
$$
  $t_y = (30 - 2 \cdot 2 \cdot 0.75^2 / 2) / 1.5 = 12.5$  c.

Відносна тривалість вмикання двигуна

$$
TB_{p} = \frac{2 \cdot (t_{p} + t_{r}) + 2 \cdot t_{y}}{2(t_{p} + t_{r}) + 2 \cdot t_{y} + t_{0}} \cdot 100\%;
$$
  
\n
$$
TB_{p} = \frac{2 \cdot (7.5 + 7.5) + 2 \cdot 12.5}{2(7.5 + 7.5) + 2 \cdot 12.5 + 100} \cdot 100\% = 35.5\%.
$$

Для методу еквівалентних моментів розрахуємо моменти з якими працює двигун в різні проміжки часу.

Момент інерції механізму, приведений до валу двигуна

$$
J_{\text{Mnp1}} = (m_{\text{K}} + m_{\text{B}}) \cdot \rho^2;
$$
  

$$
J_{\text{Mnp1}} = (35 \cdot 10^3 + 100 \cdot 10^3 / 9,81) \cdot 0,02^2 = 18,08 \,\text{K} \cdot \text{m}^2.
$$

Приблизне значення моменту інерції двигуна

$$
J_{\rm I} \approx 0.2 \cdot J_{\rm Mnp1}; \quad J_{\rm I} \approx 0.2 \cdot 18.08 = 3.63 \text{ K} \cdot \text{m}^2.
$$

Момент інерції приводу з вантажем

$$
J_{\text{np1}} = J_{\text{A}} + J_{\text{np}}
$$
;  $J_{\text{np1}} = 3.62 + 18.08 = 21.7 \text{ кr·m}^2$ .

Момент інерції моста без вантажу, приведений до валу двигуна

$$
J_{\text{mp2}} = m_{\text{M}} \cdot \rho^2 + J_{\text{A}}; \quad J_{\text{mp2}} = 35 \cdot 10^3 \cdot 0.02^2 + 3.62 = 17.6 \text{ K} \cdot \text{m}^2.
$$

Момент двигуна при розгоні під навантаженням

$$
M_{\rm pl} = M_{\rm cl} + J_{\rm npl} \cdot a / \rho; \quad M_{\rm pl} = 240 + 21,7 \cdot 0,2 / 0,02 = 457 \text{ H} \cdot \text{m}.
$$

Момент двигуна при гальмуванні з навантаженням

$$
M_{\rm rl} = M_{\rm cl} - J_{\rm mpl} \cdot a / \rho; \quad M_{\rm rl} = 240 - 21,7 \cdot 0,2 / 0,02 = 23 \text{ H} \cdot \text{m}.
$$

Момент двигуна при розгоні без навантаження

$$
M_{\text{p2}} = M_{\text{c2}} + J_{\text{mp2}} \cdot a / \rho; \quad M_{\text{p2}} = 180 + 17,6 \cdot 0,2 / 0,02 = 356 \text{ H} \cdot \text{m}.
$$

Момент двигуна при гальмуванні без навантаження

$$
M_{\text{T2}} = M_{\text{c2}} - J_{\text{np2}} \cdot a / \rho
$$
;  $M_{\text{T2}} = 180 - 17.6 \cdot 0.2 / 0.02 = 4$  H·m.

Еквівалентний момент на валу двигуна

$$
M_{\text{CKB}} = \sqrt{\frac{(M_{\text{pl}}^2 + M_{\text{r1}}^2 + M_{\text{p2}}^2 + M_{\text{r2}}^2) \cdot t_{\text{p}} + (M_{\text{cl}}^2 + M_{\text{c2}}^2) \cdot t_{\text{y}}}{2 \cdot (t_{\text{p}} + t_{\text{r}}) + 2 \cdot t_{\text{y}}}};
$$
  

$$
M_{\text{CKB}} = \sqrt{\frac{(457^2 + 23^2 + 356^2 + 4^2) \cdot 7,5 + (240^2 + 180^2) \cdot 12,5}{2 \cdot (7,5 + 7,5) + 2 \cdot 12,5}} = 257 \text{ H} \cdot \text{m}.
$$

#### Кафедра ЕСіМ

Усталена кутова швидкість двигуна

$$
\omega_y = v_p / \rho
$$
;  $\omega_y = 1.5 / 0.02 = 75 \text{ paA/c}$ .

Еквівалентна потужність привідного двигуна при Т $B_p = 35,5$  %

$$
P_{\text{ekb}} = M_{\text{ekb}} \cdot \omega
$$
;  $P_{\text{ekb}} = 257 \cdot 75 = 19.3 \text{ kBr.}$ 

Потужність двигуна при стандартному ТВ = 40 %

$$
P_{40} = P_{\text{ekb}} \cdot \sqrt{TB_p / TB_{40}}
$$
  $P_{40} = 19.3 \cdot \sqrt{35.5/40} = 17 \text{ kBr}.$ 

## **4.4 Перевірка асинхронного двигуна на нагрів методом середніх втрат**

В основі методу середніх втрат лежить заміна фактичного графіка навантаження еквівалентним графіком з постійним навантаженням (див. рисунок 4.4). Заміну виконують з врахуванням погіршення вентиляції двигуна при розгоні, гальмуванні і зупинці. Враховують також пускові втрати Δ*А*<sup>п</sup> і втрати гальмування Δ*А*г. Середні втрати потужності у двигуні при робочому циклі визначаються за формулою:

$$
\Delta P_{\rm cep} = \frac{\Delta A_{\rm H} + \sum_{i=1}^{n} \Delta P_i \cdot t_i + \Delta A_{\rm r}}{\beta_1 (t_{\rm H} + t_{\rm r}) + \beta_0 \cdot t_0 + \sum_{i=1}^{n} t_i},\tag{4.35}
$$

де *t*п i *t*г – тривалість пуску і гальмування двигуна;

 $\beta_0$  – враховує погіршення охолодження двигуна під час паузи.

Залежність  $β_0$  від конструкції двигуна визначають дані, приведені в таблиці 11.1 [1], в таблиці 7.2 [2], на с.74 [4].  $\beta_1 = 0.5 \cdot (1 + \beta_0)$  – враховує погіршення охолодження двигуна під час пуску і гальмування двигуна.

### **4.4.1 Приклад**

Металорізальний верстат оброблює заготовку з чотирьох сторін. При обробці першої сторони заготовки верстат розвиває потужність *Р*1 = 7,75 кВт, час обробки  $t_1 = 20$  с. При обробці другої сторони –  $P_2 = 3,06$  кВт,  $t_2 = 15$  с; третьої –  $P_3 = 7,34$  кВт,  $t_3 = 25$  с; четвертої –  $P_4 = 4,03$  кВт,  $t_4 = 10$  с.

Потужність при холостому ході верстата: *Р*в.х. = 0,93 кВт.

Час зупинки верстата між циклами  $t_0 = 20$  с.

Момент інерції механізму, приведений до валу двигуна  $J_{n,m} = 0.05 \text{ K} \cdot \text{m}^2$ .

Перевірити двигун серії 4А потужністю  $P_{\text{H}} = 5.5 \text{ kBr}$ ;  $n_0 = 1500 \text{ kBr}^{-1}$  на нагрів методом середніх втрат.

# *Розв'язок*

Визначимо втрати при потужностях, які відповідають графіку навантаження

$$
\Delta P_i = \frac{P_i}{\eta_i} - P_i.
$$

Результати розрахунків зведені в таблицю 4.3. При розрахунках значення ККД слід брати з довідникових даних.

| $1_{2HOM}$         | , 10<br>$= 1,41$ | 3,06<br>$= 0,56$<br>5,5 | 1,34<br>5,5 | 4,03<br>$= 0,73$<br>5,5 | 0,93<br>V,1 | ັ້<br>J, J |
|--------------------|------------------|-------------------------|-------------|-------------------------|-------------|------------|
|                    | 0,8              | 0,865                   | 0,82        | 0,865                   |             | 0,855      |
| $\Delta P_i$ , KBT | .94              | 0,478                   | ,611        | 0,629                   | 0,31        | 0,933      |

Таблиця 4.3 – Результати розрахунків Δ*Р<sup>i</sup>*

Довідникові дані на двигун

$$
s_{\rm H} = 3,6\% ; J_{\partial.p.} = 0,017 \text{ K} \cdot \text{m}^2 \quad \lambda_{\rm H} = M_{\rm H} / M_{\rm H} = 2,0; \quad \lambda_{\rm K} = M_{\rm Kp} / M_{\rm H} = 2,2.
$$

Кутова швидкість ідеального холостого руху (синхронна кутова швидкість ідеального холостого руху), рад/с

$$
\omega_0 = 2\pi \cdot n_0 = \frac{2 \cdot 3{,}14 \cdot 1500}{60} = 157 \text{ paA/c};
$$

Номінальна швидкість

$$
n_{\rm H} = n_0 \cdot (1 - s_{\rm H}) = 1500 \cdot (1 - 0.036) = 1446 \text{ of } x\text{B};
$$

Номінальна кутова швидкість

$$
\omega_{\text{H}} = 2\pi \cdot n_{\text{H}} = \frac{2 \cdot 3.14 \cdot 1446}{60} = 151.35 \text{ paA/c}.
$$

Номінальний момент

$$
M_{\rm H} = \frac{P_{\rm H}}{\omega_{\rm H}} = \frac{5,5 \cdot 10^3}{151,35} = 36,34
$$
 H·M.

Середнє значення моменту двигуна за час пуску

$$
M_{\text{n.cp}} = \frac{M_{\text{n}} + M_{\text{kp}}}{2} = (\lambda_{\text{n}} + \lambda_{\text{k}}) \cdot \frac{M_{\text{n}}}{2} = 2,1 \cdot M_{\text{n}} = 2,1 \cdot 36,34 = 76,313 \text{ H·m}.
$$

Момент навантаження при розгоні

$$
M_{\rm c} = \frac{P_{\rm g.x.}}{2\pi \cdot n_{\rm H}} = \frac{0.93 \cdot 60 \cdot 10^3}{2 \cdot 3.14 \cdot 1446} = 6,145 \text{ H} \cdot \text{m}.
$$

Тривалість розгону двигуна

$$
t_{\rm \pi} = \frac{(J_{n,\rm M.} + J_{\partial.p.}) \cdot \omega_0}{M_{\rm \pi} - M_{\rm c}} = \frac{(0.05 + 0.017) \cdot 157}{76,313 - 6,145} = 0.15 \text{ c}.
$$

Тривалість самогальмування двигуна

Електричні машини та електропривод

$$
t_{\text{c.r.}} = \frac{(J_{n,m.} + J_{\partial.p.}) \cdot \omega_0}{M_{\text{c}}} = \frac{(0.05 + 0.017) \cdot 157}{6,145} = 1,711 \text{ c.}
$$

Для прискорення гальмування необхідно застосувати згідно варіанту динамічне гальмування або гальмування противмиканням. В цьому випадку тривалість гальмування:

$$
t_{\rm r} = \frac{(J_{n.m.} + J_{\partial.p.}) \cdot \omega_0}{M_{\rm c} + M_{\rm r}} = \frac{(0.05 + 0.011) \cdot 157}{6,145 + 36,34} = 0.247
$$
 c ;

де  $M_r$  – момент гальмування,  $M_r = 0.5 \cdot M_{\text{n}} = 0.5 \cdot \lambda_{\text{n}} \cdot M_{\text{n}} = 0.5 \cdot 2 \cdot 36.34 = 36.34 \text{ H} \cdot \text{m}$ . Втрати енергії при пуску

$$
\Delta A_{\rm II} \approx J \cdot {\omega_0}^2 + M_{\rm c} \cdot {\omega_0} \cdot t_{\rm II} = 0.065 \cdot 157^2 + 6.145 \cdot 157 \cdot 0.15 = 1,796 \text{ KJx.}
$$
  

$$
J = J_{n.m.} + J_{\partial.p.} = 0.05 + 0.017 = 0.067 \text{ K} \cdot \text{m}^2.
$$

Втрати енергії при динамічному гальмуванні можна вважати рівними втратам підчас пуску, тобто

$$
\Delta A_{\rm q,r} \approx \Delta A_{\rm n} = 1,796 \text{ kJ/K}.
$$

Визначаємо середні втрати в двигуні за час циклу

$$
\Delta P_{\rm cep} = \frac{\Delta A_{\rm r} + \Delta P_1 \cdot t_1 + \Delta P_2 \cdot t_2 + \Delta P_3 \cdot t_3 + \Delta P_4 \cdot t_4 + \Delta A_{\rm r}}{\beta_1 (t_{\rm r} + t_{\rm r}) + \beta_0 \cdot t_0 + t_1 + t_2 + t_3 + t_4}
$$

де  $\beta_0$  – враховує погіршення охолодження двигуна під час паузи,  $\beta_0=0.45$ ;

 $\beta_1$  – враховує погіршення охолодження двигуна під час пуску та гальмування:

$$
\beta_1 = 0.5 \cdot (1 + \beta_0) = 0.5 \cdot (1 + 0.45) = 0.725.
$$
  
\n
$$
\Delta P_{\text{cep}} = \frac{1.796 + 1.94 \cdot 20 + 0.478 \cdot 15 + 1.611 \cdot 25 + 0.629 \cdot 10 + 0.31 \cdot 1 + 1.796}{0.725 \cdot (0.247 + 0.15) + 0.45 \cdot 20 + 70} = 1.216 \text{ kBr.}
$$

Перевіряємо  $\Delta P_{\rm cen} > \Delta P_{\rm H}$ ; 1,216 кВт > 0,933 кВт, тому слід вибирати двигун найближчої більшої потужності по довіднику і повторити розрахунки.

#### **4.5 Основи вибору двигуна**

Метою вибору двигуна є визначення технічної можливості використання двигуна та знаходження найкращого варіанту з технічних можливостей.

Електричний двигун працює безпосередньо з привідним механізмом. Тому вибір двигуна полягає у зіставленні його властивостей з властивостями привідного механізму і з параметрами навколишнього середовища. Основне завдання: знайти найбільш економічний варіант функціонування системи «двигун – приводний механізм» [1].

Наведемо загальні правила яких слід дотримуватися при виборі двигуна:

76

### 1. *Вибір типу двигуна.*

Тип двигуна обирається експертним шляхом при якому найважлевіші умови: надійність, частота обертання вала, можливість регулювання швидкості, ціна та подальші експлуатаційні витрати.

Слід відзначити, що найбільш дешевими та надійними двигунами є асинхронні двигуни, тому вони й отримали найбільше розповсюдження. Колекторні машини мають більшу вартість, меншу надійність через наявність ковзного контакту, однак мають широкі можливості в регулюванні частоти обертання вала та зберігають високий ККД при різній частоті обертання.

2. *Вибір номінальної потужності двигуна.*

Потужності електродвигуна слід розраховувати в залежності від режиму його роботи за рекомендаціями пункту 4.3.

3. *Перевірка двигуна за перевантажувальною здатністю.* 

Для більшості пристроїв характерне зростання моменту на валу більше номінального. При перевищенні максимального (критичного) моменту – АД зупиняється, а ДПС споживає струм, що більше за допустимий для колектора.

Для АД, які виробляються в Україні і країнах СНД, перевантажувальна здатність λ = *M*max/*M*<sup>н</sup> знаходиться в межах 1,65..2,5.

Для АД слід враховувати, що зниження напруги в мережі та наявності в мережі несиметрії напруг у фазах, дозволених правилами електропостачання. Величина максимального моменту *М*max двигуна (як і пускового *M*п) прямо пропорційна квадрату напруги мережі. Тому найбільше допустиме перевантаження визначають за формулою:

$$
\lambda = 0.85 \cdot \frac{M_{\text{max}}}{M_{\text{H}}}.
$$
\n(4.36)

4. *Перевірка двигуна за умовами пуску.* 

Особливість АД з короткозамкненим ротором в тому, що пусковий момент який він розвиває, може бути нижче за номінальний в залежності від конструкції двигуна (див. рисунок 3.2). Тому слід розраховувати момент на валу двигуна в початковий момент пуску, на який суттєвий вплив буде чинити сила тертя.

Для АД слід також враховувати зниження напруги в мережі та наявність несиметрії напруг, дозволених правилами електропостачання, формула (4.36).

5. *Перевірка двигуна на нагрів.* 

При роботі двигуна при змінному навантаженні, особливо коли мають місце часті пуски та гальмування, двигун слід обов'язково перевіряти на нагрів.

Перевірка двигуна на нагрів найчастіше виконується за *методом середніх втрат* (дивись пункт 4.4).

В загальному випадку при виборі двигуна також враховують:

- умови навколишнього середовища;

- спосіб монтажу;

- спосіб захисту від пилу та вологи;

- рівень шуму;

та інше.

# **ПЕРЕЛІК ПОСИЛАНЬ**

1. Загірняк М.В. Електричні машини: Підручник. – 2-ге вид., перероб. і доп. Затверджено МОН / Загірняк М.В., Невзлін Б.І. – К., 2009. – 399 с.

2. Макаров Е.Г. Инженерные расчеты в Mathcad 15. Учебный курс. – СПб.: Питер, 2011. – 400с.

3. Піцан Р.М. Збірник задач по курсу «Електропривод»: Навч. пос. / Р.М. Піцан, В.Т. Бардачевський, Б.Г. Бойчук. – Львів: Видавництво Державного університету "Львівська політехніка", 1999. – 426с.

4. Борисов Ю.М. Электротехника / Ю.М. Борисов, Д.Н. Липатов, Ю.Н. Зорин – Учебник для вузов. – 2-е изд., перераб. и доп. – М.: Энергоатомиздат, 1985. – 552 с.

5. Харизоменов И.В. Электрооборудование и электроавтоматика металлорежущих станков. М., Машиностроение, 1975, – 264 с.